## МИНИСТЕРСТВО ОБРАЗОВАНИЯ И НАУКИ РОССИЙСКОЙ ФЕДЕРАЦИИ

Федеральное государственное автономное образовательное учреждение высшего образования

## «**НАЦИОНАЛЬНЫЙ ИССЛЕДОВАТЕЛЬСКИЙ ТОМСКИЙ ПОЛИТЕХНИЧЕСКИЙ УНИВЕРСИТЕТ**» ЮРГИНСКИЙ ТЕХНОЛОГИЧЕСКИЙ ИНСТИТУТ

УТВЕРЖДАЮ Зам. директора ЮТИ ТПУ по УР

 В.Л. Бибик « \_ » \_\_\_\_\_\_\_\_\_\_\_\_ 2016 г.

# **МАТЕМАТИЧЕСКОЕ И ИМИТАЦИОННОЕ МОДЕЛИРОВАНИЕ**

Методические указания к выполнению практических работ по курсу «Математическое и имитационное моделирование» для студентов, обучающихся по направлению 09.03.03 «Прикладная информатика» всех форм обучения

**А.А. Мицель, М.Ю. Катаев**

ЮРГА - 2016

А.А. Мицель, М.Ю. Катаев

**Математическое и имитационное моделирование:** Методические указания к выполнению практических работ по курсу «Математическое и имитационное моделирование» для студентов, обучающихся по направлению 09.03.03 «Прикладная информатика» всех форм обучения

Юрга: Изд-во ЮТИ(филиал)ТПУ, 2016. – 110с.

В пособии приведены — основные понятия математического моделирования в экономике, модели производства, балансовые модели, математическое и компьютерное моделирование, имитационные модели глобальных систем, метод Монте-Карло и проверка статистических гипотез, моделирование случайных событий и группы событий, системы массового обслуживания, модели управления запасами. Приводятся примеры решения задач.

Учебное пособие предназначено для студентов бакалавриата направления подготовки 09.03.03 – прикладная информатика по профилю «экономика». Кроме того, это пособие может быть использовано студентами других смежных экономических специальностей.

# **СОДЕРЖАНИЕ**

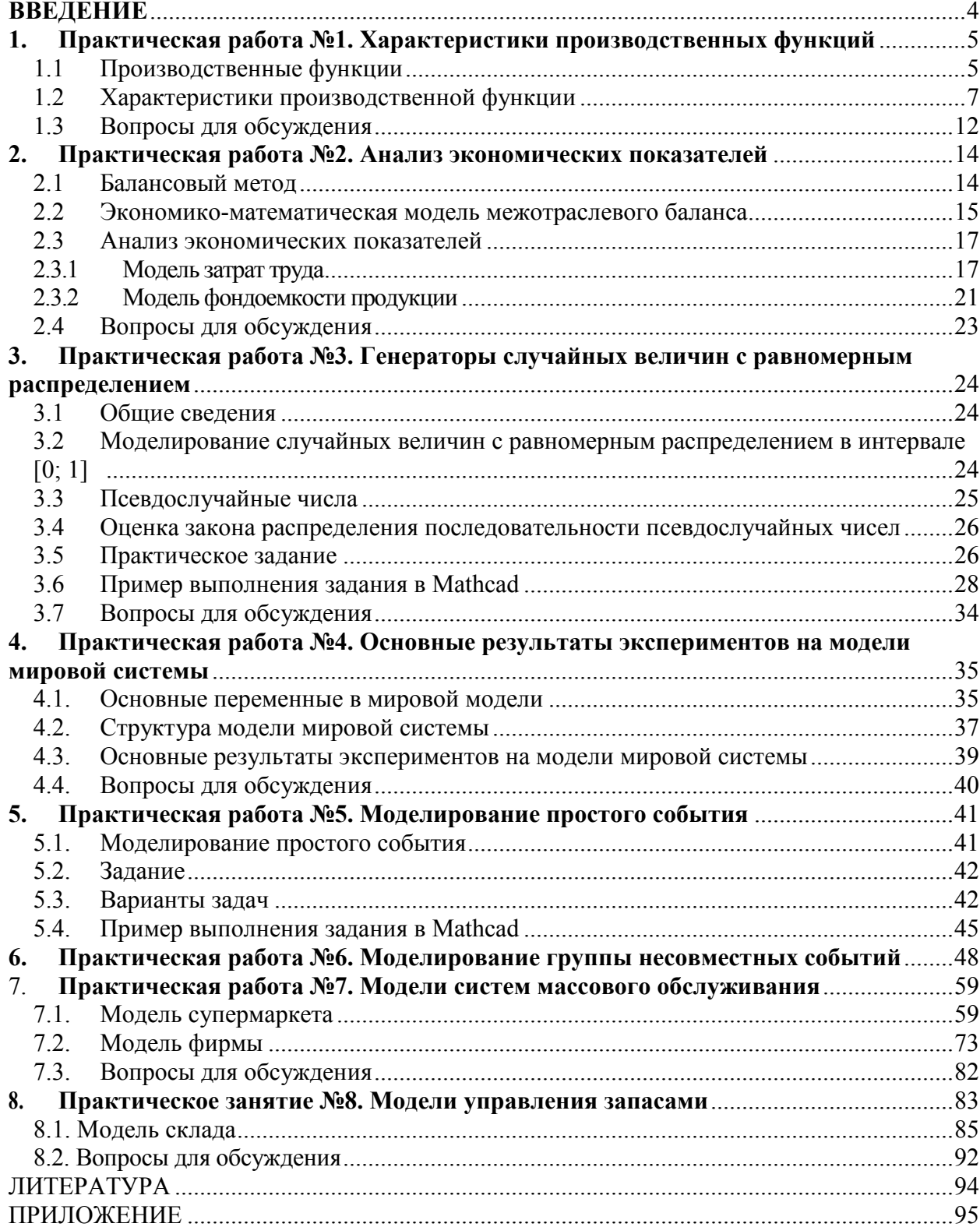

## **ВВЕДЕНИЕ**

Основным методом исследования систем и процессов является метод моделирования, т. е. способ теоретического анализа и практического действия, направленный на разработку и использование моделей. При этом под моделью будем понимать образ реального объекта (процесса) в материальной или идеальной форме (т. е. описанный знаковыми средствами на каком-либо языке), отражающий существенные свойства моделируемого объекта (процесса) и замещающий его в ходе исследования и управления. В дальнейшем мы будем говорить только об экономикоматематическом моделировании, т. е. об описании знаковыми математическими средствами социально-экономических систем. Практическими залачами экономикоматематического моделирования являются:

- анализ экономических объектов и процессов;
- прогнозирование развития экономических процессов;
- выработка управленческих решений на всех уровнях хозяйственной иерархии.

Следует, однако, иметь в виду, что далеко не во всех случаях данные, полученные в результате экономико-математического моделирования, **MOLAL** использоваться непосредственно как готовые управленческие решения. Они скорее могут быть рассмотрены как «консультирующие» (советующие) средства. Принятие управленческих решений остается за человеком. Таким образом, экономикоматематическое моделирование является лишь одним из компонентов (пусть очень  $\overline{B}$ человеко-машинных системах планирования управления важным)  $\overline{\mathbf{M}}$ экономическими системами.

Методические указания включают восемь практических занятий, которые включают вопросы для проведения семинаров, примеры расчетов с использованием пакета Mathcad и разработка программного обеспечения, реализующего этот расчет, знакомство с пакетом Имитатор и выполнение моделирования.

# 1. Практическая работа №1. Характеристики производственных функций

Цель работы: изучить характеристики производственных функций, выполнить их исследование

#### 1.1 Производственные функции

Производственная функция - это функция, независимая переменная которой принимает значения объемов затрачиваемого или используемого ресурса (фактора производства), а зависимая переменная - значения объемов выпускаемой продукции

$$
y = f(x)
$$

В формуле (1) х  $(x \ge 0)$  и у  $(y \ge 0)$  – числовые величины, т.е.  $y = f(x)$  есть функция одной переменной х. В связи с этим производственная функция (ПФ) называется одноресурсной или однофакторной ПФ, ее область определения - множество неотрицательных действительных чисел (т.е.  $x \ge 0$ ). Запись  $y = f(x)$  означает, что если ресурс затрачивается или используется в количестве х единиц, то продукция выпускается в количестве  $y = f(x)$ единиц. ПФ задается с точностью до параметров. Более правильной является символика  $y = f(x, a)$ , где  $a$  – вектор параметров ПФ.

**Пример 1.** Возьмем ПФ в виде  $f(x) = ax^b$ , где x - величина затрачиваемого ресурса (например, рабочего времени),  $f(x)$  – объем выпускаемой продукции (например, число готовых к отправке холодильников). Величины а и b - параметры ПФ. Здесь а и b положительные числа и число  $b \leq 1$ .

Производственная функция нескольких переменных - это функция, независимые переменные x<sub>1</sub>,..., x<sub>n</sub> которой принимают значения объемов затрачиваемых или используемых ресурсов (число переменных <sup>n</sup> равно числу ресурсов), а значение функции имеет смысл величин объемов выпуска:

$$
y = f(x) = f(x_1, ..., x_n)
$$
 (2.2)

В формуле (2) У  $(y \ge 0)$  – скалярная, а X – векторная величина, X<sub>1</sub>,..., X<sub>n</sub> – координаты вектора х, т.е.  $f(x_1,...,x_n)$  есть числовая функция нескольких (многих) переменных  $x_1,...,x_n$ . В связи с этим ПФ  $f(x_1,...,x_n)$  называют многоресурсной или многофакторной ПФ. Для многофакторной ПФ также используется символика  $f(x_1,...,x_n,a)$ , где  $a$  – вектор параметров ПФ.

По экономическому смыслу  $x_1 \ge 0, ..., x_n \ge 0$ , следовательно, областью определения многофакторной ПФ является множество n-мерных векторов *x*, все координаты  $x_1,...,x_n$ которых неотрицательные числа.

Для отдельного предприятия (фирмы), выпускающего однородный продукт, ПФ может связывать объем выпуска (в натуральном или стоимостном выражении) с затратами рабочего времени по различным видам трудовой деятельности, различных видов сырья, комплектующих изделий, энергии, основного капитала (измеренных обычно в натуральных елиницах). ПФ такого типа характеризуют лействующую технологию предприятия (фирмы).

При построении ПФ для региона или страны в целом в качестве величины годового выпуска У чаще берут совокупный продукт (доход) региона или страны, исчисляемый обычно в неизменных, а не в текущих ценах. В качестве ресурсов рассматривают основной капитал

 $(x_1 = K - 06$ ьем используемого в течение года основного капитала), живой труд  $(x_2 = L - 06)$ количество единиц затрачиваемого в течение года живого труда), исчисляемые обычно в стоимостном выражении. Таким образом, строят двухфакторную  $\Pi\Phi$   $y = f(K, L)$ . От двухфакторных ПФ переходят к трехфакторным. В качестве третьего фактора иногда вводят объемы используемых природных ресурсов. Кроме того, если ПФ строится по данным временных рядов, то в качестве особого фактора роста производства может быть включен технический прогресс.

ПФ  $y = f(x_1,...,x_n)$  называется статической, если ее параметры и ее характеристика  $f$  не зависят от времени t, хотя объемы ресурсов могут зависеть от времени  $(x_1(t),...,x_n(t))$ .

ПФ называется динамической, если:

1) время t фигурирует в качестве самостоятельной переменной величины (как бы самостоятельного фактора производства), влияющего на объем выпускаемой продукции;

2) параметры ПФ и ее характеристика  $f$  зависят от времени  $t$ .

Пример 2. Для моделирования отдельного региона или страны в целом (т.е. для решения задач на макроэкономическом, а также и на микроэкономическом уровне) часто используется ПФ вида  $y = a_0 x_1^{a_1} x_2^{a_2}$ , где  $a_0, a_1, a_2$  - параметры ПФ. Это положительные постоянные (часто  $a_1$ и а 7 таковы, что  $a_1 + a_2 = 1$ ). ПФ только что приведенного вида называется ПФ Кобба-Дугласа (ПФКД) по имени двух американских экономистов, предложивших ее использовать в 1929 г. ПФКД активно применяется для решения разнообразных теоретических и прикладных задач благодаря своей структурной простоте. ПФКД принадлежит к классу так называемых мультипликативных ПФ (МПФ). В приложениях ПФКД  $x_1 = K$  равно объему используемого основного капитала (объему используемых основных фондов - в отечественной терминологии),  $x_2 = L -$ затратам живого труда, тогда ПФКД приобретает вид:

$$
y = a_0 K^{a_1} L^{a_2}
$$

**Пример 3**. Линейная ПФ (ЛПФ) имеет вид:  $y = a_0 + a_1x_1 + a_2x_2$  (двухфакторная) и  $y = a_0 + a_1x_1 + ... + a_nx_n$  (многофакторная). ЛПФ принадлежит к классу так называемых аддитивных ПФ (АПФ). Переход от мультипликативной ПФ к аддитивной осуществляется с помощью операции логарифмирования. Для двухфакторной мультипликативной ПФ

$$
y = a_0 x_1^{a_1} x_2^{a_2}
$$

переход имеет вид:  $\ln y = \ln a_0 + a_1 \ln x_1 + a_2 \ln x_2$ . Полагая  $\ln y = w$ ;  $TOTC$  $\ln a_0 = a'_0$ ;  $\ln x_1 = v_1$ ;  $\ln x_2 = v_2$  получаем аддитивную ПФ  $w = a'_0 + a_1v_1 + a_2v_2$ Выполняя обратный переход, из аддитивной ПФ получим мультипликативную ПФ.

Если сумма показателей степени в ПФ Кобба- Дугласа  $y = a_0 K^{a_1} L^{a_2}$  равна единице  $(a_1 + a_2 = 1)$ , то ее можно записать в несколько другой форме:

$$
\frac{y}{L} = \frac{a_0 K^{a_1} L^{a_2}}{L} = \frac{a_0 K^{a_1}}{L^{1-a_2}} = \frac{a_0 K^{a_1}}{L^{a_1}} = a_0 \left(\frac{K}{L}\right)^{a_1}
$$

Дроби  $\frac{y}{I} = z$  и  $\frac{K}{I} = k$  называются соответственно производительностью труда и капиталовооруженностью труда. Используя новые символы, получим

$$
z = a_0 k^{a_1}
$$

т.е. из двухфакторной ПФКД получим формально однофакторную ПФКД. В связи с тем, что  $0 < a_1 < 1$ , из последней формулы следует, что производительность труда z растет медленнее его капиталовооруженности. Однако этот вывод справедлив для случая статической ПФКД в рамках существующих технологии и ресурсов.

Отметим здесь, что дробь  $\frac{y}{K}$  называется производительностью капитала или

#### капиталоотдачей.

При построении ПФ научно-технический прогресс (НТП) может быть учтен с помощью введения множителя НТП  $e^{pt}$ , где параметр р (р > 0) характеризует темп прироста выпуска под влиянием HTIT·

$$
y(t) = e^{pt} f(x_1(t), x_2(t))
$$
 (t = 0, 1,...,T)

Эта ПФ - простейший пример линамической ПФ: она включает нейтральный, то есть не материализованный в одном из факторов, технический прогресс.

### 1.2 Характеристики производственной функции

Производительность ресурса. Пусть задана ПФ  $y = f(x) = f(x_1, x_2)$ . Дробь

$$
A_{i} = \frac{f(x)}{x_{i}} \quad (i = 1, 2)
$$

называется средней производительностью 1-го ресурса (фактора производства) (СПФ) или средним выпуском по 1-му ресурсу (фактору производства).

Напомним, что в случае двухфакторной ПФКД  $y = a_0 K^{a_1} L^{a_2}$  для средних производительностей  $\frac{y}{K}$  и  $\frac{y}{L}$  основного капитала и труда были использованы соответственно термины производительностью капитала (или капиталоотдача) и производительность труда. Эти термины используют и применительно к любым двухфакторным ПФ, у которых  $x_1 = K$ ,  $x_2 = L$ .

Обратные дроби  $\frac{K}{v}$  и  $\frac{L}{v}$  называются соответственно капиталоемкостью и трудоемкостью

выпуска.

Первая частная производная ПФ

$$
M_i = \frac{\partial f(x)}{\partial x_i} \ (i = 1, 2)
$$

называется предельной (маржинальной) производительностью 1-го ресурса (фактора производства) (ППФ) или предельным выпуском по 1-му ресурсу (фактору производства). Обозначим символами  $\Delta x_i$  приращение переменной  $x_i$ , а  $\Delta_i f(x)$  - соответствующее ей частное  $\Delta_1 f(x) = f(x_1 + \Delta x_1, x_2) - f(x_1, x_2);$ прирашение ПФ. Здесь  $\Delta_2 f(x) = f(x_1, x_2 + \Delta x_2) - f(x_1, x_2)$ . При малых  $\Delta x_i$  имеем приближенное равенство  $M_i = \frac{\partial f(x)}{\partial x_i} \approx \frac{\Delta_i f(x)}{\Delta x_i}$  (i=1, 2)

Следовательно, ППФ (приближенно) показывает, на сколько единиц увеличится объем выпуска у, если объем затрат  $x_i$  *i* -го ресурса вырастает на одну единицу при неизменных объемах другого затрачиваемого ресурса.

**Пример 4**. Для ПФКД  $y = a_0 x_1^{a_1} x_2^{a_2}$  найти в явном виде  $A_1, A_2, M_1, M_2$ . Решение задачи. Имеем:

$$
A_1 = \frac{y}{x_1} = a_0 x_1^{a_1 - 1} x_2^{a_2}; A_2 = \frac{y}{x_2} = a_0 x_1^{a_1} x_2^{a_2 - 1};
$$
  
\n
$$
M_1 = \frac{\partial f}{\partial x_1} = a_1 A_1; M_2 = \frac{\partial f}{\partial x_2} = a_2 A_2.
$$
  
\n
$$
\frac{M_1}{A_1} = a_1 \le 1 \Rightarrow M_1 \le A_1; \frac{M_2}{A_2} = a_2 \le 1 \Rightarrow M_2 \le A_2.
$$

Последние неравенства означают, что предельные производительности 1 - го ресурса не больше средней производительности этого ресурса.

**Пример 5**. Для ЛПФ  $y = a_0 + a_1x_1 + a_2x_2$   $(a_1 > 0, i = 1, 2, 3)$  найти в явном виде  $A_1, A_2, M_1, M_2$ .

Решение задачи. Имеем:

$$
A_1 = \frac{y}{x_1} = \frac{a_0}{x_1} + a_1 + a_2 \frac{x_2}{x_1}; A_2 = \frac{y}{x_2} = \frac{a_0}{x_2} + a_1 \frac{x_1}{x_2} + a_2;
$$
  
\n
$$
M_1 = \frac{\partial f}{\partial x_1} = a_1; M_2 = \frac{\partial f}{\partial x_2} = a_2.
$$
  
\n
$$
\frac{M_1}{A_1} \le 1 \Rightarrow M_1 \le A_1; \frac{M_2}{A_2} \le 1 \Rightarrow M_2 \le A_2.
$$

Эластичность. Отношение предельной производительности  $M_i$  *i*-го ресурса к его средней производительности  $A_i$ 

$$
E_i = \frac{M_i}{A_i} = \frac{x_i}{f(x)} \frac{\partial f(x)}{\partial x_i}, \quad i = 1, 2.
$$

называется (частной) эластичностью выпуска по 1-му ресурсу (по фактору производства) (ЭВФ). Сумма  $E_1 + E_2 = E_x$  называется эластичностью производства.

т.е. Е<sub>і</sub> приближенно показывает, на сколько процентов увеличится выпуск у, если затраты 1-го ресурса увеличатся на один процент при неизменных объемах другого ресурса.

**Пример 6**. Выписать в явном виде для ПФКД выражения для  $E_1, E_2$  и  $E_1$ . Решение задачи. Имеем:

$$
E_1 = a_1;
$$
  $E_2 = a_2;$   $E_x = E_1 + E_2 = a_1 + a_2.$ 

**Пример 4**. Для ЛПФ  $y = a_1x_1 + a_2x_2$   $(a_0 = 0)$  выписать в явном виде выражения для  $E_1, E_2$  и  $E_x$ . Решение задачи. Имеем:

$$
E_1 = \frac{a_1x_1}{a_1x_1 + a_2x_2}
$$
;  $E_2 = \frac{a_2x_2}{a_1x_1 + a_2x_2}$ ;  $E_x = E_1 + E_2 = 1$ .

### Предельная норма замены (замещения) ресурсов.

Пусть  $y = f(x)$  - ПФ. Предельной нормой  $R_{ii}$  замены (замещения) *i*-го ресурса (фактора производства) ј-м (ПНЗФ) называется выражение

$$
R_{ij} = -\frac{\partial x_j}{\partial x_i} = \frac{\partial f/\partial x_i}{\partial f/\partial x_j} > 0 \quad (i, j = 1, 2)
$$

при постоянной У.

Здесь 1 - номер заменяемого ресурса, 1 -номер замещающего ресурса. Используется также термин: предельная технологическая норма замены (замещения) 1-ого ресурса (фактора производства) 1-м ресурсом (фактором производства).

Непосредственно проверяется, что для двухфакторной ПФ справедливо равенство

$$
R_{12} = \frac{E_1 x_2}{E_2 x_1},
$$
\n(2.7)

т.е. (предельная) норма замены первого ресурса вторым равна отношению эластичностей выпуска по первому и второму ресурсам, умноженному на отношение объема второго ресурса к объему первого ресурса. Если  $x_1 = K$ ,  $x_2 = L$ , то отношение  $-\frac{x_1}{x_2} = \frac{K}{L}$  называется

капиталовооруженностью труда. В этом случае (предельная) норма замены основного капитала трудом равна отношению эластичностей выпуска по основному капиталу и труду, поделенному на капиталовооруженность труда.

Заменяя бесконечно малые приращения  $dx_i$  на конечные  $\Delta x_i$ , можно приближенно записать выражение для предельной нормы замещения ресурсов (для двухфакторной ПФ)

$$
R_{12} \approx -\frac{\Delta x_2}{\Delta x_1}
$$

На основании (6) предельная норма замены ресурсов  $R_{12}$  приближенно показывает, на сколько единиц надо увеличить затраты второго ресурса (при неизменном выпуске У), если затраты первого ресурса уменьшатся на одну единицу. См. рис. 2.6, на котором видно, что чем круче касательная к изокванте 1(q) в точке  $(x_1, x_2)$ , тем больше выражение  $-\frac{dx_2}{dx_1}$ , и следовательно, тем больше норма замены  $R_{12}$  первого ресурса вторым.

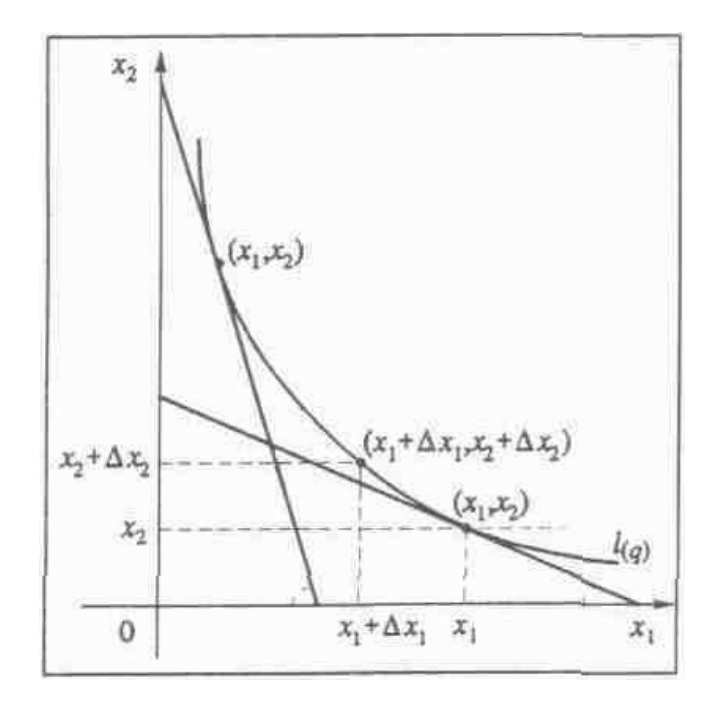

Рис 1.1

Пример 8. Для ПФКД  $y = aK^{\alpha}L^{\beta}$  выписать в явном виде выражения  $R_{12}$  и  $R_{21}$ .

$$
\text{Peunenne. } R_{12} = \frac{\partial y/\partial K}{\partial y/\partial L} = \frac{\alpha L}{\beta K}; \,\, R_{21} = \frac{\partial y/\partial L}{\partial y/\partial K} = \frac{\beta K}{\alpha L}
$$

### Эластичность замещения ресурсов

Эластичность замены труда капиталом показывает, на сколько процентов изменится фондовооруженность  $k = K/L$ труда при изменении предельной нормы замещения труда капиталом  $R_{L,K} = -\frac{dK}{dL} = \frac{Y_L'}{Y_K'}$ на 1% при неизменном выпуске продукции:

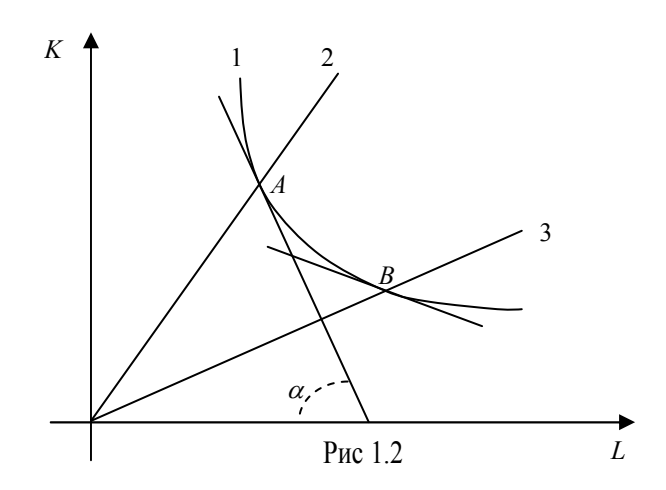

$$
E_{L,K} = \frac{d\ln k}{d\ln R_{L,K}}.
$$

На рис. 1.2 показана изокванта (линия уровня) ПФ на плоскости KL (обозначена цифрой 1). Предельная норма замены труда капиталом в т. А равна тангенсу угла наклона касательной, проведенной через т.  $A$  ( $R_{L,K} = t g \alpha$ ). При перемещении из т.  $A$  в т.  $B$  по изокванте наклон касательной меняется, т.е. меняется величина  $R_{L,K}$ . При этом меняется и отношение  $k = K/L$ . Это отношение постоянно вдоль каждой прямой, проходящей через начало координат (вдоль прямых 2 и 3).

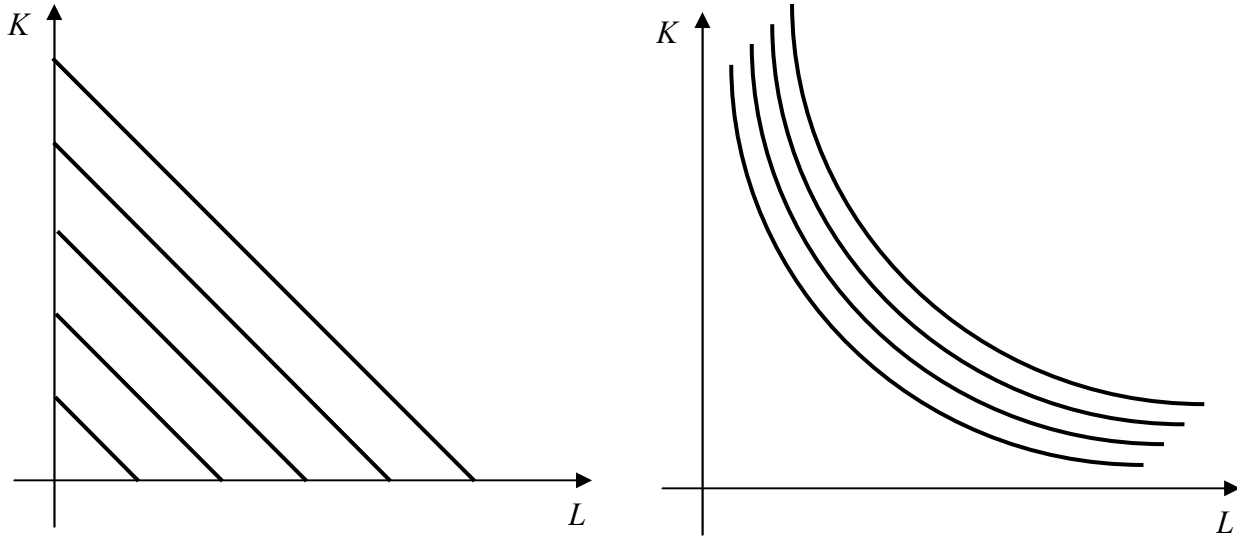

 Рис 1.3а Рис 1.3б Линейная ПФ $\mathbf{y} = \mathbf{a} + \alpha \mathbf{K} + \beta \mathbf{L}$ Функция Кобба-Дугласа  $\mathbf{y} = \mathbf{a} \mathbf{K}^{\alpha} \mathbf{L}^{\beta}$ 

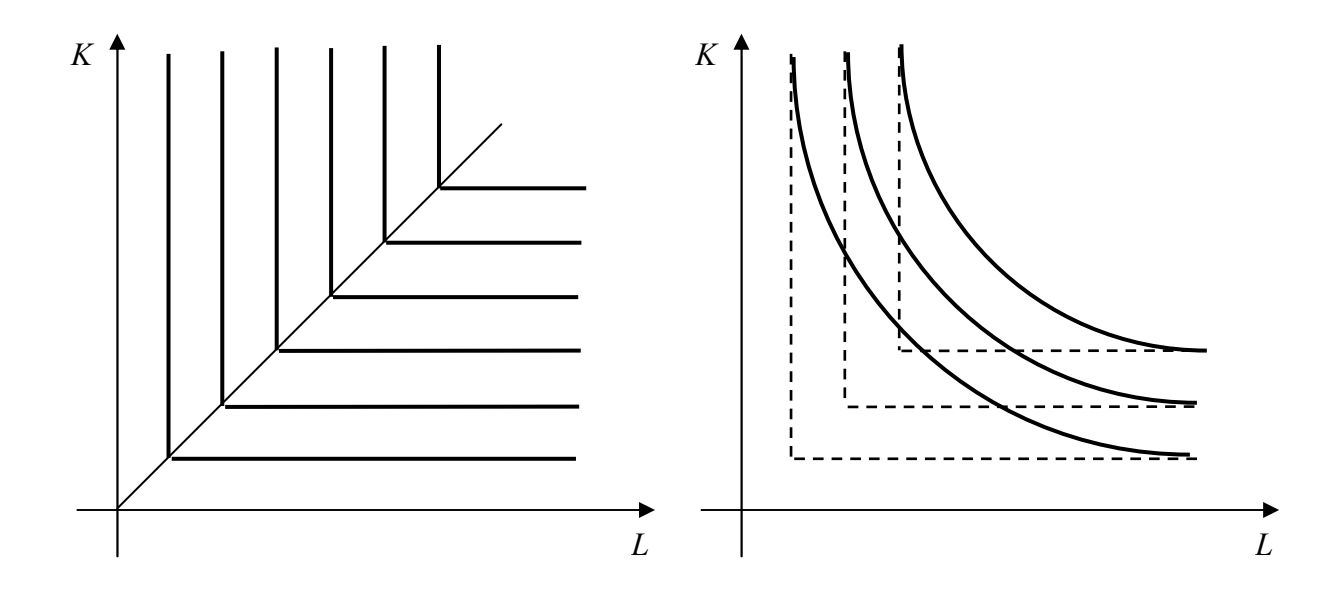

$$
P_{\text{HC 1.3B}} \qquad \text{Pro 1.3F}
$$
\n
$$
Φ \text{YHKЦия Леонтьева } y = \min(\alpha K, \beta L) \qquad \Phi \text{YHKЦия } y = a \left[ \delta K^{-\rho} + (1 - \delta) L^{-\rho} \right]^{-1/\rho}
$$

На рис. 1.3 показана изокванта (линия уровня) ПФ на плоскости KL (обозначена цифрой 1). Предельная норма замены труда капиталом в т.  $A$  равна тангенсу угла наклона касательной, проведенной через т. А ( $R_{L,K}$  = tg $\alpha$ ). При перемещении из т. А в т. В по изокванте наклон касательной меняется, т.е. меняется величина  $R_{L,K}$ . При этом меняется и отношение  $k = K/L$ . Это отношение постоянно вдоль каждой прямой, проходящей через начало координа(вдоль прямых 2 и 3).

На рис. 12.3 изображены линии уровня для линейной ПФ  $y = c + aK + bL$ , для ПФКД  $y = aK^{\alpha}L^{\beta}$ , для ПФ Леонтьева  $Y = min(aK, bL)$  и ПФ Солоу (функции с постоянной эластичностью замещения)  $Y = a \left[ \delta K^{-\rho} + (1-\delta)L^{-\rho} \right]^{-1/\rho}$ . Здесь  $0 < \delta < 1$ ,  $\rho \ge -1$ .

функции Кобба-Дугласа  $E_{L,K} = 1$ . Действительно, имеем  $d \ln k = dk / k$ , Лля  $d \ln R = dR/R$ :

 $R = -dK/dL = (\beta/\alpha)(Y/a)^{1/\alpha}(1/L^{1+\beta/\alpha}) = (\beta/\alpha)k$ ;  $dR = (\beta/\alpha)dk$ . Отсюда получим  $E_{L,K} = 1$ .

Рассмотрим линейно однородную ПФ Солоу (CES функцию)

$$
y = a \left[ \delta K^{-\rho} + (1 - \delta) L^{-\rho} \right]^{-1/\rho}
$$

Можно показать, что при  $\rho \rightarrow 0$  функция  $y = aK^{\delta}L^{1-\delta}$ .

При  $\Omega \rightarrow \infty$  получаем ПФ Леонтьева.

Для ПФ Солоу эластичность замещения труда капиталом равна  $E_{L,K} = \frac{1}{1 + \alpha}$ .

Отсюда при  $\rho \rightarrow 0$  получим  $E_{L,K} = 1$  (функция Кобба-Дугласа). При  $\rho \rightarrow -1$  следует  $E_{L,K} \rightarrow \infty$  (линейная ПФ). При  $\rho \rightarrow \infty$  получаем  $E_{L,K} \rightarrow 0$  (ПФ Леонтьева) т.е. Функция Леонтьева имеет нулевую эластичность замещения: ресурсы в ней должны использоваться в заданной пропорции и не могут замещать друг друга.

### 1.3 Вопросы для обсуждения

- 1. Дайте определение производственной функции. Как классифицируются производственные функции?
- 2. Что в статической производственной функции не зависит от времени, а что может зависеть от времени?
- 3. В чем суть закона убывающей эффективности?
- 4. Как определяется производительность труда и капиталовооруженность труда? Как связаны эти характеристики в случае линейной ПФ и производственной функции Кобба-Дугласа?
- 5. Основные свойства производственной функции. Пример ПФ, которая отдельными свойствами не обладают. Пример производственных функций, которые обладают всеми основными свойствами.
- 6. Приведите характеристики однофакторной производственной функции.
- 7. Приведите характеристики двухфакторной производственной функции.
- 8. Понятие изокванты и ее экономический смысл. Построить изокванту линейной ПФ и ПФКД.
- 9. Как определяется средняя и предельная производительности капитала?
- 10. Как определяется средняя и предельная производительности труда?
- 11. Какая существует связь между производительностью труда и капиталовооруженностью труда в случае линейной ПФ и производственной функции Кобба-Дугласа.
- 12. Связь между средней и предельной производительностью капитала (труда) в общем случае и в случае производственной функции Кобба-Дугласа.
- 13. Эластичность выпуска по 1-му ресурсу  $(1 = 1, 2)$  и эластичность производства. Экономический смысл.
- 14. Норма замены одного ресурса другим. Экономический интерпретация этого понятия. Графическая интерпретация.
- 15. Эластичность замещения ресурсов. Графическая интерпретация.
- 16. Как меняется предельная норма замены одного ресурса другим при движении по изокванте? Дайте содержательную интерпретацию характеру изменения предельной нормы замены.
- 17. Поясните смысл ПФ CES. Каковы ее свойства и основные характеристики?
- 18. Что такое доход предпринимателя и доход работников?

# 2. Практическая работа №2. Анализ экономических показателей

Цель работы: выполнить анализ экономических показателей межотраслевого

баланса

### 2.1 Балансовый метод

Балансовые модели, как статические, так и динамические, широко применяются при экономико-математическом моделировании экономических систем и процессов. В основе создания этих моделей лежит балансовый метод, т.е. метод взаимного сопоставления имеющихся материальных, трудовых и финансовых ресурсов и потребностей в них. Если описывать экономическую систему в целом, то под балансовой моделью понимается система уравнений, каждое из которых выражает требование баланса между производимым отдельными экономическими объектами количеством продукции и совокупной потребностью в этой продукции. При таком подходе рассматриваемая система состоит из экономических объектов, каждый из которых выпускает некоторый продукт, часть его потребляется другими объектами системы, а другая часть выводится за пределы системы в качестве ее конечного продукта. (см. рис. 3.1). Если вместо понятия продукт ввести более общее понятие

ресурс, то под балансовой моделью следует понимать систему уравнений, которые удовлетворяют требованиям соответствия наличия ресурса и его использования. Кроме приведенного выше требования соответствия производства каждого продукта и потребности в нем, можно указать такие примеры балансового соответствия, как соответствие наличия рабочей силы и количества рабочих мест, платежеспособного спроса населения и предложения товаров и услуг и т. д. При этом соответствие понимается либо как равенство, либо менее жестко — как достаточность ресурсов для покрытия потребности и, следовательно, наличие некоторого резерва.

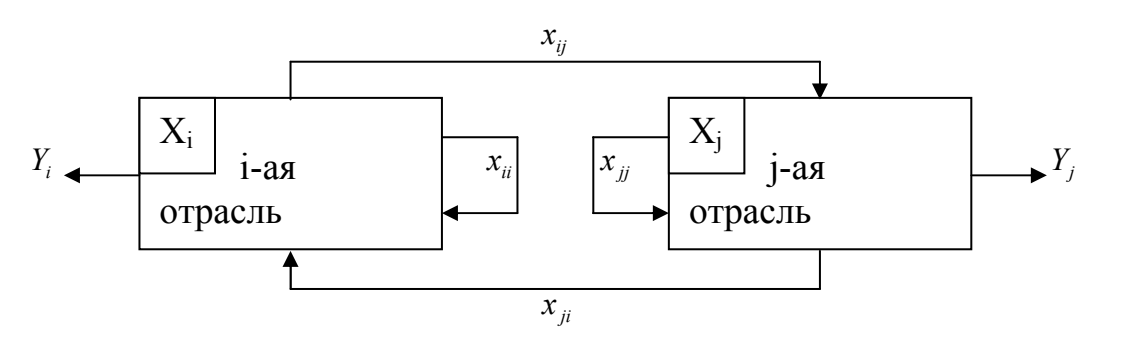

Рис. 3.1. Связь отраслей производства

Важнейшие вилы балансовых моделей:

- частные материальные, трудовые и финансовые балансы для народного хозяйства и отдельных отраслей;
- межотраслевые балансы;
- матричные техпромфинпланы предприятий и фирм.

Балансовый метол и созлаваемые на его основе балансовые молели служат инструментом поддержания пропорций в народном хозяйстве. ОСНОВНЫМ Балансовые модели на базе отчетных балансов характеризуют сложившиеся пропорции, в них ресурсная часть всегда равна расходной.

информационного обеспечения балансовых молелей в экономике Основу составляет матрица коэффициентов затрат ресурсов по конкретным направлениям их

использования. Например, в модели межотраслевого баланса такую роль играет так называемая технологическая матрица — таблица межотраслевого баланса, составленная из коэффициентов (нормативов) прямых затрат на производство единицы продукции в натуральном выражении.

Запишем два важных соотношения. 1) Рассматривая схему баланса по столбцам, можно сделать очевидный вывод, что итог материальных затрат любой потребляющей отрасли и ее условно чистой продукции равен валовой продукции этой отрасли. Данный вывод можно записать в виде соотношения:

$$
X_j = \sum_{i=1}^{n} x_{ij} + Z_j; \ j = 1,...,n.
$$
 (2.1)

продукции Z<sub>j</sub> равна сумме Напомним, что величина условно чистой амортизации, оплаты труда и чистого дохода 1-и отрасли. Соотношение (3.1) охватывает систему из n уравнений, отражающих стоимостный состав продукции всех отраслей материальной сферы.

2) Рассматривая схему МОБ по строкам для каждой производящей отрасли, можно видеть, что валовая продукция той или иной отрасли равна сумме материальных затрат потребляюших ее пролукцию отраслей и конечной пролукции данной отрасли:

$$
X_{i} = \sum_{j=1}^{n} x_{ij} + Y_{i}; i = 1,...,n
$$
 (2.2)

Формула (2.2) описывает систему из n уравнений, которые называются уравнениями распределения продукции отраслей материального производства по направлениям использования.

Просуммируем по всем отраслям уравнения (2.1), в результате получим

$$
\sum_{j=1}^{n} X_j = \sum_{j=1}^{n} \sum_{i=1}^{n} x_{ij} + \sum_{j=1}^{n} Z_j
$$

Аналогичное суммирование уравнений (2.2) дает:

$$
\sum_{i=1}^{n} X_i = \sum_{i=1}^{n} \sum_{j=1}^{n} x_{ij} + \sum_{j=1}^{n} Y_i
$$

Левые части обоих равенств равны, так как представляют собой весь валовой общественный продукт. Первые слагаемые правых частей этих равенств также равны. их величина равна итогу первого квадранта. Следовательно, должно соблюдаться соотношение

$$
\sum_{j=1}^{n} Z_j = \sum_{i=1}^{n} Y_i
$$
 (2.3)

Левая часть уравнения (2.3) есть сумма третьего квадранта, а правая часть — итог второго квадранта. В целом же это уравнение показывает, что в межотраслевом балансе соблюдается важнейший принцип единства стоимостного и материального состава национального дохода.

### 2.2 Экономико-математическая модель межотраслевого баланса

Выше в п. 3.1 было отмечено, что основу информационного обеспечения модели межотраслевого баланса составляет технологическая матрица, содержащая коэффициенты прямых материальных затрат на производство единицы продукции. Эта матрица является также основой экономико-математической модели межотраслевого баланса. Предполагается, что для производства единицы продукции в 1-й отрасли требуется определенное количество затрат промежуточной продукции 1-й отрасли, равное  $a_{ii}$ . Оно не зависит от объема производства в отрасли и является довольно стабильной величиной во времени. Величины  $a_{11}$ называются коэффициентами прямых материальных затрат и рассчитываются следующим образом:

$$
a_{ij} = \frac{x_{ij}}{X_i}; \quad i, j = \overline{1, n} \tag{2.4}
$$

Определение 1. Коэффициент прямых материальных затрат показывает, какое количество продукции 1-й отрасли необходимо, если учитывать только прямые затраты, для производства единицы продукции 1-й отрасли.

С учетом формулы (2.4) систему уравнений баланса (2.2) можно переписать в виде

$$
X_{i} = \sum_{j=1}^{n} a_{ij} X_{j} + Y_{i}; i = 1,...,n
$$
\n(2.5)

Если ввести в рассмотрение матрицу коэффициентов прямых материальных затрат  $A = (a_{ii})$ , вектор-столбец валовой продукции X и вектор-столбец конечной продукции Y:

$$
X = \begin{pmatrix} X_1 \\ X_2 \\ \dots \\ X_n \end{pmatrix}, \qquad Y = \begin{pmatrix} Y_1 \\ Y_2 \\ \dots \\ Y_n \end{pmatrix}
$$

то система уравнений (2.5) в матричной форме примет вид

$$
X = AX + Y \tag{2.6}
$$

Система уравнений (5), или в матричной форме (2.6), называется экономикоматематической моделью межотраслевого баланса (моделью Леонтьева, моделью «затраты— выпуск»).

Задав величины конечной продукции всех отраслей  $(Y_i)$ , можно определить величины валовой продукции каждой отрасли  $(X_i)$ :

$$
X = (E - A)^{-1}Y
$$
 (2.7)

обратную матрицу  $(E-A)^{-1}$  через $B = (E-A)^{-1}$ , тогда систему Обозначим уравнений в матричной форме (3.8) можно записать в виде

$$
X = BY.
$$
 (2.8)

Элементы матрицы В будем обозначать через b<sub>ij</sub>, тогда из матричного уравнения (3.9) для любой 1-й отрасли можно получить следующее соотношение:

$$
X_{i} = \sum_{i=1}^{n} b_{ij} Y_{j}, \ i = 1,...,n.
$$
 (2.9)

Из соотношений (2.9) следует, что валовая продукция выступает как взвешенная сумма величин конечной продукции, причем весами являются коэффициенты b<sub>ii</sub>, которые показывают, сколько всего нужно произвести продукции 1-й отрасли для выпуска в сферу конечного использования единицы продукции 1-и отрасли. В отличие от коэффициентов прямых затрат  $a_{ij}$  коэффициенты  $b_{ij}$  называются коэффициентами полных материальных затрат и включают в себя как прямые, так и косвенные затраты всех порядков. Если прямые затраты отражают количество средств производства, израсходованных непосредственно при изготовлении данного продукта, то косвенные относятся к предшествующим стадиям производства и входят в производство продукта не прямо, а через другие (промежуточные) средства производства. Более детально этот вопрос рассматривается в п.3.3

**Определение 2**. Коэффициент полных материальных затрат  $b_{ii}$  показывает, какое количество продукции 1 й отрасли нужно произвести, чтобы с учетом прямых и косвенных затрат этой продукции получить единицу конечной продукции 1-й отрасли.

### 2.3 Анализ экономических показателей

Рассмотрим применение межотраслевого балансового метода для анализа таких важных экономических показателей, как труд, фонды и цены.

### 2.3.1 Модель затрат труда

К числу важнейших аналитических возможностей межотраслевого балансового метода относится определение прямых и полных затрат труда на единицу продукции и разработка на этой основе балансовых продуктово-трудовых моделей. Исходной моделью при этом служит отчетный межпродуктовый баланс в натуральном выражении. В этом балансе по строкам представлено распределение каждого отдельного продукта на производство других продуктов и конечное потребление (первый и второй квадранты схемы межотраслевого баланса). Отдельной строкой дается распределение затрат живого труда в производстве всех видов продукции; предполагается, что трудовые затраты выражены в единицах труда одинаковой степени сложности.

Обозначим затраты живого труда в производстве *j*-то продукта через L<sub>i</sub>, a объем производства этого продукта (валовой выпуск), как и раньше, через  $X_i$ . Тогда прямые затраты труда на единицу 1-го вида продукции (коэффициент прямой трудоемкости) можно задать следующей формулой:

$$
t_j = \frac{L_j}{X_i}; \quad j = \overline{1, n} \tag{2.10}
$$

Введем понятие полных затрат труда как суммы прямых затрат живого труда и затрат овеществленного труда, перенесенных на продукт через израсходованные

средства производства. Если обозначить величину полных затрат труда на единицу продукции ј-го вида через T<sub>i</sub>, то произведения вида a<sub>ii</sub>T<sub>i</sub> отражают затраты овеществленного труда, перенесенного на единицу 1-го продукта через 1 -е средство производства; при этом предполагается, что коэффициенты прямых материальных затрат а<sub>јі</sub> выражены в натуральных единицах. Тогда полные трудовые затраты на

единицу 1-го вида продукции (коэффициент полной трудоемкости) будут равны

$$
T_j = \sum_{i=1}^{n} a_{ij} T_i + t_j; \ j = \overline{1, n}.
$$
 (2.11)

Введем в рассмотрение вектор-строку коэффициентов прямой трудоемкости  $t = (t_1, t_2, ..., t_n)$ вектор-строку коэффициентов полной  $\mathbf{M}$ трудоемкости  $T = (T_1, T_2, ..., T_n).$ 

Тогда с использованием уже рассматриваемой выше матрицы коэффициентов прямых материальных затрат  $A$  (в натуральном выражении) систему уравнений (14) можно переписать в матричном виде:

$$
\Gamma = TA + t. \tag{2.12}
$$

Из (15) получим получим следующее соотношение для вектора коэффициентов полной трудоемкости:

$$
\Gamma = t(E - A)^{-1} \tag{2.13}
$$

Матрица  $(E-A)^{-1}$  нам уже знакома, это матрица В коэффициентов полных материальных затрат, так что последнее равенство можно переписать в виде

$$
T = tB \tag{2.14}
$$

Обозначим через L величину совокупных затрат живого труда по всем видам продукции, которая с учетом формулы (13) будет равна

$$
L = \sum_{j=1}^{n} L_j = \sum_{j=1}^{n} t_j X_j = tX
$$
 (2.15)

Учитывая соотношение  $X = BY$  из (2.15) и (2.14), приходим к следующему равенству:

$$
tX = TY, \tag{2.16}
$$

здесь  $t$  и  $T$  — вектор-строки коэффициентов прямой и полной трудоемкости, а  $X$  и  $Y$  — вектор-столбцы валовой и конечной продукции соответственно.

Соотношение (2.16) представляет собой основное балансовое равенство в теории межотраслевого баланса труда. В данном случае его конкретное экономическое содержание заключается в том, что стоимость совокупных затрат живого труда равна стоимости конечной продукции, оцененной по полным затратам труда. С помощью показателей полной трудоемкости более полно и точно, чем при использовании существующих стоимостных показателей, выявляется структура затрат на выпуск различных видов продукции и прежде всего соотношение между затратами живого и овеществленного труда.

На основе коэффициентов прямой и полной трудоемкости могут быть разработаны межотраслевые и межпродуктовые балансы затрат труда и использования трудовых ресурсов. Схематически эти балансы строятся по общему типу матричных моделей, однако все показатели в них (межотраслевые связи, конечный продукт, условно чистая продукция и др.) выражены в трудовых измерителях.

Пример 2.1. Для трехотраслевой экономической системы заданы матрица коэффициентов прямых материальных затрат и вектор конечной продукции:

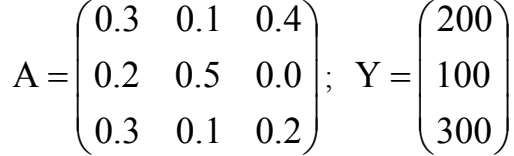

Пусть заданы затраты живого труда (трудовые ресурсы) в трех отраслях:  $L_1 = 1160$ ,  $L_2 = 460$ ,  $L_3 = 875$  в некоторых единицах измерения трудовых затрат.

Требуется определить:

- коэффициенты полных материальных затрат;
- вектор валовой продукции;
- заполнить схему межотраслевого материального баланса;
- коэффициенты прямой и полной трудоемкости;
- составить межотраслевой баланс затрат труда.

1. Определим матрицу коэффициентов полных материальных затрат. а) Вычислим матриц $y E - A$ .

$$
E - A = \begin{pmatrix} 0.7 & -0.1 & -0.4 \\ -0.2 & 0.5 & -0.0 \\ -0.3 & -0.1 & 0.8 \end{pmatrix}
$$

б) Находим обратную матрицу одним из методов обращения матриц (например, методом матричной алгебры) 

$$
B = (E - A)^{-1} = \begin{pmatrix} 2.041 & 0.612 & 1.020 \\ 0.816 & 2.245 & 0.408 \\ 0.887 & 0.510 & 1.664 \end{pmatrix}
$$

2. Найдем величины валовой продукции трех отраслей (вектор X), используя формулу  $(8')$ :

$$
X = BY = \begin{pmatrix} 2.041 & 0.612 & 1.020 \\ 0.816 & 2.245 & 0.408 \\ 0.867 & 0.510 & 1.664 \end{pmatrix} \cdot \begin{pmatrix} 200 \\ 100 \\ 300 \end{pmatrix} = \begin{pmatrix} 775.3 \\ 510.1 \\ 729.6 \end{pmatrix}
$$

3. Для определения элементов первого квадранта материального межотраслевого баланса воспользуемся формулой, вытекающей из формулы (2.4):  $x_{ii} = a_{ii}X_i$ . Из этой формулы следует, что для получения первого столбца первого квадранта нужно элементы первого столбца заданной матрицы  $A$  умножить

на величину  $X_1 = 775.3$ ; элементы второго столбца матрицы А умножить на  $X_2 = 510.1$ ; элементы третьего столбца матрицы А умножить на  $X_3 = 729.6$ .

Составляющие третьего квадранта (условно чистая продукция) находятся с учетом формулы (2.1) как разность между объемами валовой продукции и суммами элементов соответствующих столбцов найденного первого квадранта.

Четвертый квадрант в нашем примере состоит из одного показателя и служит, в частности, для контроля правильности расчета: сумма элементов второго квадранта должна в стоимостном материальном балансе совпадать с суммой элементов третьего квалранта. Результаты расчета представлены в табл. 2.1.

| Производящие<br>отрасли |        | Потребляющие отрасли |                |       |                       |                      |  |
|-------------------------|--------|----------------------|----------------|-------|-----------------------|----------------------|--|
|                         |        |                      | $\overline{2}$ | 3     | Конечная<br>продукция | Валовая<br>продукция |  |
|                         |        | 232,6                | 51,0           | 291,8 | 200,0                 | 775,3                |  |
|                         |        | 155,1                | 255,0          | 0,0   | 100,0                 | 510,1                |  |
|                         |        | 232,6                | 51,0           | 145,9 | 300,0                 | 729,6                |  |
| Условно<br>продукция    | чистая | 155,0                | 153,1          | 291,9 | 600,0                 |                      |  |
| Валовая<br>продукция    |        | 775,3                | 510,1          | 729,6 |                       | 2015,0               |  |

Таблица 2.1.. Межотраслевой баланс производства и распределения продукции

4. Воспользовавшись формулой (3.13) и результатами примера 3.1, находим коэффициенты прямой трудоемкости:

$$
t_1 = \frac{1160}{775.3} = 1.5
$$
;  $t_2 = \frac{460}{510.1} = 0.9$ ;  $t_3 = \frac{875}{729.6} = 1.2$ ;

По формуле (3.17), в которой в качестве матрицы В берется матрица коэффициента полных материальных затрат, находим коэффициенты полной трудоемкости:

$$
T = (1.5, 0.9, 1.2) \cdot \begin{pmatrix} 2.041 & 0.612 & 1.020 \\ 0.816 & 2.245 & 0.408 \\ 0.887 & 0.510 & 1.664 \end{pmatrix} = (4.84, 3.55, 3.92).
$$

5. В соответствии с формулой  $L_i = t_i \cdot X_i = \sum_{j=1}^{n} x_{ij} \cdot t_i + Y_i \cdot t_i$  умножим

первую, вторую и третью строки первого и второго квадрантов межотраслевого материального баланса, построенного в примере 1, на соответствующие коэффициенты прямой трудоемкости,

$$
xt_{ij} = x_{ij} \cdot t_i \qquad Yt_i = Y_i \cdot t_i \qquad (2.17)
$$

получим схему межотраслевого баланса труда (в трудовых измерителях) (табл. 1).

Таблица 2.2. Межотраслевой баланс затрат труда

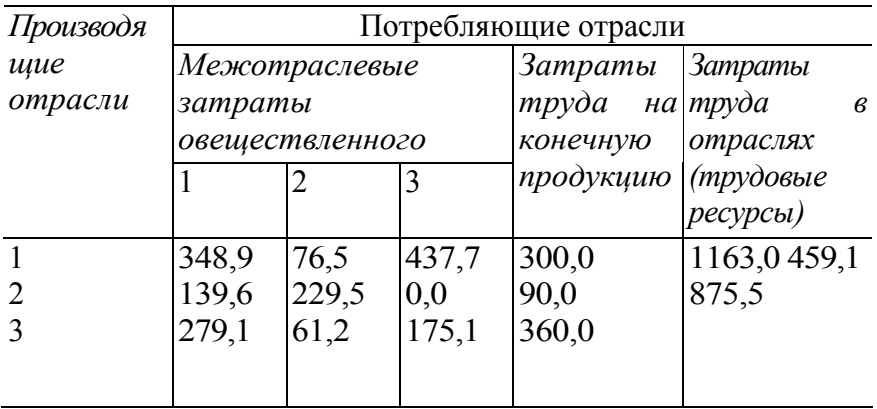

Незначительные расхождения между данными таблицы и исходными данными вызваны погрешностями округления при вычислениях.

#### 2.3.2 Модель фондоемкости продукции

Развитие основной модели межотраслевого баланса достигается также путем включения в нее показателей фондоемкости продукции. В простейшем случае модель дополняется отдельной строкой, в которой указаны в стоимостном выражении объемы производственных фондов  $\Phi_i$ , занятые в каждой ј-й отрасли. На основании этих данных и объемов валовой продукции всех отраслей определяются коэффициенты прямой фондоемкости (капиталоемкости) продукции 1-й отрасли:

$$
f_j = \frac{\Phi_j}{X_i}; \ j = 1,...,n \tag{2.18}
$$

Коэффициент прямой фондоемкости показывает величину производственных фондов, непосредственно занятых в производстве данной отрасли, в расчете на единицу ее валовой продукции. В отличие от этого показателя коэффициент полной фондоемкости F<sub>i</sub> отражает объем фондов, необходимых во всех отраслях для выпуска единицы конечной продукции j-й отрасли. Если a<sub>ii</sub> — коэффициент прямых материальных затрат, то для коэффициента полной фондоемкости справедливо равенство, аналогичное равенству (3.14) для коэффициента полной трудоемкости:

$$
F_j = \sum_{i=1}^{n} a_{ij} F_i + f_j; \ j = \overline{1, n}
$$
 (2.19)

Если ввести в рассмотрение вектор-строку коэффициентов прямой фондоемкости  $f = (f_1, f_2, ..., f_n)$ и вектор-строку коэффициентов полной фондоемкости  $F = (F_1, F_2, ..., F_n)$ , то систему уравнений (2.19) можно переписать в матричной форме:

$$
F = FA + f, \tag{2.20}
$$

откуда с помощью преобразований, аналогичных применяемым выше для коэффициентов трудоемкости, можно получить матричное соотношение

$$
F = fB.
$$
 (2.21)

Для составления межотраслевого баланса фондоемкости продукции вычисляют в соответствии с формулой  $\Phi_i = f_i \cdot X_i = \sum_{i=1}^{n} f_i \cdot x_{ij} + f_i \cdot Y_i$  продуктово – фондовую матрицу Xf и стоимость фондов на конечную продукцию Yf

$$
xf_{ij} = x_{ij} \cdot f_i \qquad \qquad Yf_i = Y_i \cdot f_i \qquad (2.22)
$$

Пусть Ф совокупный объем фондов по всем отраслям

$$
\Phi = \sum_{j=1}^{n} \Phi_j
$$
\n(2.23)

Подставляя (2.18) в (2.23), получим  $\Phi = \sum_{j=1}^{n} f_j X_j = f \cdot X = f \cdot B \cdot Y = F \cdot Y$  или

$$
f \cdot X = F \cdot Y \tag{2.24}
$$

Соотношение (2.24) представляет собой основное балансовое равенство в межотраслевом балансе фондов. Его экономическое содержание заключается в том, что стоимость прямых фондозатрат валовой продукции равна стоимости конечной продукции, оцененная по полным фондозатратам.

Для более глубокого анализа необходимо дифференцировать фонды на основные и оборотные, а в пределах основных - на здания, сооружения, производственное оборудование, транспортные средства и т.д.

Пусть в целом все производственные фонды разделены на m групп. Тогда характеристика занятых в народном хозяйстве фондов задается матрицей показателей  $\Phi_{ki}$ , отражающих объем фондов k-ой группы, занятых в j-й отрасли:

$$
\Phi = \begin{pmatrix}\n\Phi_{11} & \Phi_{12} & \dots & \Phi_{1n} \\
\Phi_{21} & \Phi_{22} & \dots & \Phi_{2n} \\
\vdots & \vdots & \ddots & \vdots \\
\Phi_{m1} & \Phi_{m2} & \dots & \Phi_{mn}\n\end{pmatrix}
$$

Коэффициенты прямой фондоемкости также образуют матрицу размерности m · n, элементы которой определяют величину производственных фондов  $k$ -ой группы, непосредственно используемых при производстве единицы продукции 1-й отрасли:

$$
f_{kj} = \frac{\Phi_{kj}}{X_j}
$$

Для каждой 1-й отрасли могут быть вычислены коэффициенты полной фондоемкости  $F_{ki}$ , отражающие полную потребность в фондах k-й группы для выпуска единицы конечной продукции этой отрасли:

$$
F_{kj} = \sum_{i=1}^{n} a_{ij} F_{ki} + f_{kj}; \ k = 1,...,m; \ j = 1,...,n
$$

Решение систем данных уравнений позволяет представить коэффициенты полной фондоемкости по каждой из m групп фондов как функцию коэффициентов прямой фондоемкости:

$$
F_{kj} = \sum_{i=1}^{n} b_{ij} f_{ki}; \ k = 1,...,m; \ j = 1,...,n
$$

В этих формулах величины  $a_{ij}$  и  $b_{ij}$  — уже известные коэффициенты прямых и полных материальных затрат.

Коэффициенты фондоемкости в межотраслевом балансе позволяют увязать планируемый выпуск продукции с имеющимися производственными мощностями. Так, потребность в функционирующих фондах k-й группы для достижения заданного объема материального производства  $X_i$  по всем отраслям задается формулой:

$$
\Phi_{k} = \sum_{j=1}^{n} f_{kj} X_{j}; \ k = 1,...,m.
$$

### 2.4 Вопросы для обсуждения

- 6. Суть балансового метода исследования социально-экономических систем
- 7. Принципиальная схема межотраслевого статического баланса. Раскройте экономическое содержание ее разделов элементов. Материальный и стоимостной состав национального дохода
- 8. Коэффициенты прямых и полных материальных затрат, способы их вычисления.
- 9. Понятие продуктивности матрицы коэффициентов прямых материальных затрат.
- 10. Перечислите условия, которым должна удовлетворять продуктивная матрица.
- 11. Основное балансовое равенство в межотраслевом балансе труда
- 12. Экономический смысл коэффициентов прямой и полной трудоемкости. Описание экономико-математической модели межотраслевого баланса затрат труда.
- 13. Экономическое содержание коэффициентов прямой и полной фондоемкости. Порядок их расчета на основе экономико-математической модели МОБ.
- 14. Основное балансовое равенство в межотраслевом балансе фондов.

# 3. Практическая работа №3. Генераторы случайных величин с равномерным распределением

#### Цель работы:

1. Выполнить анализ встроенного датчика псевдослучайных чисел  $\mathbf{c}$ равномерным распределением в приложении MathCad (или Excel).

2. Выполнить анализ последовательность чисел по рекуррентной формуле

$$
x_{i+1} = \frac{1}{\pi} \arccos(\cos(10^n \cdot x_i)); \quad i = 0, 1, ..., N; \quad n = 10; \quad x_0 = 1.
$$

3. Выполнить анализ последовательность чисел по рекуррентной формуле

$$
x_{i+1} = \frac{1}{\pi} \arccos(\cos(i+100) \cdot x_i); \ i = 0, 1, ..., N; \ n = 10; \ x_0 = 1.
$$

### 3.1 Общие сведения

Для построения имитационных моделей необходимо иметь возможность генерирования случайных величин либо с помощью таблиц, либо по теоретическим законам распределения вероятностей с требуемыми параметрами. Для этой цели используются случайные числа или выборки по методу Монте-Карло. Если имитационная модель просчитывается на ЭВМ, мы должны иметь возможность: 1) получать равномерно распределенные случайные числа в интервале [0; 1]; 2) использовать эти случайные числа для генерации случайных величин с требуемыми характеристиками. Библиотеки программ всех ЭВМ включают с этой целью специальные стандартные подпрограммы.

С помощью рекуррентных математических методов реализовано несколько алгоритмов генерирования псевдослучайных чисел. Мы называем эти числа псевдослучайными потому, что фактически они, даже пройдя все статистические тесты на случайность и равномерность распределения, остаются полностью детерминированными. Это значит, что если каждый цикл работы генератора начинается с одними и теми же исходными данными (константами и начальными значениями), то на выходе мы получаем одинаковые последовательности чисел.

### 3.2 Моделирование случайных величин с равномерным распределением в интервале [0; 1]

 $x_{,}$ вероятности  $f(x)$ случайной величины равномерно Плотность распределенной в интервале [0; 1], равна

$$
f(x) = \begin{cases} 1, & x \in [0; 1], \\ 0, & x \notin [0; 1]. \end{cases}
$$
(3.1)

Функция распределения вероятностей имеет вид

$$
F(x) = \int_{-\infty}^{x} f(x^{\prime}) dx^{\prime} = \begin{cases} 0, & x < 0, \\ x, & 0 \le x \le 1, \\ 1, & x > 1. \end{cases}
$$

Числовые характеристики.

- математическое ожидание  $m = 0.5$ ;
- дисперсия  $D(x) = 1/12$ ;
- коэффициент асимметрии  $A = 0$ ;
- коэффициент экспесса  $E = -6/5$ ;

Будем называть  $x$  – случайным числом, а  $\varepsilon$  – случайной цифрой. Установим связь между  $x$  и  $\varepsilon$ . Представим число  $x$  в виде бесконечной десятичной дроби

$$
x = \sum_{k=1}^{\infty} \varepsilon_i \cdot 10^{-k} \tag{3.2}
$$

Справедлива следующая теорема: десятичные цифры  $\varepsilon_1, \varepsilon_2, ..., \varepsilon_k$  случайного числа х представляют собой независимые случайные цифры. Наоборот, если  $\varepsilon_1, \varepsilon_2, ..., \varepsilon_k$ независимые случайные цифры, то формула (3.2) определяет случайное число.

Замечание. В вычислениях всегда используют числа с конечным числом десятичных знаков, поэтому случайные числа  $\alpha$  заменяют на случайные конечные

$$
\text{apo6u } x = \sum_{k=1}^n \varepsilon_i \cdot 10^{-k} \text{ .}
$$

### 3.3 Псевдослучайные числа

Пригодность случайных чисел определяется не процессом их получения, а тем, что они должны обладать интересующими нас свойствами независимых, равномерно распределенных СВ.

**Определение.** Последовательность чисел  $\{x_i\}$ , которые вычисляются по какой-либо заданной формуле и могут быть использованы вместо случайных чисел при решении задач численным методом, называются псевдослучайными числами.

Из сказанного следует, что оказываются тождественными те свойства случайных и псевдослучайных чисел, которые требуются для решения широкого круга задач. По отношению к этим задачам разница между физически генерируемыми случайными  $\mathbf{M}$ псевдослучайными практически отсутствует. преимуществам числами  $\mathbf{K}$ псевдослучайных чисел можно отнести:

- небольшие затраты машинного времени для их получения;

- возможность многократного повторного воспроизведения одной и той же

последовательности чисел при необходимости;

- большой период повторения;

необходимость однократного тестирования алгоритмов вычисления псевдослучайных чисел.

Из последнего утверждения следует, что разрабатываемые датчики случайных чисел необходимо подвергать проверке с помощью специальных тестов, которые должны подтверждать их независимость и равномерность распределения. Важной характеристикой последовательности случайных чисел является ее периодичность. Это означает, что имеется некоторый достаточно большой номер L, начиная с которого случайные числа начинают повторяться. Очевидно, что использование при моделировании «большего» отрезка последовательности  $\{x_i\}$ , чем период повторения, приведет к бессмысленному повторению испытаний в одних и тех же условиях.

## 3.4 Оценка закона распределения последовательности псевдослучайных чисел

Для оценки закона распределения последовательности псевдослучайных чисел, воспользуемся модифицированным критерием Колмогорова- Смирнова. Для этого полученную последовательность случайных чисел расположим в порядке возрастания  $x_1 \leq x_2 \leq \ldots \leq x_N$ 

Рассчитаем следующую статистику

$$
\widetilde{D} = \left(D + \frac{0.4}{N}\right) \cdot \left(\sqrt{N} + 0.2 + \frac{0.68}{\sqrt{N}}\right),\tag{3.3}
$$

$$
\text{rate } D = \max\left(D^+, D^-\right); \ D^+ = \max_i\left(x_i - \frac{i}{n+1}\right); \ D^- = \max_i\left(\frac{i}{n+1} - x_i\right). \tag{3.4}
$$

Если вычисленная значение статистики не превосходят критического, т.е., если выполняется неравенство  $\widetilde{D} \leq \widetilde{D}_{\alpha}$ , то равномерность распределения случайных чисел подтверждается.

Критическое значение статистики приведено в табл. 3.1.

Таблица 3.1. Критическое значение  $\widetilde{D}_\alpha$  критерия равномерности.

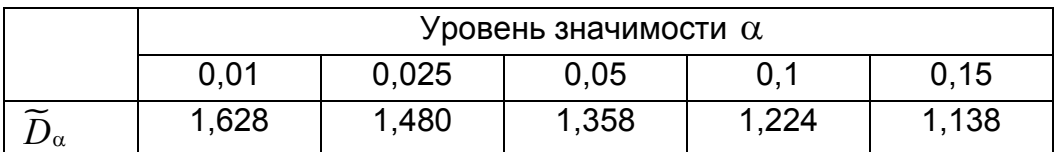

## 3.5 Практическое задание

1. Для датчика псевдослучайных чисел в приложениях MathCad (или Excel) вычислить оценки среднего, дисперсии, коэффициента асимметрии и коэффициентом эксцесса по формулам

$$
\widetilde{m} = \frac{1}{N} \sum_{i=1}^{N} x_i, \ \widetilde{D} = \frac{1}{N-1} \sum_{i=1}^{N} (x_i - \widetilde{m})^2 ;
$$

$$
\widetilde{A} = \frac{\frac{1}{N-1} \sum_{i=1}^{N} (x_i - \widetilde{m})^3}{(\widetilde{D})^{3/2}}, \ \widetilde{E} = \frac{\frac{1}{N-1} \sum_{i=1}^{N} (x_i - \widetilde{m})^4}{\widetilde{D}^2} - 3
$$

Сравнить полученные оценки с точными значениями математического ожидания  $m = 0.5$ . дисперсии  $A=0$  $D(x) = 1/12$ . коэффициента асимметрии И коэффициентом эксцесса  $E = -6/5$ .

Построить гистограмму эмпирической плотности распределения и функции распределения. Объём выборки взять из таблицы 3.2.

- 1.1. Проверить гипотезу о равномерности распределения при  $\alpha = 0.05$ .
- 1.2. Получить две выборки объёма N и рассчитать корреляцию.

Указания. Для построения гистограммы по выборке объемом и необходимо весь интервал значений случайной величины  $[x_{\min}, x_{\max}]$  разбить на *m* подынтервалов точками Z<sub>i</sub>

$$
[z_i, z_i + h), \quad i = 0, 1, 2, ..., m, \ h = \frac{b - a}{m} = \frac{1}{m}
$$
 (1.13)

и вычислить количество  $n_i$  случайных величин  $x_i$ , попавших в  $i$ -й интервал. Гистограммой относительных частот называется система прямоугольников, каждый из которых имеет основание шириной  $h_i = z_{i+1} - z_i = h$  и высоту

$$
y_i = \frac{\omega_i}{h}, \quad i = 1, 2, ..., m
$$
 (1.14)

где  $\omega_i = \frac{n_i}{n}$  – площадь *i* -го прямоугольника.

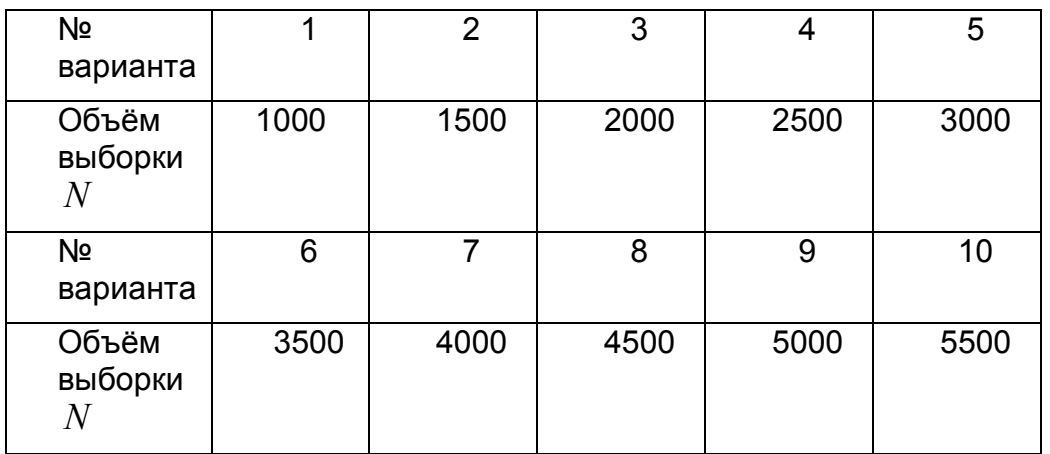

Таблица 3.2. Объём выборки для тестирования датчиков

### 2. Для последовательности чисел

 $\mathbf{1}$ 

$$
x_{i+1} = \frac{1}{\pi} \arccos(\cos(10^n \cdot x_i)); \ i = 0, 1, ..., N; \ n = 10; \ x_0 = 1.
$$

Рассчитать эмпирическое среднее, дисперсию, коэффициент асимметрии и коэффициент эксцесса и сравнить с точным значением среднего, дисперсии, коэффициента асимметрии и коэффициентом эксцесса случайной величины с равномерным распределением. Построить гистограмму. Объём выборки взять из таблицы 1.

2.1. Проверить гипотезу о равномерности распределения при  $\alpha = 0.05$ .

2.2. Получить две выборки объёма  $N$  и рассчитать корреляцию.

3. Для последовательности чисел

$$
x_{i+1} = \frac{1}{\pi} \arccos(\cos(10^n \cdot x_i)); \quad i = 0, 1, ..., N; \quad n = 10; \quad x_0 = 1.
$$

Рассчитать эмпирическое среднее, дисперсию, коэффициент асимметрии и коэффициент эксцесса и сравнить с точным значением среднего, дисперсии, коэффициента асимметрии и коэффициентом эксцесса случайной величины с равномерным распределением. Построить гистограмму. Объём выборки взять из таблицы 1.

3.1. Проверить гипотезу о равномерности распределения при  $\alpha = 0.05$ .

3.1. Получить две выборки объёма *N* и рассчитать корреляцию.

## **3.6 Пример выполнения задания в Mathcad Задание 1.**

## Равномерный датчик rnd(x)  $ORIGIN = 1$ Построение гистограммы (эмпирическая плотность вероятностей и функция распределения) последовательности случайных чисел. Объем выборки равен N  $N := 1000$  $m := 10$  $i = 1..N$  $x_i := md(1)$ Входные данные х - массив случайных чисел h ←  $\frac{1}{m}$ <br>for j ∈ 1.. N<br> $x_j$  ← md(1)<br>H ← histogram(m, x)<br> $H1^{\langle 2 \rangle}$  ←  $\frac{H^{\langle 2 \rangle}}{N \cdot h}$ m - количество интервалов для построения гистограммы Выходные данные Н1 - матрица, состоящая из двух столбцов в первом столбце даны центры интервалов во втором столбце дана эмпирическая ПЛОТНОСТЬ  $\begin{aligned} H1^{(1)} &\leftarrow H^{(1)} \\ H2^{(1)} &\leftarrow H^{(1)} \end{aligned}$ Н2 - матрица, состоящая из двух столбцов в первом столбце даны центры интервалов во втором столбце дана эмпирическая  $\text{\sc H2}_{1,2} \leftarrow \text{\sc H1}_{1,2}$ функция распределения for  $j \in 2...$  m<br>  $H2_{j,2} \leftarrow H2_{j-1,2} + H1_{j,2}$ <br>  $H2^{\langle 2 \rangle} \leftarrow H2^{\langle 2 \rangle} \cdot h$  $(H1)$

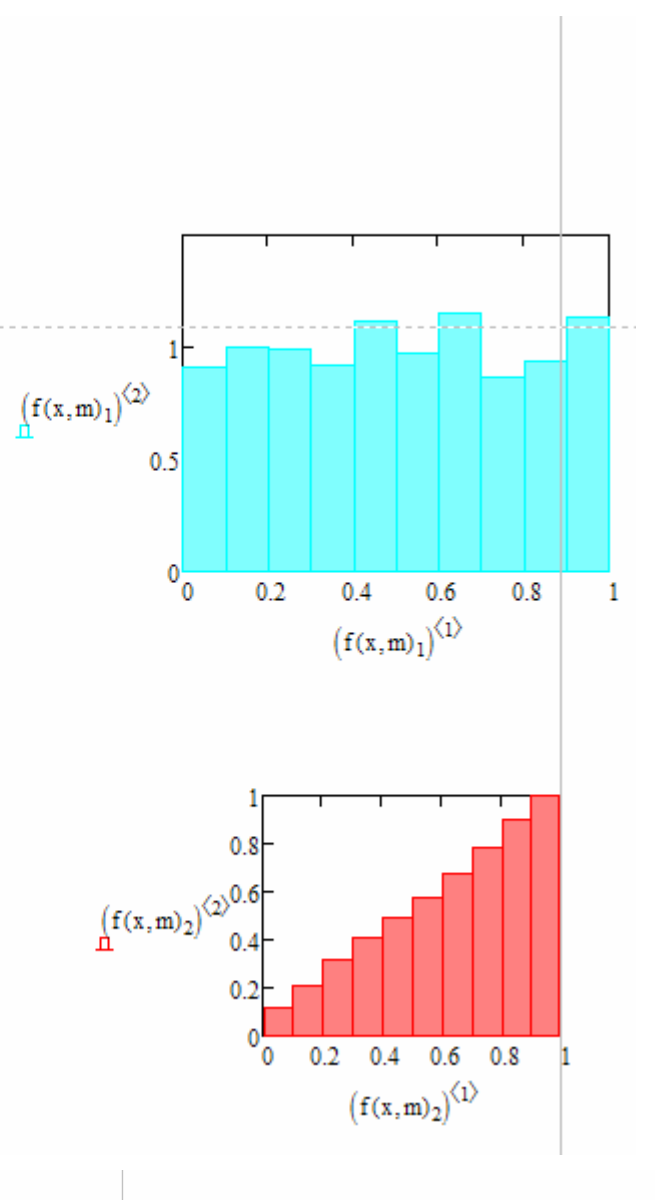

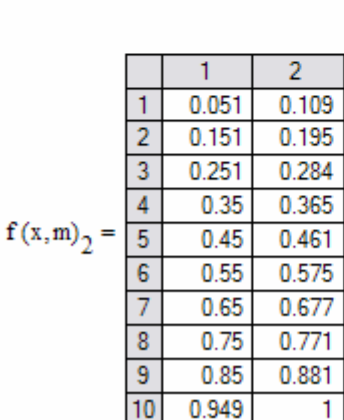

#### Оценка закона распределения

raspr(x) = 
$$
N \leftarrow \text{rows}(x)
$$
  
\ny ← sort(x)  
\nfor j ∈ 1..N  
\n
$$
\begin{aligned}\nxI_j &\leftarrow y_j - \frac{j}{N+1} \\
yI_j &\leftarrow \left(\frac{j}{N+1}\right) - y_j\n\end{aligned}
$$
\n
$$
mn \leftarrow max(x1)
$$
\n
$$
pn \leftarrow max(y1)
$$
\n
$$
D \leftarrow max(m, ym)
$$
\n
$$
D1 \leftarrow \left(D + \frac{0.4}{N}\right) \cdot \left(\sqrt{N} + 0.2 + \frac{0.68}{\sqrt{N}}\right)\n\end{aligned}
$$
\n
$$
D1
$$

Таблица 1. Критическое значение  $\widetilde{D}_{\alpha}$  критерия равномерности.

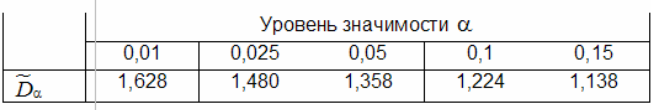

raspr $(x) = 0.504$ 

29

 $\overline{2}$ 

 $\overline{1.11}$ 

 $1.15$ 

 $0.87$ 

 $1.02$ 

 $0.96$ 

 $0.93$ 

 $0.98$ 

 $1.02$ 

 $0.92$ 

 $1.04$ 

 $\overline{1}$  $\frac{1}{0.051}$ 

 $0.151$ 

 $0.25$ 

 $0.35$ 

 $0.449$ 

 $0.549$ 

0.649

 $0.748$ 

0.847

0.947

 $\overline{1}$  $\overline{2}$ 

 $\overline{3}$ 

 $\overline{4}$ 

 $\overline{\mathbf{5}}$ 

 $\overline{6}$ 

 $\overline{7}$ 

 $\frac{1}{9}$ 

 $10$ 

 $f(x,m)$ <sub>1</sub> =

Расчет числовых характеристик (среднее, дисперсия, коэффицицент асимметрии и коэффициент эксцесса)

$$
\begin{array}{ll} \text{haract}(x) \coloneqq & N \leftarrow \text{rows}(x) \\ \\ & \text{mx} \leftarrow \left(\frac{1}{N}\right) \cdot \sum_{j=1}^{N} x_{j} \\ \\ & \text{dx} \leftarrow \left(\frac{1}{N-1}\right) \cdot \sum_{j=1}^{N} (x_{j} - mx)^{2} \\ \\ & \text{A} \leftarrow \left(\frac{1}{3\sqrt{dx}}\right) \left[ \left(\frac{1}{N-1}\right) \cdot \sum_{j=1}^{N} (x_{j} - mx)^{3} \right] \\ \\ & \text{E} \leftarrow \left(\frac{1}{dx^{2}}\right) \left[ \left(\frac{1}{N-1}\right) \cdot \sum_{j=1}^{N} (x_{j} - mx)^{4} \right] - 3 \\ \\ & \left(\begin{matrix} mx \\ dx \\ B \\ E \end{matrix}\right) \end{array}
$$

Входные данные х - массив случайных чисел

#### Выходные данные

mx - среднее значение<br>dx - дисперсия<br>A - коэффицинт асимметрии<br>E - коэффицинт эксцесса

$$
\widetilde{A} = \frac{\frac{1}{N-1} \sum_{i=1}^{N} (x_i - \widetilde{m})^3}{(\widetilde{D})^{3/2}}
$$

$$
\widetilde{E} = \frac{\frac{1}{N-1} \sum_{i=1}^{N} (x_i - \widetilde{m})^4}{\widetilde{D}^2} - 3
$$

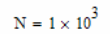

 $mx := \text{haract}(x)$ <sub>1</sub>  $mx = 0.497$  $dx := \text{haract}(x)_{\gamma}$  $dx = 0.083$ 

 $\mathrm{A}=-9.374\times 10^{-4}$ 

 $A_{xx} = \text{haract}(x)$ <sub>3</sub>

 $E := \text{haract}(x)_{\Delta}$  $E = -1.211$   $\lim_{x \to 0} N$  =  $a \leftarrow md(1)$  $\mathbf{k}\leftarrow\mathbf{0}$ for  $j \in 1..N$  $x \leftarrow md(1)$ break if  $x = a$  $\mathbf{k} \leftarrow \mathbf{k} + 1$ I٤  $nl = 2$  $ml = 3$  $\mathrm{N1}\coloneqq \texttt{nl}{\cdot}10^{\texttt{m1}}$ 

 $\ddot{}$ 

Период повторения

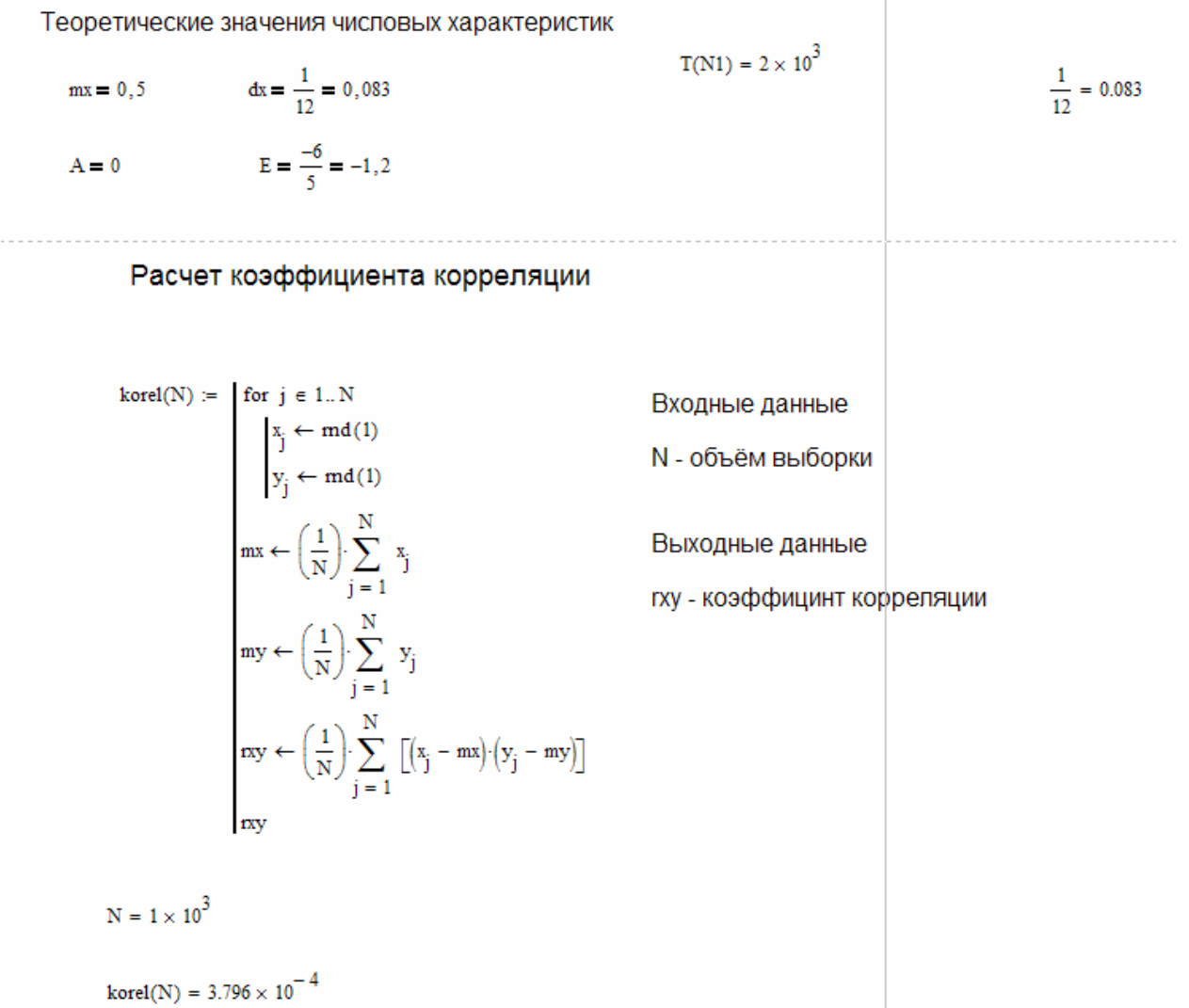

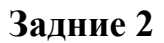

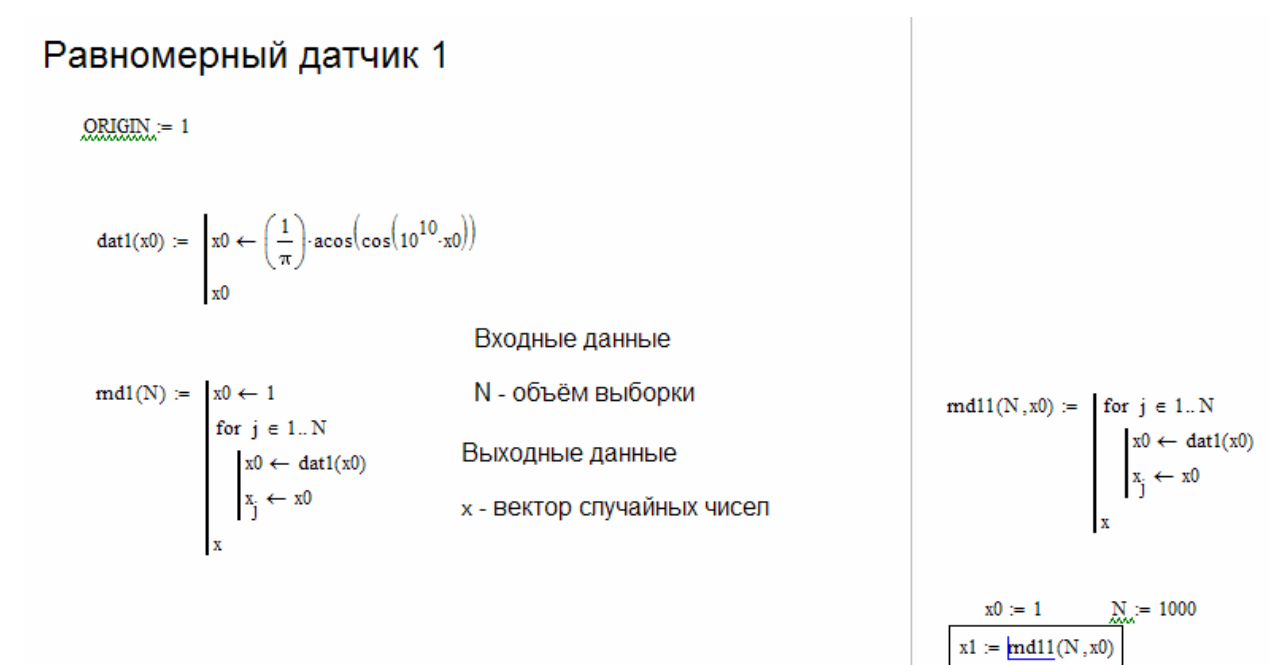

Построение гистограммы (эмпирическая плотность вероятностей и функция распределения) последовательности случайных чисел. Объем выборки равен N

$$
\begin{array}{ll}\n\text{M}_{\text{M}} = 100 & \text{M}_{\text{M}} = 10 & \text{x = }\text{mdl(N)} \\
\text{f}(x,m) &= \begin{cases}\nN \leftarrow \text{rows}(x) \\
h \leftarrow \frac{1}{m} & \text{BxO} \text{JHb} \text{E} \text{AHb} \text{EHb} \text{E
$$

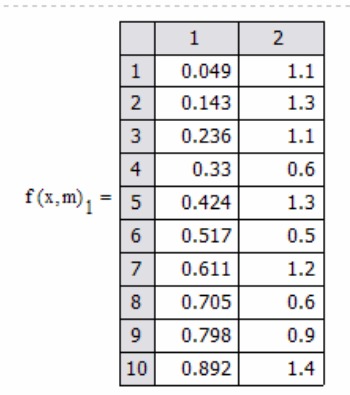

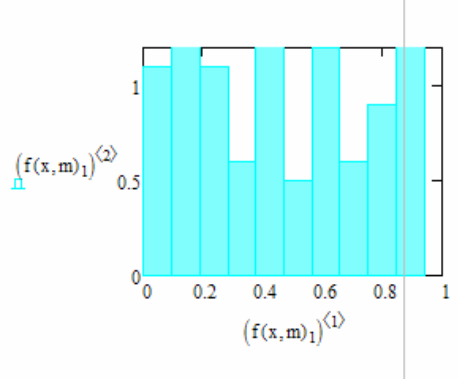

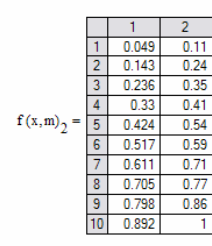

 $raspr(x) = 1.042$ 

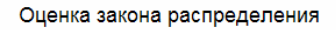

 $\ddot{\mathbf{0}}$ 

 $0.4$  $0.6 \t 0.8$ 

 $\left(f(x,m)_2\right)^{\left\langle 1\right\rangle}$ 

 $\overline{1}$ 

 $0.2$ 'o

 $\int_{\Omega} \left( f(x,m)_2 \right)^{\langle 2 \rangle^{0,\ell}}$ 

 $raspr(x) := N \leftarrow rows(x)$  $y \leftarrow sort(x)$ for  $j \in 1..N$  $x1_j \leftarrow y_j - \frac{J}{N+1}$  $y1_j \leftarrow \left(\frac{J}{N+1}\right)$  $xm \leftarrow max(x1)$  $ym \leftarrow max(y1)$  $D \leftarrow max(xm, ym)$  $D1 \leftarrow \left(D + \frac{0.4}{N}\right) \left(\sqrt{N} + 0.2 + \frac{0.68}{\sqrt{N}}\right)$  $\overline{D1}$ 

Таблица 1. Критическое значение  $\widetilde{D}_{\alpha}$  критерия равномерности.

|   | Уровень значимости с |       |      |  |     |  |  |  |  |
|---|----------------------|-------|------|--|-----|--|--|--|--|
|   | 0.01                 | 0.025 | 0.05 |  | .15 |  |  |  |  |
| - | 1.628                | 1.480 | .358 |  | 138 |  |  |  |  |

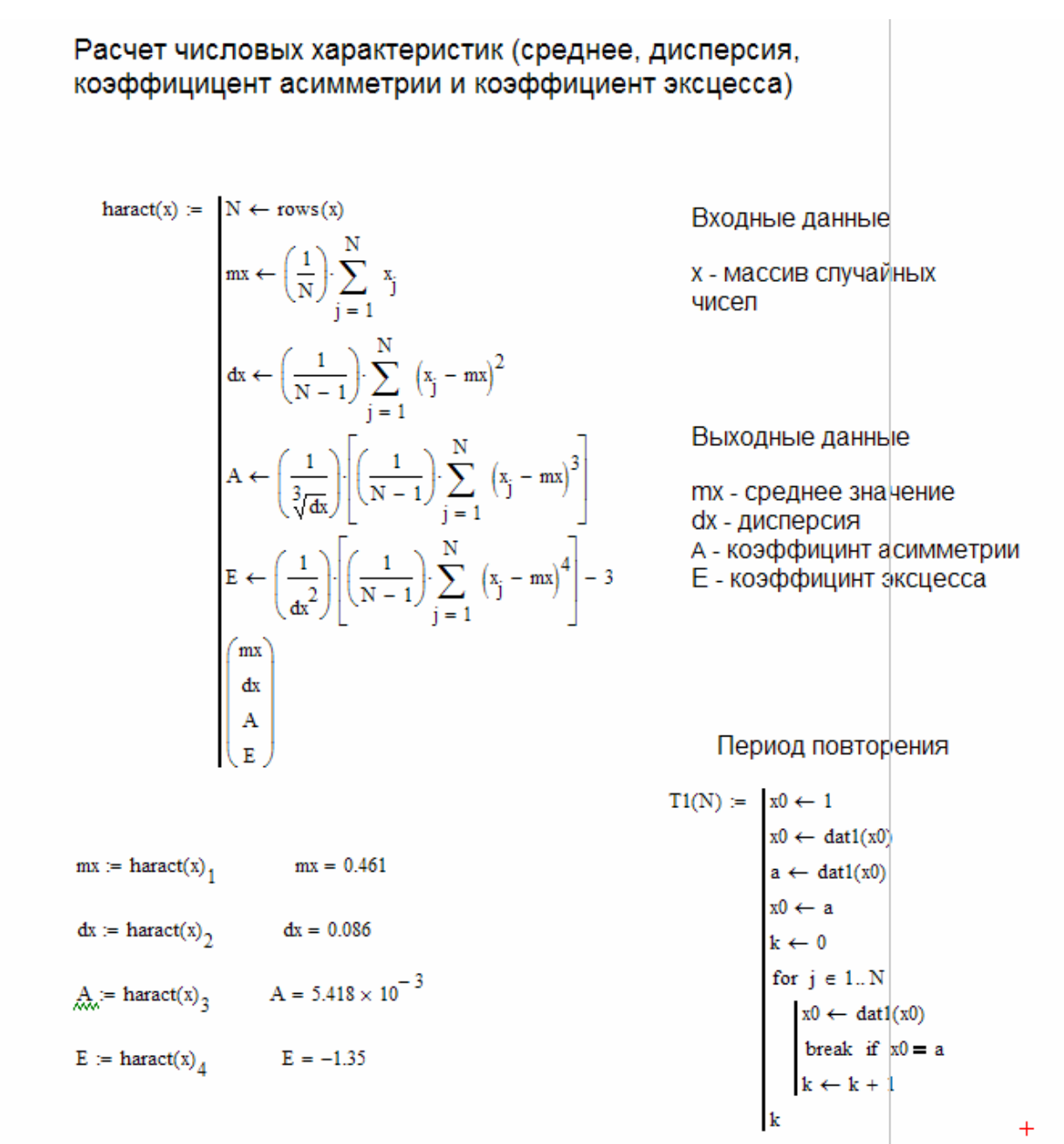

### 

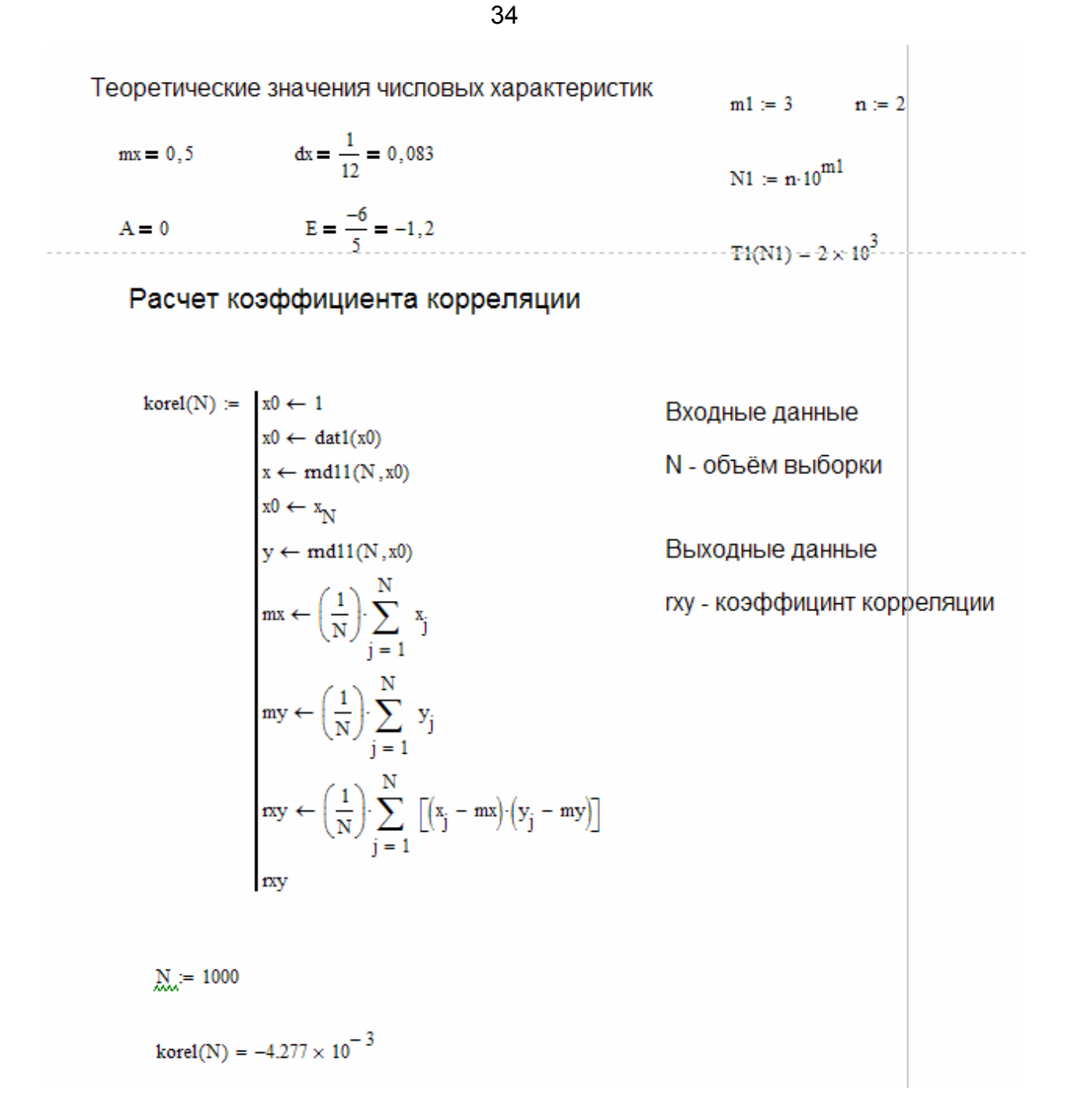

## **3.7 Вопросы для обсуждения**

**1.** Чем отличаются последовательности случайных и псевдослучайных чисел?

**2.** Какими преимуществами обладают датчики псевдослучайных чисел и почему их удобно использовать для отладки программ?

**3.** Каким требованиям должны удовлетворять датчики псевдослучайных чисел?

# **4. Практическая работа №4. Основные результаты экспериментов на модели мировой системы**

В динамической мировой модели Дж. Форрестера взаимоувязаны население, капиталовложения, географическое пространство, природные ресурсы, загрязнение и производство продуктов питания. Этими основными компонентами и их взаимодействиями обуславливается динамика изменений в мировой системе. Растущее население вызывает рост индустриализации, рост потребности в продуктах питания и распространение населения по все большей территории. Но рост производства продуктов питания, промышленных товаров и занимаемой территории способствует не только поддержанию, но и увеличению количества населения. Рост населения с сопровождающими его индустриализацией и загрязнением является следствием циклических процессов, в которых каждый сектор способствует росту других секторов, и обеспечивает свое развитие за их счет. Но со временем рост наталкивается на пределы, налагаемые природой. Почва и природные ресурсы истощаются, а способность биосферы Земли разлагать загрязнения не беспредельна. Задача состоит в том, чтобы выбрать наилучший из возможных вариантов перехода от динамического роста к состоянию мирового равновесия.

Модель была построена на основании ряда утверждений, наблюдений и предположений, касающихся мировой системы, в ней взаимосвязаны секторы демографии, экономики, сельского хозяйства и технологии. Модель описывает мировую систему, которая демонстрирует ряд альтернативных возможностей поведения человечества, которые оно пока еще может выбрать.

### **4.1. Основные переменные в мировой модели**

В этом подразделе более подробно рассмотрены некоторые переменные мировой модели Дж. Форрестера.

**Население.** Население в мировой модели представляет собой переменный уровень системы. Население в любой момент времени вычисляется как население в предшествующий момент времени, плюс население, которое добавляется за счет темпа рождаемости в охватываемый период, минус население, убывающее за счет смертности. В математической модели уровень «население» представляет собой вычислительную процедуру, разворачивающуюся в сторону возрастания времени, при этом его значение увеличивается или уменьшается в соответствии с темпами потоков.

**Темп рождаемости.** Темп рождаемости зависит от численности населения и значения нормального темпа рождаемости, иными словами, темп рождаемости есть темп увеличения населения, он измеряется количеством родившихся за год. Реальный темп рождаемости не может рассматриваться как постоянная величина на протяжении скольконибудь длительного периода времени. Он зависит, в частности, от фондов и природных ресурсов, поскольку эти переменные влияют на материальный уровень жизни, плотность населения, обеспеченность пищей и уровень загрязнения. Такого рода влияния со стороны других частей системы вводятся *множителями*, которые модифицируют базисный темп рождаемости. При нормальных условиях множители не должны изменять базисный темп рождаемости, т.е. они равны 1. Если условия оказываются более благоприятными, чем нормальные, то множитель должен быть больше 1, если менее – то меньше 1.

**Материальный уровень жизни.** Материальный уровень жизни есть безразмерная величина, которая описывает степень изменения эффективности относительной величины фондов на душу населения в сравнении с ее начальным значением на год разработки модели. Его значение определяется как отношение эффективности относительной величины фондов (на душу населения) к нормальной эффективности относительной величины фондов. Единица фондов в модельной системе определяется как количество фондов на душу населения на начальный год.

**Множитель зависимости темпа рождаемости от материального уровня жизни.** Этот множитель модифицирует темп рождаемости в зависимости от изменений в материальном уровне жизни. Зависимость, выбранная в модели, представлена на рис. 5.2.

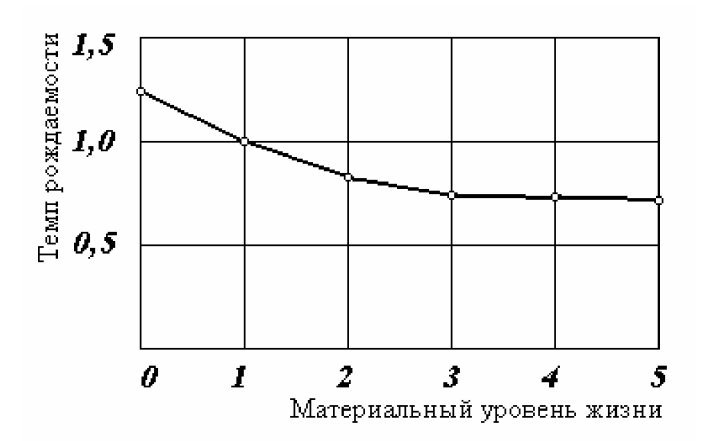

Рис.5.2. Изменение множителя темпа рождаемости в зависимости от материального уровня жизни

Выбор значения материального уровня жизни равного 1 означает, что агрегированное по всему миру количество промышленных товаров на душу населения равно среднему мировому значению на начальный год, в котором множитель темпа рождаемости принимается равным также 1. Вид оставшейся части кривой по обе стороны от этой точки зависит от предположений о том, как будет изменяться темп рождаемости при изменении материального уровня жизни.

Зависимость на рис.5..2. была построена по статистическим данным стран с разным уровнем жизни в годы разработки модели (70-е годы прошлого века). Материальный уровень жизни включает в себя и здоровье населения, и уровень медицинского обслуживания, и санитарные условия, и все другие достижения цивилизации. Однако с ростом материального уровня жизни не происходит увеличения темпов роста рождаемости, что вызвано иными причинами поведенческого свойства населения: требования к качеству питания, воспитания, образования, досуга и т.д. Эти множители тоже могут быть введены в модель мировой системы.

**Природные ресурсы** – системный уровень. Он связан только с одним потоком, уменьшающим его темпом потребления. В мировой модели Форрестера природные ресурсы включают в себя только невосполнимые ресурсы и не включают, например, лес и другие ресурсы, которые могут возобновляться; последние классифицируются как часть сельскохозяйственного сектора.

**Темп использования природных ресурсов** определяется произведением следующих сомножителей: численностью населения, нормальным потреблением природных ресурсов и множителем зависимости добычи природных ресурсов от материального уровня жизни, который растет, когда возрастает уровень жизни.
**Темп смертности** вводится в модель аналогично темпу рождаемости и корректируется при помощи ряда множителей: зависимости темпа смертности от материального уровня жизни, загрязнения, уровня питания, плотности населения.

**Относительный уровень питания.** Относительный уровень питания определяет количество пищи на душу населения и представляет собой частное от деления значения пищевого потенциала фондов на нормальный уровень питания, умноженный на три множителя: зависимости производства продуктов питания от плотности населения, от уровня загрязнения и от коэффициента питания. При нормальных условиях эти множители равны 1, более или менее благоприятные условия должны соответственно вызывать изменения в значении уровня питания на душу населения.

**Относительная величина фондов в сельском хозяйстве.** Количество пищи на душу населения предполагается зависящим от количества фондов на душу населения в сельском хозяйстве, ее величина определяется как относительная величина фондов (фондовооруженность), умноженная на часть фондов в сельском хозяйстве и разделенная на нормальную часть фондов в сельском хозяйстве. Фондовооруженность является относительной величиной, определяет количество единиц фондов на душу населения и измеряется в единицах количества фондов на душу населения по отношению к начальному году моделирования.

**Фонды –** один из системных уровней. Этот уровень образуется за счет накопления капиталовложений (фондообразования) и за счет уменьшения фондов вследствие их износа.

Помимо перечисленных в модели используются десятки переменных.

### **4.2. Структура модели мировой системы**

Как было сказано, модель мировой системы Дж. Форрестера связывает воедино пять уровней переменных – население, природные ресурсы, капиталовложения, фонды в сельском хозяйстве и загрязнение. Подробная схема мировой модели приведена в книге ее автора [12, c.32-33], на рисунке 5.3.показана упрощенная структурная схема модели, позволяющая уяснить принципы взаимодействия уровней модели.

Каждый из уровней моделей включает в себя положительную и (или) отрицательную петлю обратной связи, определяющую темп изменения уровня. Для уровня населения положительная петля определяет темп рождаемости, отрицательная – темп смертности. Для уровня капиталовложений две петли обратных связей описывают регулирующие воздействия на капиталовложения. Аналогично вводится в модель взаимодействие прочих уровней и темпов.

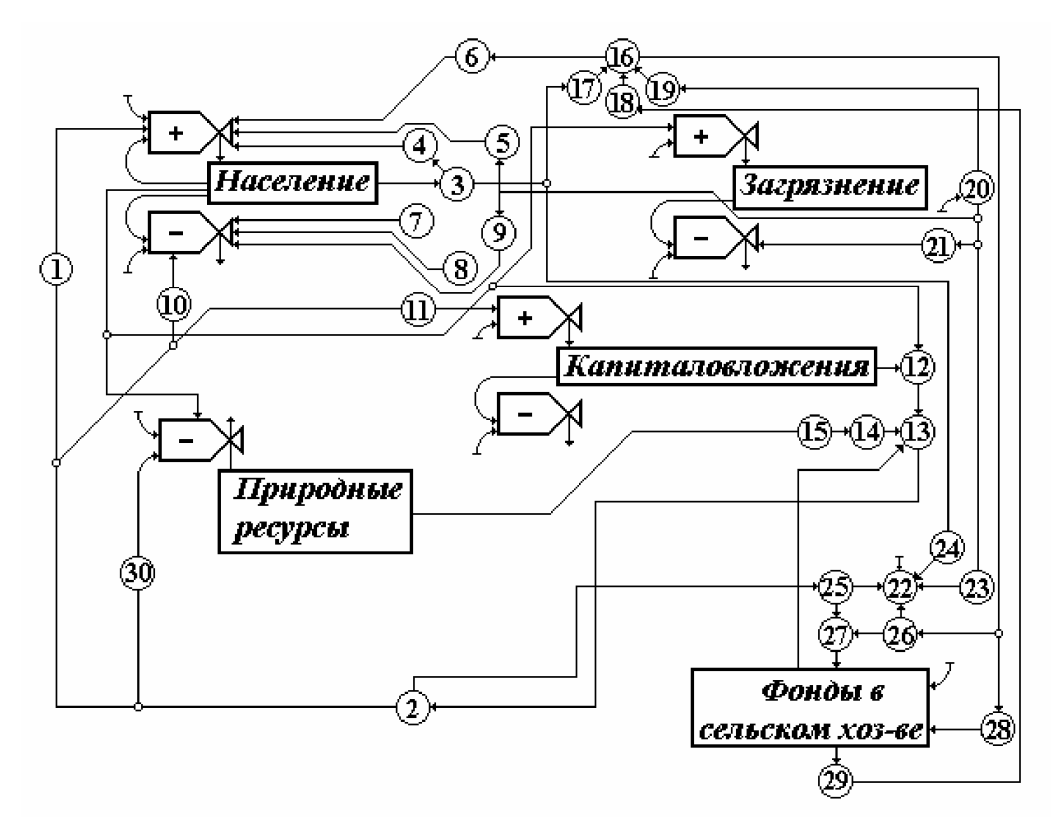

Рис.5.3. Структурная схема мировой модели. Обозначения:

1 – зависимость рождаемости от уровня жизни; 2 – уровень жизни; 3 – относительная плотность; 4 – зависимость темпа рождаемости от плотности; 5 – зависимость темпа рождаемости от загрязнения; 6 – зависимость темпа рождаемости от питания; 7 – зависимость темпа смертности от плотности; 8 – зависимость темпа смертности от питания; 9 – зависимость темпа смертности от загрязнения; 10 – зависимость темпа смертности от материального уровня жизни; 11 – зависимость капиталовложений от уровня жизни; 12 – относительная величина фондов; 13 – эффективность относительной величины фондов; 14 – зависимость добычи природных ресурсов; 15 –остающаяся часть природных ресурсов; 16 – относительный уровень питания; 17 – зависимость производства питания от плотности; 18 – пищевой потенциал фондов; 19 – зависимость производства питания от загрязнения; 20 – относительное загрязнение; 21 – время поглощения загрязнения; 22 – качество жизни; 23 – зависимость качества жизни от загрязнения; 24 – зависимость качества жизни от плотности; 25 – зависимость качества жизни от материального уровня жизни; 26 – зависимость качества жизни от питания; 27 – доля капиталовложений в зависимости от качества жизни; 28 – предписываемая относительным уровнем питания часть фондов; 29 – относительная величина фондов в сельском хозяйстве; 30 – зависимость добычи природных ресурсов от материального уровня жизни.

Все уровни и переменные так или иначе оказывают взаимное влияние друг на друга, что учитывается в модели при помощи множителей. Следует отметить, что множители в модели в свою очередь являются функциональными зависимостями, описывающими влияние одних переменных на другие. Например, изменение темпа рождаемости в зависимости от других переменных определяется множителем зависимости темпа рождаемости от плотности населения, множителем зависимости темпа рождаемости от относительного уровня питания, множителем зависимости темпа рождаемости от загрязнения, множителем зависимости темпа рождаемости от уровня жизни и т.п. Эти зависимости устанавливаются или при помощи выдвижения гипотез, или при помощи анализа предыдущих наблюдений над развитием мировой системы, или экспериментальным путем.

Обучающимся предлагается внимательно проанализировать рис. 5.3. и сделать выводы о том, взаимодействие между какими переменными учитывалось в модели мировой системы и при помощи каких множителей описывалось это взаимодействие.

#### $4.3.$ Основные результаты экспериментов на модели мировой системы

Элементы модели, описанной в предыдущем разделе, определяют правила взаимодействия между ними. Эти правила предписывают, каким именно образом каждый блок системы функционирует под влиянием других блоков. Имитационная модель мировой системы представляет некоторую информацию о реальном мире. Эта информация складывается из двух частей - информации о поведении какого-то элемента системы или всей системы в целом. При проведении моделирования разработчиков модели прежде всего интересовало ее поведение при возникновении противоречий между экспоненциальным ростом уровней системы и фиксированными окружающими условиями.

Предполагается, что достаточно хорошо известны причины, вызывающие рост народонаселения и экономики. Известны более или менее точно физические пределы и естественные ресурсы планеты и предельно допустимый уровень загрязнения. Дж. Форрестер ставит вопрос: « Но что произойдет, когда рост экономики и народонаселения приблизится к фиксированным природой пределам и сменится неустойчивой формой равновесия?» Очевидно, что экспоненциальный рост населения не беспределен, вопрос состоит только в том, когда и как он прекратится, а не в том, прекратится ли оно вообще. Мировая модель Форрестера содержит четыре параметра, способных ограничить рост населения - это истощение природных ресурсов, увеличение уровня загрязнения, перенаселенность, нехватка продуктов питания. При экспериментировании было проанализировано воздействие этих параметров на рост численности населения и исследованы различные виды равновесия, которые могли бы быть созданы путем проведения соответствующих мероприятий.

Проведение экспериментов на модели позволило определить сценарии развития перечисленных ниже видов кризисов.

Истощение природных ресурсов. При достижении населением своей максимальной численности начнется процесс убывания численности населения, вызванный истощением природных ресурсов. Расчеты показывают, что при сохранении существующих темпов ресурсов может произойти их полное истощение уже к 2150 г. До опытов Форрестера анализ мировой системы часто основывался на сравнении существующего положения с ее предельными возможностями. При таком подходе сиюминутные потребности кажутся значительно меньшими в сравнении с имеющимися запасами ресурсов, но при этом упускаются из вида два фактора. Во-первых, потребности человечества возрастают в два раза каждые 20-30 лет; во-вторых, последствия начинающегося кризиса начинают проявляться значительно раньше, чем достигается сама кризисная ситуация.

Кризис загрязнения. В одном из экспериментов с моделью было сделано предположение, что скорость использования естественных ресурсов была резко снижена, например, в результате достижений научно-технического прогресса и перехода на новые технологии. В этом случае в системе возникает другая сила, подавляющая рост - развивающийся кризис загрязнения, которое резко возрастает, когда скорость загрязнения превышает скорость природных механизмов очистки.

**Проблема перенаселения.** Следующим этапом экспериментирования с моделью явилось предположение, что человечеству удастся справиться с проблемой загрязнения. В этом случае первоначально будет происходить экспоненциальное увеличение численности населения. Но постепенно все более и более начинают проявляться сдерживающие факторы роста. Возрастающие перенаселенность, спрос на продукты питания и необходимость использовать менее продуктивные для сельского хозяйства земли приводят к дополнительным капиталовложениям в производство продуктов питания. Кризис перенаселения по результатам моделирования не носит нарастающего характера, который наблюдался для случая загрязнения.

**Уменьшение относительного уровня питания.** В ряде вычислительных экспериментов не учитывалось влияние плотности населения. В этом случае фактором, ограничивающим рост численности населения, становится недостаток продуктов питания. Со снижением материального уровня жизни произойдет падение относительного уровня питания, что сдерживает рост численности населения.

Несмотря на вероятность развития мировой системы со столь негативными итогами, результаты экспериментов позволили сделать вывод, что глобальное равновесие системы в принципе возможно. Результатом имитационных экспериментов с моделью являлось не точные рекомендации по планированию развития человеческой цивилизации, а привлечение внимания к исследованиям динамики ее роста и развития.

Джей Форрестер подчеркивает, что результаты моделирования не следует воспринимать как точное предсказание пути развития сегодняшнего мира, напротив, их надо принимать как одно из возможных поведений мировой системы. Конечно, сами по себе опасности возникновения тех или иных катастрофических последствий для населения планеты прогнозировались давно. Однако, моделирование этих процессов позволяет выработать стратегию развития с целью наилучшего поведения в постоянно меняющихся условиях развития мировой системы.

### **4.4. Вопросы для обсуждения**

- 1. Какие основные элементы взаимоувязаны в динамической мировой модели Дж. Форрестера?
- 2. Как называется замкнутая цепочка взаимодействия, которая связывает исходное действие с его результатом, изменяющим характеристики окружающих условий и которые, в свою очередь, являются «информацией», вызывающей дальнейшие изменения.
- 3. Какие два типа переменных включает в себя петля обратной связи?
- 4. Какая переменная системы называется уровнем?
- 5. Какая переменная системы называется темпом?
- 6. Какие основные уровни были выбраны Дж. Форрестером для построения структуры динамической мировой модели?
- 7. К каким классам моделей относится мировая модель по конкретному предназначению?
- 8. К каким классам моделей относится мировая модель по фактору времени?
- 9. К каким классам моделей относится мировая модель по целевому назначению?
- 10. Влияние каких параметров, способных ограничить рост населения, было исследовано при проведении имитационных экспериментов на мировой модели?

# 5. Практическая работа №5. Моделирование простого события

#### $5.1.$ Моделирование простого события

Рассмотрим механизм моделирования простого события. Пусть имеется событие А, вероятность наступления которого равна  $P_A$ . Выберем с помощью датчика случайных чисел, равномерно распределенных в интервале (0,1), некоторое число z. Известно, что вероятность попадания в интервал  $(0, P_A)$  случайной величины z равна  $P_4$ .

Поэтому если при розыгрыше число *z* попало в этот интервал, то следует считать, что событие  $A$  произошло. Противоположное событие (не  $A$ ) произойдет с вероятностью  $(I - P_A)$  в том случае, если  $z \ge P_A$ .

Процедура моделирования простого события в имитационной модели описывается алгоритмом, схема которого показана на рис. 5.1.

Оператор 1 обращается к датчику случайных чисел, генерирующему случайную величину *z*. Оператор 2 проверяет условие  $z < P_A$ . Если оно выполняется, считается, что произошло событие  $A$ . В противном случае считается, что произошло противоположное событие (не  $A$ ).

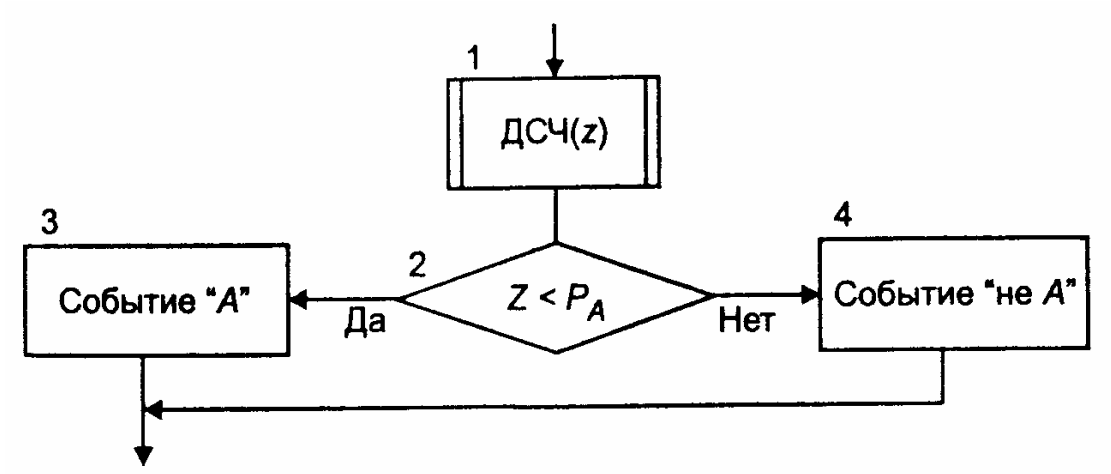

Рис. 5.1. Алгоритм моделирования простого события

### Пример.

Вероятность РА того, что купленный телефон сломается до истечения гарантийного срока, равна 0,01. Напишите алгоритм моделирования данного события.

#### Решение

Алгоритм моделирования события поломки телефона до истечения гарантийного срока приведен на рис. 5.2. Таким образом, моделируется случайное число z, равномерно распределенное на интервале  $(0,1)$ , после чего проверяется, меньше ли оно вероятности наступления события. Если число z меньше  $P_A$ , то считается, что событие произошло, в противном случае данное событие не произошло, а значит, телефон не будет сломан до истечения гарантийного срока.

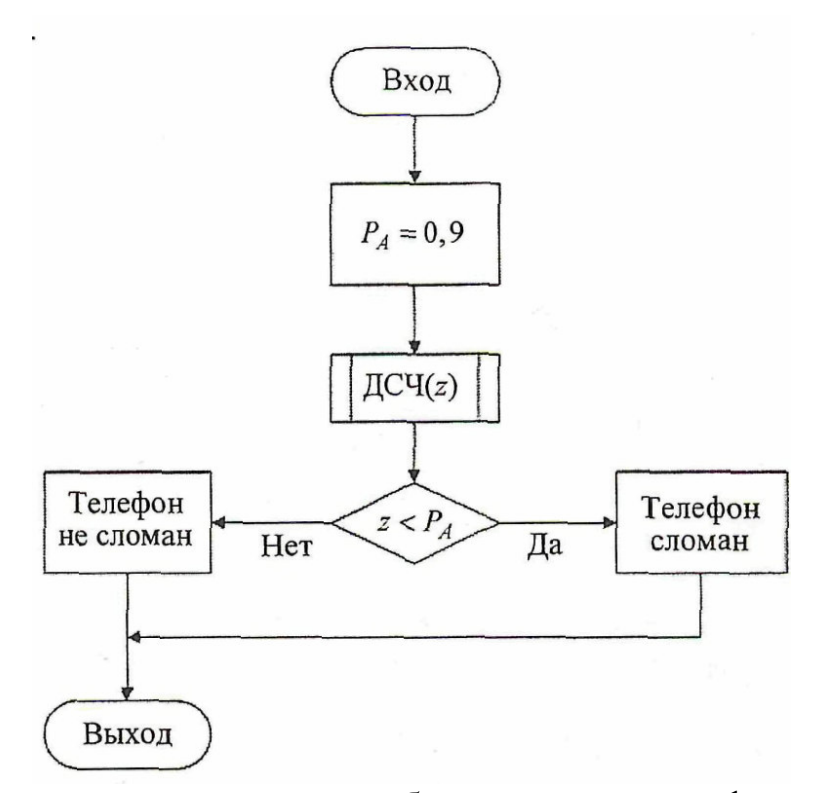

Рис. 5.2 Алгоритм моделирования события поломки телефона до истечения гарантийного срока

### **5.2. Задание**

1) Написать программу моделирования простого события

2) Составить алгоритм решения задачи и написать программу

### **5.3. Варианты задач**

### **Задача 1**

В фирме работает *N* =80 торговых агентов. Каждый из них ежедневно встречает в среднем *A* =50 человек (среднее квадратическое отклонение этого количества равно <sup>σ</sup> =5). Вероятность покупки товара равна *Р* =0,3. Напишите алгоритм определения числа покупок за день, если количество человек, с которыми ежедневно общаются торговые агенты, является случайной величиной с нормальным законом распределения.

### **Задача 2**

На аукционе проводятся торги. Число участников  $N = 60$ . Цена, которую каждый из них может предложить – случайная величина, распределенная по нормальному закону со средним значением  $A = 200$  руб. и средним квадратическим отклонением  $\sigma = 5$  руб. Выигрывает участник, предложивший наибольшую цену. Напишите алгоритм, имитирующий проведение торгов для нахождения цены продажи товара. Начальная цена товара равна *S* .

### **Задача 3**

Рассматривается процесс распространения эпидемии болезни. Число больных  $N = 100$ . Каждый из них общается за день с некоторым числом здоровых людей, которое является случайным с равномерным законом распределения (границы интервала равны:  $a = 5$ ,  $b = 50$ ). С вероятностью  $P = 0.6$  возможно заражение. Напишите алгоритм для определения количества заболевших людей за день.

### **Задача 4**

Студент не подготовился к тесту и отвечает на вопросы наугад. К каждому вопросу дано четыре варианта ответа, один из которых правильный. Поэтому вероятность *Р<sup>А</sup>* того, что студент отгадает правильный ответ, равна 0,25. Напишите алгоритм для определения количества правильных ответов, которые дал студент, если в тесте всего 90 вопросов.

#### **Задача 5**

Вероятность *Р<sup>А</sup>* срыва срока поставки товара поставщиком равна 0,14. В этом случае фирма несет убыток *Y=* 500 руб., связанный с дефицитом товара. Напишите алгоритм, определяющий убыток фирмы при *N =* 20 поставках. Какое произойдет событие, если для одной из поставок *z* = 0,20 *(z* – случайная величина, распределенная равномерно на интервале  $(0,1)$ ?

### **Задача 6**

Вероятность *Р<sup>А</sup>* покупки бракованного товара в магазине равна 0,07. Напишите алгоритм, определяющий количество проданного бракованного товара для *N* = 200 покупателей. Какое произойдет событие, если для одного из покупателей *z* = 0,15(z – случайная величина, распределенная равномерно на интервале (0,1))?

### **Задача 7**

Зарплата агента складывается из постоянной части *C* и части, равной 10% от суммы продажи *S* . Ежедневно он посещает *N* =130 человек, которые с вероятностью *Р* =0,4 совершают покупку товара на сумму, которая распределена равномерно на интервале (100; 1000). Напишите алгоритм для определения ежедневной зарплаты агента.

### **Задача 8**

Вероятность *Р<sup>А</sup>* получения студентом положительной оценки на экзамене равна 0,80. Напишите алгоритм моделирования события сдачи экзамена, если студент сдает экзамен до тех пор, пока не получит положительную оценку, а максимальное число пересдач равно 3. Какое произойдет событие, если для одной из попыток  $z = 0.24$  ( $z$  — случайная величина, распределенная равномерно на интервале (0,1))?

### **Задача 9**

Вероятность *Р<sup>А</sup>* того, что мобильный телефон абонента занят, равна

0,42. Напишите алгоритм моделирования *N =* 120 звонков для определения числа принятых вызовов. Какое произойдет событие, если для одного из звонков *z =* 0,53 (z — случайная величина, распределенная равномерно на интервале (0,1)).

### **Задача 10**

Вероятность *Р<sup>А</sup>* годовых внеплановых убытков фирмы, связанных с чрезвычайными ситуациями, равна 0,03. Напишите алгоритм, определяющий убытки фирмы за *N ~* 3 года, если их величина *Y* равна 50000 руб. Какое произойдет событие, если для одного из годов z = 0,30 (z — случайная величина, распределенная равномерно на интервале  $(0,1)$ ?

### **Задача 11**

Вероятность *Р<sup>А</sup>* поломки изделия в процессе производства равна 0,10. В этом случае убытки *Y* фирмы составят 500 руб. Напишите алгоритм, определяющий убытки фирмы, если рассматривается производство *N =* 30 изделий. Какое произойдет событие, если для одного из изделий  $z = 0.15$  (г — случайная величина, распределенная равномерно на интервале  $(0,1)$ )?

#### **Задача 12**

Вероятность *Р<sup>А</sup>* выигрыша в лотерею равна 0,20. Напишите алгоритм, определяющий общую сумму выигрыша, если билеты купили *N* = 50 человек. Какое произойдет событие, если для одного из покупателей z = 0,19 (z – случайная величина, распределенная равномерно на интервале (0,1))?

### **Задача 13**

Вероятность *Р<sup>А</sup>* того, что покупатель вернет купленный товар, равна 0,38. Напишите алгоритм, определяющий количество товара, которое было возвращено N = 50 покупателями. Какое произойдет событие, если для одного из покупателей  $z = 0.75$  ( $z$  — случайная величина, распределенная равномерно на интервале  $(0,1)$ )?

### **Задача 14**

Вероятность *Р<sup>А</sup>* отсутствия товара на складе предприятия равна 0,23. В случае дефицита фирма платит неустойку покупателям в размере *Y =* = 300 руб. Напишите алгоритм, определяющий убытки предприятия, вызванные дефицитом товара, считая, что в фирму обратилось *N —* 150 клиентов. Какое произойдет событие, если для одного из клиентов z  $-0.12$  (z — случайная величина, распределенная равномерно на интервале  $(0,1)$ )?

### **Задача 15**

Вероятность *Р<sup>А</sup>* того, что работник фирмы заболеет, равна 0,12. Напишите алгоритм, определяющий количество заболевших людей, если в фирме работает TV = 120 человек. Какое произойдет событие, если для одного из сотрудников  $z = 0.70$  ( $z$  — случайная величина, распределенная равномерно на интервале (0,1))?

### **Задача 16**

Вероятность *Р<sup>А</sup>* того, что клиент туристической фирмы поедет отдыхать за границу, равна 0,33. В этом случае прибыль составит *S* = 15000 руб. Напишите алгоритм, определяющий прибыль туристической фирмы, считая, что в фирму обратилось *N* = 80 клиентов. Какое произойдет событие, если для одного из клиентов  $z = 0.52$  ( $z$  случайная величина, распределенная равномерно на интервале (0,1))?

### **Задача 17**

Вероятность *Р<sup>А</sup>* того, что инвестиционный проект не окупится, равна 0,19. В этом случае убытки составят *Y=* 150000 руб. Напишите алгоритм, определяющий возможные убытки для N = 100 инвестиционных проектов. Какое произойдет событие, если для одного из проектов  $z = 0.22$  ( $z - c$ лучайная величина, распределенная равномерно на интервале  $(0,1)$ )?

### **Задача 18**

Вероятность *Р<sup>А</sup>* того, что срок годности товара истечет прежде, чем он будет продан, равна 0,47. В случае продажи товара фирма получает выручку в размере  $S = 40$  руб. В случае истечения срока годности фирма несет убыток *Y,* равный 30 руб. Напишите алгоритм, определяющий прибыль рассматриваемой фирмы, считая, что в продажу поступило *N* = 350 товаров. Какое произойдет событие, если для одного из товаров z = 0,14 (z — случайная величина, распределенная равномерно на интервале  $(0,1)$ )?

### **Задача 19**

Вероятность *Р<sup>А</sup>* получения в каждом месяце премии работником равна 0,67. Напишите алгоритм, определяющий количество полученных премий работником за год. Какое произойдет событие, если для одного из работников  $z = 0.82$  ( $z$  — случайная величина, распределенная равномерно на интервале  $(0,1)$ )?

### **Задача 20**

Вероятность *Р<sup>А</sup>* поломки товара при транспортировке равна 0,14. Напишите алгоритм, определяющий количество поврежденного товара, считая, что транспортируется *N* = 80 товаров. Какое произойдет событие, если для одного из товаров  $z = 0.11$  ( $z$  — случайная величина, распределенная равномерно на интервале  $(0,1)$ )?

## **5.4. Пример выполнения задания в Mathcad**

 $ORIGIN = 1$ Моделирование простого события  $SP(P) = |z \leftarrow md(1)$ "событие произошло" if  $z < P$ "событие не произошло" otherwise  $P = 0.5$  $\mathbf{1}$  $j = 1..10$  $\mathbf 1$ "событие не произошло"  $A_{\overrightarrow{op}} = SP(P)$  $\overline{2}$ "событие не произошло" 3 "событие не произошло"  $\overline{4}$ "событие произошло"  $A =$ 5 "событие произошло"  $\overline{6}$ "событие не произошло"  $\overline{7}$ "событие не произошло" 8 "событие произошло" 9 "событие не произошло" 10 "событие произошло"

### **Задача**

В фирме работает *N* =80 торговых агентов. Каждый из них ежедневно встречает в среднем *A* =50 человек (среднее квадратическое отклонение этого количества равно <sup>σ</sup> =5). Вероятность покупки товара равна *Р* =0,3. Напишите алгоритм определения числа покупок за день, если количество человек, с которыми ежедневно общаются торговые агенты, является случайной величиной с нормальным законом распределения.

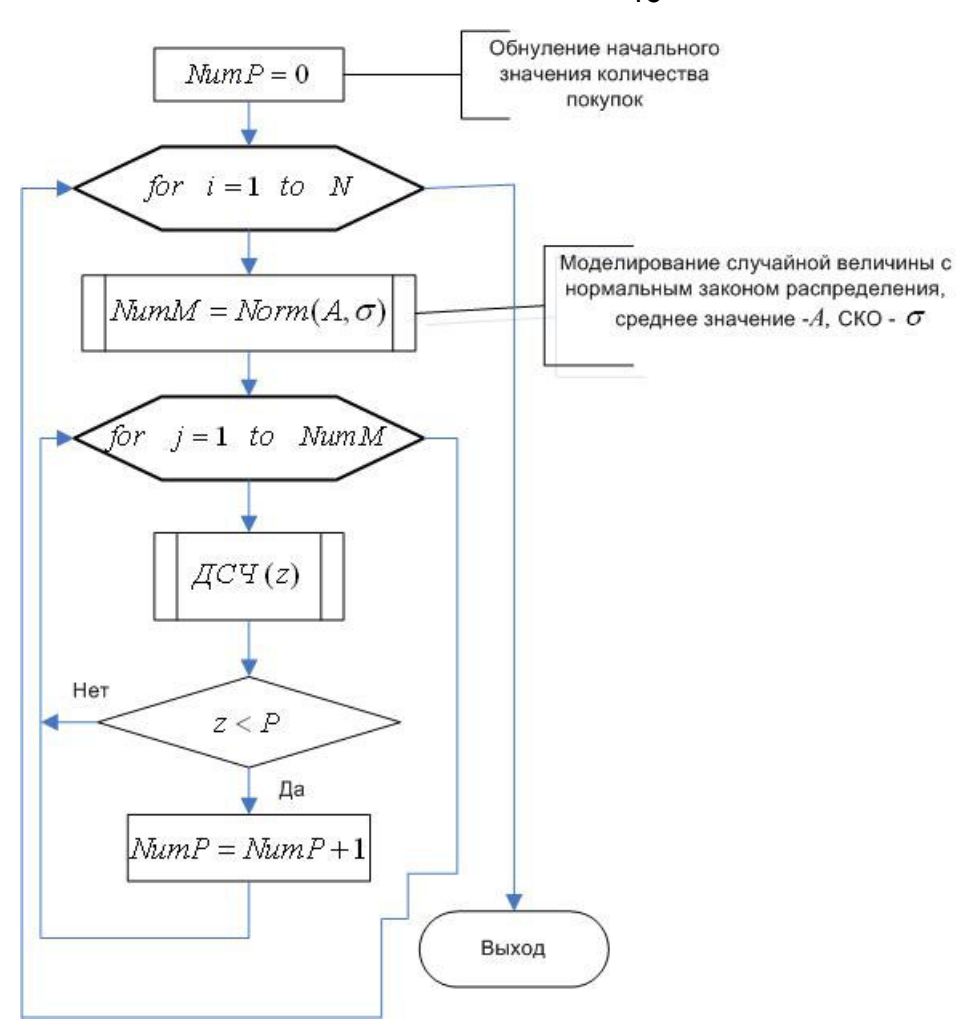

Рис. Схема алгоритма решения задачи

46

# Задача

В фирме работает  $N$  =30 торговых агентов. Каждый из них ежедневно встречает в среднем А=50 человек (среднее квадратическое отклонение этого количества равно  $\sigma$  =5). Вероятность покупки товара равна  $P$  =0,3. Напишите алгоритм определения числа покупок за день, если количество человек, с которыми ежедневно общаются торговые агенты, является случайной величиной с нормальным законом распределения.

 $BB(N, P, A, \sigma) = |S \leftarrow 0$ for  $j \in 1..N$  $M \leftarrow \text{mom}(1, A, \sigma)$  $M1 \leftarrow \text{ceil}(M_1)$ for  $k \in 1...M1$  $z \leftarrow md(1)$  $S \leftarrow S + 1$  if  $z < P$  $M_{\star}$  = 30  $P_{1} = 0.3$  $A1 = 50$   $\sigma = 5$  $+$  $S = BB(N, P, A1, \sigma)$ Число покупок за день составило  $S = 451$ 

# 6. Практическая работа №6. Моделирование группы несовместных событий

#### $6.1.$ Обшие свеления

Пусть имеется полная группа несовместных событий (ПГНС)  $A_1, A_2, ..., A_k$  с вероятностями  $P_1, P_2, ..., P_k$ . При этом выполняется условие

$$
\sum_{i=1}^{k} P_i = 1
$$

Процедура моделирования полной группы несовместных событий описывается алгоритмом, схема которого показана на рис. 6.1. Здесь L<sub>i</sub> - кумулятивная вероятность

$$
L_i = P_1 + P_2 + \dots + P_i.
$$

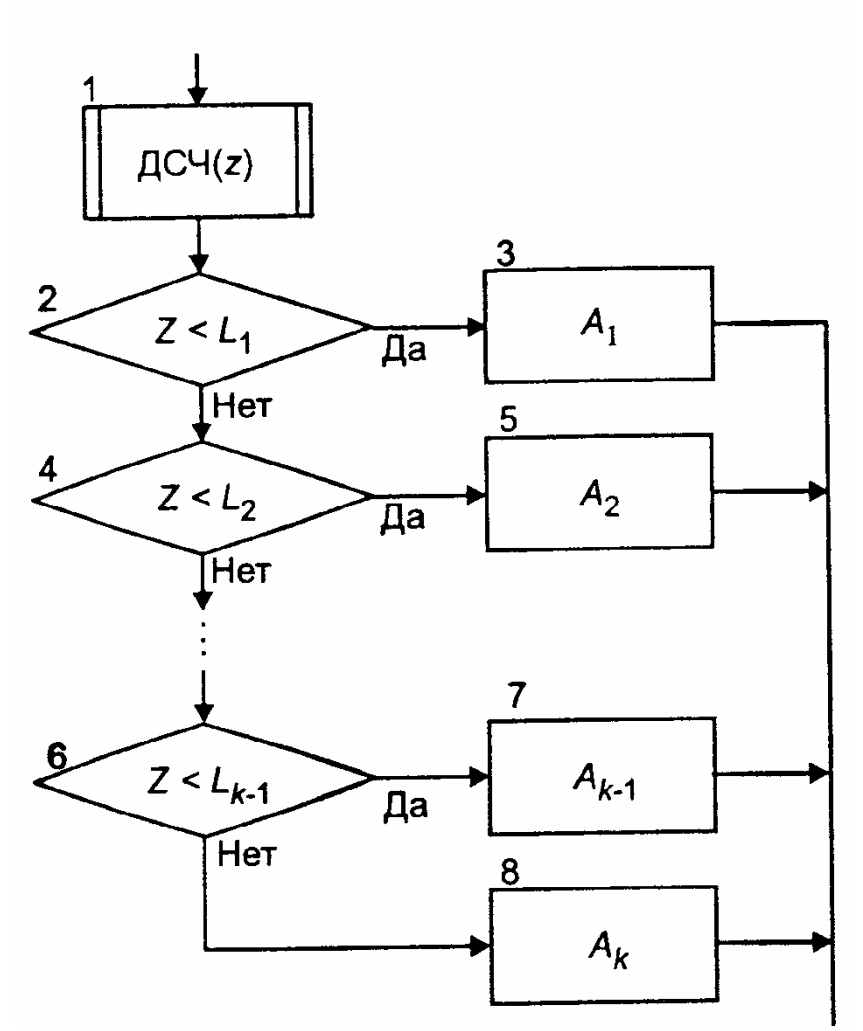

Рис. 6.1 Алгоритм моделирования полной группы несовместных событий

Оператор 1 обращается к датчику случайных чисел с равномерным распределением в интервале (0,1). Условный оператор 1 проверяет условие попадания случайной величины z в интервал  $(0, L_1)$ . Если это условие выполняется, то считается, что

произошло событие *A*<sup>1</sup> *.* Если условие в операторе *2* не выполняется, то алгоритм осуществляет проверку условий попадания случайной величины в другие интервалы. Одно из событий  $A_1, A_2, ..., A_k$  обязательно произойдет.

### **Пример 1.**

Рассматривается продажа двух товаров, цены которых  $A_1 = 60$  руб.,  $A_2 = 100$  руб. Вероятности  $P_{11}$  и  $P_{12}$  покупки первого товара в размерах  $V_{11}$  = = 100 шт. и  $V_{12}$  = 150 шт. равны 0,4 и 0,2 соответственно (с вероятностью 0,4 товар не будет приобретен). Вероятности  $P_{21}$  и  $P_{22}$  покупки второго товара в размерах  $V_{21} = 50$  шт. и  $V_{22} = 30$  шт. равны 0,3 и 0,1 соответственно (с вероятностью 0,6 товар не будет приобретен). Напишите алгоритм для определения выручки от продажи товаров.

#### *Решение*

Алгоритм представлен на рис. 6.2. Здесь *R* — выручка от продажи товаров; *А* — массив, содержащий значения цены товаров; *Р* — массив, содержащий значения вероятностей покупки первого и второго товаров; *V* — массив, содержащий значения объема продаж первого и второго товаров. Оператор 1 является началом циклического перебора товаров. Операторы 2-4 моделируют события покупки товаров в определенном объеме. В зависимости от наступления того или иного события операторы 5 и 6 рассчитывают суммарную выручку от продажи товаров.

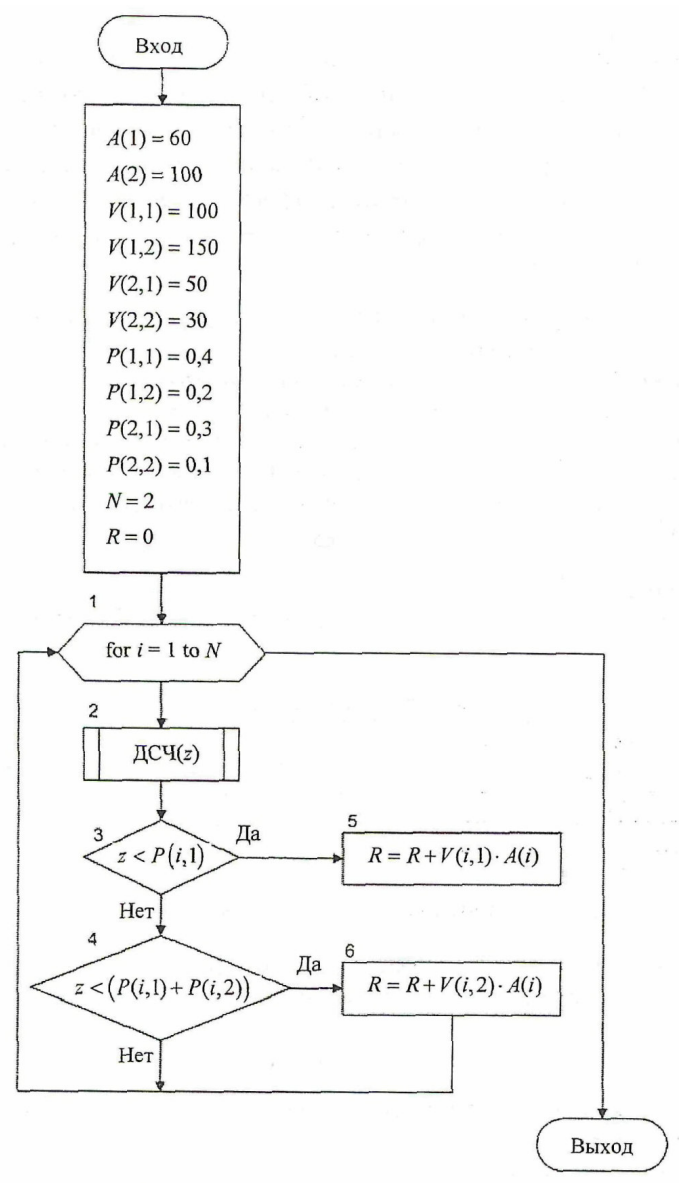

Рис. 6.2. Алгоритм продажи товаров

### **Пример 2**

Размер ежедневной выручки в течение последних 30 дней приведен в табл. 6.1. Таблица 6.1

Статистические данные

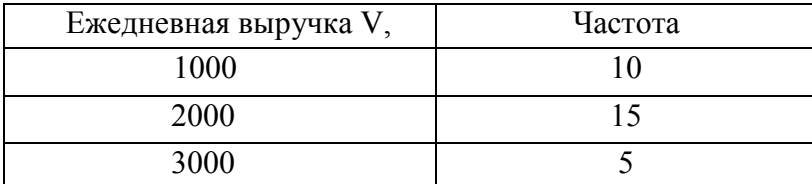

Напишите алгоритм для определения размера выручки за 10 дней.

### *Решение*

Исходя из значений частот ежедневной выручки, рассчитаем вероятности того, что выручка примет значение *V<sup>i</sup>* , по формуле

$$
P_i = \frac{N_i}{N},
$$

 $P_i$  – вероятность появления выручки  $V_i$ ;  $N_t$  — частота появления выручки  $V_i$ ;  $N$ — сумма всех частот.

Сумма частот равна *N=* 10+15+5 = 30.

Значения вероятностей приведены в табл. 6.2.

Таблица 6.2 Вероятностные характеристики выручки

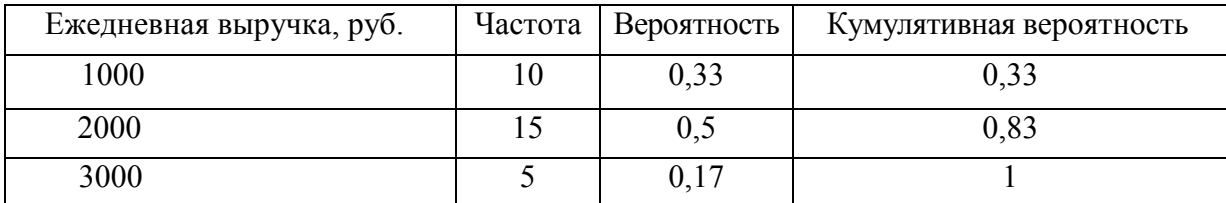

Таким образом, алгоритм для определения размера выручки за 10 дней может быть записан как показано на рис. 6.3. Здесь для каждого дня происходит моделирование события получения определенной выручки (1000, 2000 или 3000 руб.), а также производится расчет её суммарного значения.

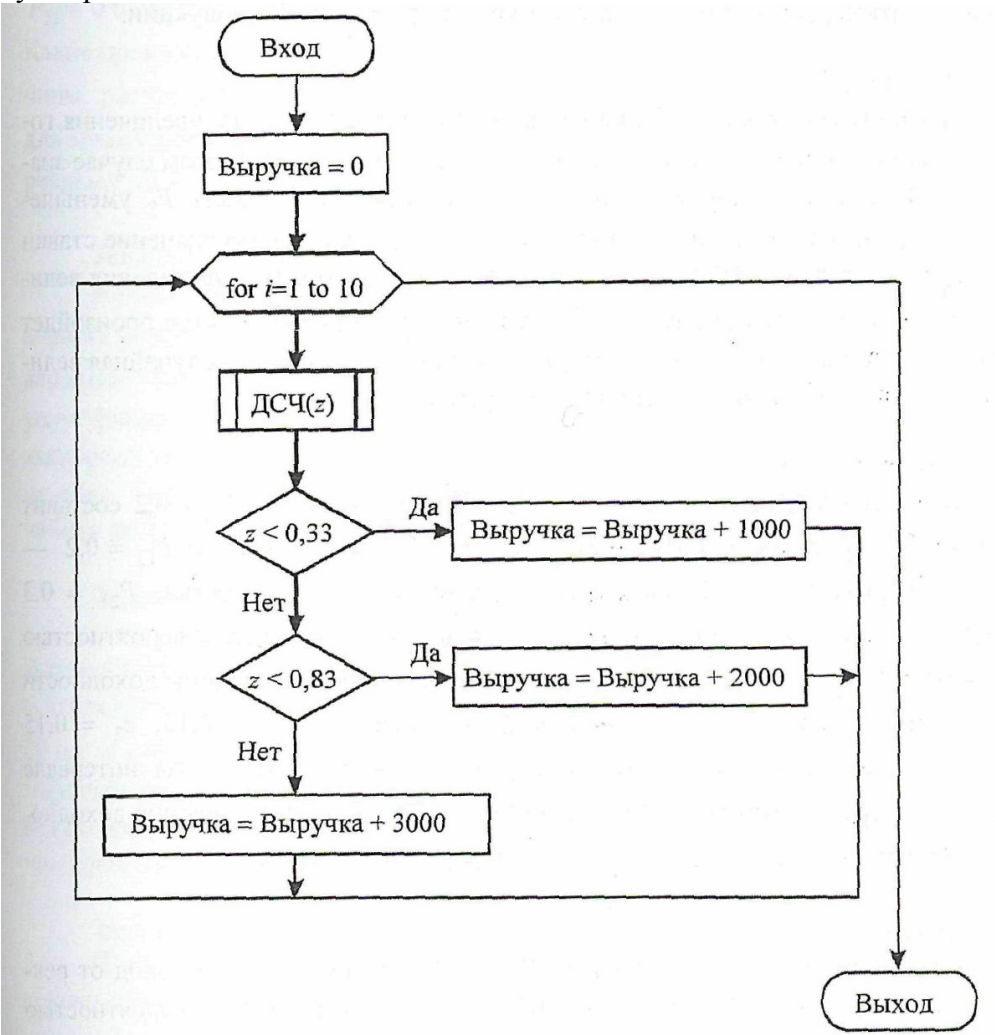

Рис. 6.3. Алгоритм вычисления выручки

#### $6.2.$ Задание

1) Написать программу моделирования простого события

2) Составить алгоритм решения задачи и написать программу

#### $6.3.$ Варианты задач

### Задача 1

Цена на товар в магазине за сутки с вероятностью  $P_1 = 0.3$  может подняться, с вероятностью  $P_2$ =0,5 остаться без изменения, и с вероятностью  $P_3$ =0,2 упасть. В первом случае средняя величина спроса за день составит  $A_1 = 500$ , во втором -  $A_2 = 600$ , в третьем  $-A_3$ =400. Случайная величина спроса распределена равномерно на интервале, величина которого равна  $\Delta x$ =50. Напишите алгоритм определения возможного значения случайной величины спроса. Определите это значение, если  $z_1=0,5$ ,  $z_2=0,6$  ( $z$  - случайная величина, равномерно распределенная на интервале  $(0,1)$ ),  $z_1$  используется при моделировании события поведении цены, а  $z_2$  - для моделирования величины спроса.

### Залача 2

Среднее число покупателей магазина за день  $N = 150$ . Каждый из них с вероятностью  $P_1$ =0,3 покупает товар  $A_1$ , с вероятностью  $P_2$ =0,4 - товар  $A_2$  и с вероятностью  $P_3$ =0,3товар  $A_3$ . Напишите алгоритм определения количества проданного товара каждого вида за месяц (считая, что в месяце 30 дней), если случайная величина числа покупателей за день распределена по нормальному закону со средним квадратическим отклонением  $\sigma$ =10.

### Задача 3

Банк занимается предоставлением кредитов. Число клиентов является случайной величиной с нормальным законом распределения (среднее значение  $A=100000$  руб., среднее квадратическое отклонение  $\sigma$ =2000 руб.). С вероятностью  $P_1$ =0,4 клиент вернет кредит банку, с вероятностью  $P_2$ =0,3 - задержит выплату, с вероятностью  $P_3$ =0,3 - не вернет. Напишите алгоритм для определения числа клиентов, вернувших, не вернувших и задержавших выплату кредита.

### Залача 4

Рассматривается процесс производства  $N = 100$  изделий. Вероятность изготовления бракованной продукции равна 0,3. При этом вероятность  $P_1$ , того, что бракованное изделие будет подлежать ремонту, равна 0,1. В этом случае дополнительные затраты фирмы составят  $Y_1$ = 100 руб. Вероятность  $P_2$  того, что бракованное изделие будет использовано в качестве запасных частей, равна 0,15. В этом случае дополнительные затраты фирмы составят  $Y_2 = 150$  руб. Вероятность  $P_3$  того, что бракованное изделие будет переработано, равна 0,05. Затраты фирмы при этом составят  $Y Y_3 = 200$  руб. Напишите алгоритм для определения затрат фирмы, связанных с выпуском бракованной продукции.

### Задача 5

Процентная ставка і банка равна 11 %. Вероятность  $P<sub>l</sub>$  увеличения годовой ставки процента в начале следующего года равна 0,2. В этом случае значение ставки процента будет равно 12 %  $(i_1 = 12 \%)$ . Вероятность  $P_2$  уменьшения годовой ставки процента в банке равна 0,2. В этом случае значение ставки процента будет равно 10 % ( $i_2$ = 10 %). Напишите алгоритм определения величины процентной ставки для  $N = 10$  случайных реализаций. Какое произойдет событие, если для одной случайной реализации  $z = 0.10$  ( $z$  — случайная величина, распределенная равномерно на интервале  $(0,1)$ ?

### Залача 6

Доходность финансовой операции A с вероятностью  $P_{II}$  — 0,2 составит  $d_{II}$  = 0,5, с вероятностью  $P_{12} = 0.6 - d_{12} = 0.6$ , с вероятностью  $P_{13} = 0.2 - d_{13} = 0.8$ . Доходность финансовой операции В с вероятностью  $P_{21} = 0.3$  составит  $d_{21} = 0.8$ , с вероятностью  $P_{22} =$  $0.4 - d_{22} = 0.9$ , с вероятностью  $P_{23} = 0.3 - d_{13} = 0.95$ . Напишите алгоритм определения величин доходности финансовых операций. Какие произойдут события при  $z_1 = 0.15$ ,  $z_2$ =0,15 ( $z_1$ ,  $z_2$  — случайные величины, распределенные равномерно на интервале (0,1)), если z используется для моделирования события определения доходности финансовой операции A, а.  $z_2$  — финансовой операции В?

### Залача 7

Стоимость рекламы составляет  $Y = 1500$  руб. Ожидаемый доход от рекламы с вероятностью  $P_1 = 0.3$  равен 4000 руб. (S<sub>1</sub> = 4000 руб.), с вероятностью  $P_2 = 0.2$  доход S<sub>2</sub> = 5000 руб., с вероятностью  $P_3 = 0.5$  доход  $S_3 = 7000$  руб. Напишите алгоритм определения эффективности С рекламы для  $N=10$  случайных реализаций. Эффективность рекламы рассчитывается как разность дохода от рекламы и ее стоимости ( $C_i = S_i$ , -  $Y_i$ ,  $i = 1,2,3$ ). Какое произойдет событие, если для одной случайной реализации  $z = 0.62$  ( $z$  — случайная величина, распределенная равномерно на интервале (ОД))?

### Залача 8

Фирма решила использовать два вида рекламы:  $A<sub>I</sub>$  (реклама в газете) и  $A<sub>2</sub>$  (реклама по телевизору). При использовании первого вида рекламы доход S фирмы с вероятностью  $P_{II}$ = 0,4 будет равен 5000 руб., а с вероятностью  $P_{12} = 0.6$  составит 6000 руб. При использовании второго вида рекламы доход фирмы с вероятностью  $P_{21} = 0.7$  будет равен 15000 руб., а с вероятностью  $P_{22} = 0.6$  составит 18000 руб. Напишите алгоритм определения дохода фирмы. Какие произойдут события при  $z_1 = 0.25$ ,  $z_2 = 0.81$  ( $z_1$ ,  $z_2$  - случайные величины, распределенные равномерно на интервале  $(0,1)$ ), если  $z_l$  используется для моделирования события определения дохода от рекламы вида  $A_1$ , а  $z_2$  — рекламы  $A_2$ ?

### Задача 9

Клиент экскурсионной фирмы с вероятностью  $P_1 = 0.2$  отправится на обзорную экскурсию по городу, с вероятностью  $P_2 = 0.4$  посетит музеи города, с вероятностью  $P_3 = 0.1$ — храмы города, с вероятностью  $P_4 = 0.2$  откажется от услуг фирмы. Напишите алгоритм для определения наиболее популярного вида экскурсий за месяц, если известно, что за это время в фирму обратится N= 100 человек. Какое произойдет событие, если для одного клиента  $z = 0.62$  $(z - c\pi y)$ чайная величина, распределенная равномерно на интервале  $(0,1)$ ?

#### Задача 10

Спрос на товар в магазине составляет 100 шт. в день  $(S = 100$  шт. в день). В связи с открытием поблизости нового магазина ожидается снижение спроса: с вероятностью  $P_1$  = 0,2 — на 20 шт. в день, с вероятностью  $P_2 = 0.4$  — на 30 шт. в день, с вероятностью  $P_3 = 0.4$ — на 10 шт. в день. Напишите алгоритм определения новой величины спроса и его суммарного значения за 30 дней. Какое произойдет событие, если для одного дня  $z = 0.45$  (z — случайная величина, распределенная равномерно на интервале  $(0,1)$ ?

### Залача 11

Начальная стоимость S товара равна 10000 руб. При его перевозке с вероятностью  $P = 0.2$ возможны повреждения. В этом случае с вероятностью  $P_1 = 0.3$  стоимость товара снизится на 20 %, с вероятностью  $P_2$  — на 30 %, с вероятностью  $P_3$  — на 40 %. Напишите алгоритм определения стоимости доставленного товара. Какие произойдут события при  $z_1 = 0.22$ ,  $z_2$ = 0,55, если  $z_1$  используется при моделировании события повреждения товара, а  $z_2$  — при определении снижения цены вследствие повреждения  $(z_1, z_2$  - случайные величины, распределенные равномерно на интервале (0,1))?

### **Задача 12**

В читальном зале библиотеки с вероятностью *P1=* 0,3 необходимая клиенту книга может оказаться занятой, с вероятностью *Р<sup>2</sup>* = 0,4 — отсутствовать в фонде, с вероятностью *Р<sup>3</sup>* = 0,3 — доступна для чтения. Напишите алгоритм определения количества обслуженных посетителей за день (которые получили нужную книгу), если в библиотеку за это время обратилось *N* = 150 человек. Какое произойдет событие, если для одного человека z = 0,15 (z — случайная величина, распределенная равномерно на интервале  $(0,1)$ )?

### **Задача 13**

В парке аттракционов с вероятностью *Р<sup>1</sup>* = 0,4 человек прокатится на аттракционе *«A»,* с вероятностью *Р2 =* 0,2 — на аттракционе «*B*», с вероятностью *Р<sup>3</sup>* = 0,1 — на аттракционе «С», с вероятностью *Р4 =* 0,3 — на аттракционе «*D*». Цена билетов на аттракционы *«А»,*  «В», «С» и *«D»* равна 30 руб., 40 руб., 50 руб. и 60 руб. соответственно. Напишите алгоритм для определения ежедневной выручки, если парк аттракционов ежедневно посещает *N* = 450 человек. Какое произойдет событие, если для одного человека  $z= 0.47$  ( $z = c$ лучайная величина, распределенная равномерно на интервале  $(0,1)$ )?

### **Задача 14**

Авиакомпания занимается перевозкой пассажиров. При этом с вероятностью  $P<sub>1</sub> = 0.3$ рейс может быть задержан, с вероятностью  $P_2 = 0.2$  — перенесен на другой день. Напишите алгоритм для определения числа рейсов, перенесенных на другой день. Пусть при этом за рассматриваемый период число *N* запланированных рейсов равно 10. Какое произойдет событие, если для одного рейса *z* = 0,71 (z — случайная величина, распределенная равномерно на интервале (0,1))?

### **Задача 15**

Фирма заказывает товар у поставщика. Вероятность *Р<sup>1</sup>* того, что поставщик задержит доставку товара, равна 0,2, вероятность *Р<sup>2</sup>* того, что поставщик доставит товар вовремя, равна 0,7, вероятность *Р<sup>3</sup>* того, что поставщик не выполнит заказ, равна 0,1. Напишите алгоритм для определения числа выполненных заказов. Пусть при этом за рассматриваемый период число заказов N равно 20. Какое произойдет событие, если для одного заказа  $z = 0.81$  ( $z =$ случайная величина, распределенная равномерно на интервале (0,1))?

### **Задача 16**

Цена товара равна 100 руб. За месяц она может с вероятностью *Р1* = 0,1 упасть на 1 руб., с вероятностью *Р<sup>2</sup>* = 0,5 — подняться на 2 руб., с вероятностью *Р3* = 0,4 — остаться без изменения. Напишите алгоритм для определения цены товара через год. Какое произойдет событие, если для одного месяца *z =* 0,22 (z — случайная величина, распределенная равномерно на интервале (ОД))?

### **Задача 17**

Склад занимается обслуживанием покупателей. Вероятность Р<sub>1</sub> дефицита товара на складе (в настоящий момент товар отсутствует, но ожидается его поставка) равна 0,3, вероятность *Р<sup>2</sup>* отсутствия товара на складе равна 0,2, вероятность *Р<sup>3</sup>* наличия товара равна 0,5. Кроме того, в случае дефицита с вероятностью 0,6 клиент согласится ждать доставки, а с вероятностью 0,4 — обратится к услугам других фирм. В случае наличия товара осуществляется его продажа по цене 1000 руб. за шт., в случае дефицита товара тем клиентам, которые согласились ждать доставку, оплачивают неустойку за несвоевременное получение товара в размере 150 руб. В том случае, если клиенты при дефиците обратились к услугам других фирм, учитывается упущенная прибыль, равная цене товара. Считая, что на склад обратилось *N =* 100 человек, напишите алгоритм для определения показателя эффективности, равного разности дохода (цена товара) и расхода (оплата неустойки и упущенная прибыль).

**Задача 18**

Вероятность *Р<sup>1</sup>* выигрыша в лотерею автомобиля стоимостью 300 тыс. руб. равна 0,01, вероятность  $P_2$  выигрыша бытовой техники стоимостью 3 тыс. руб. равна 0,03, вероятность  $P_3$ выигрыша аксессуаров стоимостью 600 руб. равна 0,1. Считая, что человек купил 50 лотерейных билетов, напишите алгоритм для определения количества выигрышей и их суммы. Какое произойдет событие, если для одного лотерейного билета *z =* 0,09 *(z*  случайная величина, распределенная равномерно на интервале (0,1))?

### **Задача 19**

Известно количество машин, приезжающих на автомойку в течение последних 150 часов (табл. 1.3).

Таблица 1.3

#### Статистические данные

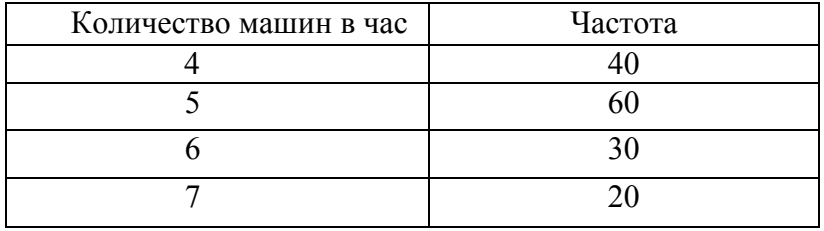

Напишите алгоритм для определения количества прибывших машин в течение 20 часов.

### **6.4. Пример выполнения задания в Mathcad**

 $ORIGIN = 1$ 

Моделирование полной группы несовместных событий

$$
SPP(P) := \begin{cases} n \leftarrow rows(P) \\ z \leftarrow md(1) \\ k \leftarrow 1 \\ L_1 \leftarrow P_1 \\ \text{while } k \leq n \\ \end{cases} \\ \begin{aligned} L_k \leftarrow \sum_{j=1}^{k} P_j \\ \text{if } z \leq L_k \\ \text{if } z \leq L_k \\ k \leftarrow k + 1 \\ \text{break} \\ k \leftarrow k + 1 \end{aligned} \\ \begin{cases} 0.1 \\ 0.3 \\ 0.6 \end{cases}
$$

$$
SPP(P1) = \begin{pmatrix} \text{"prousouno co6brine homep"} \\ \text{"} \\ \text{1} \end{pmatrix}
$$

### Задача 1

Цена на товар в магазине за сутки с вероятностью  $P_1 = 0.3$  может подняться, с вероятностью  $P_2$ =0,5 остаться без изменения, и с вероятностью  $P_3$ =0,2 упасть. В первом случае средняя величина спроса за день составит  $A_1 = 500$ , во втором - $A_2$ =600, в третьем -  $A_3$ =400. Случайная величина спроса распределена равномерно на интервале, величина которого равна  $\Delta x = 50$ . Напишите алгоритм определения возможного значения случайной величины спроса. Определите это значение, если  $z_1 = 0.5$ ,  $z_2 = 0.6$  ( $z$  - спучайная величина, равномерно распределенная на интервале  $(0,1)$ ),  $z_1$  используется при моделировании события поведении цены,  $4z_2$ - для моделирования величины спроса.

$$
CTT1(P, A, \Delta) := \begin{vmatrix} i < SPP(P) \\ z < md(1) \\ S < A_1 + \Delta \cdot (z - 0.5) \\ S \end{vmatrix}
$$
\n
$$
PI := \begin{pmatrix} 0.3 \\ 0.5 \\ 0.2 \end{pmatrix} \qquad AI := \begin{pmatrix} 500 \\ 600 \\ 400 \end{pmatrix} \qquad \Delta 1 = 50
$$
\n
$$
S2 := CTT1(P1, A1, \Delta 1)
$$

Случайный спрос равен за день составит s2 = 504.25

## Задача 2

Размер ежедневной выручки в течение последних 30 дней приведен в табл. 6.1. Таблица 6.1

### Статистические данные

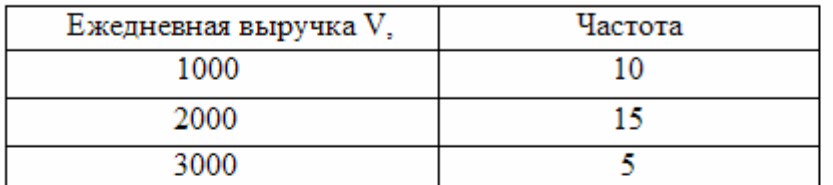

|<br>| Напишите алгоритм для определения размера выручки за 10 дней.

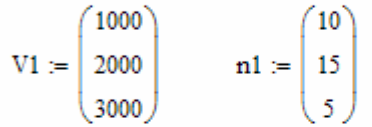

### Расчет вероятностей

$$
CTT2(P, V, N) := \begin{cases} S \leftarrow 0 \\ \text{for } k \in 1..N \\ i \leftarrow \text{SPP}(P)_{2} \\ S \leftarrow S + V_{i} \\ S \end{cases}
$$

 $j = 1..3$ 

$$
P2_{j} := \frac{n1_{j}}{3} \qquad P2 = \begin{pmatrix} 0.333 \\ 0.5 \\ 0.167 \end{pmatrix}
$$

$$
P3 = \begin{pmatrix} 0.333 \\ 0.5 \\ 0.167 \end{pmatrix}
$$

 $N_{av} = 10$ 

 $V3 := CTT2(P2, V1, N)$ 

Выручка за 10 дней составит  $v_3 = 1.5 \times 10^4$ 

### **6.5. Вопросы для обсуждения**

- 1. Дайте определение метода Монте-Карло.
- 2. Приведите примеры характеристик систем, значения которых определяются случайным образом.
- 3. Перечислите критерии проверка статистических гипотез.
- 4. Приведите алгоритм моделирования простого события.
- 5. Приведите алгоритм моделирования полной группы несовместных событий.
- 6. Приведите алгоритм моделирования дискретной случайной величины.
- 7. Приведите алгоритм моделирования дискретной случайной величины.
- 8. В чем заключается метод обратной функции моделирования непрерывной случайной величины.
- 9. Приведите алгоритм моделирования случайных величин с показательным распределением.
- 10. Приведите алгоритм моделирования случайных величин с равномерным распределением на произвольном интервале  $(a, b)$ .
- 11. В чем состоит суть алгоритма моделирования случайных величин с нормальным распределением.
- 12. Приведите алгоритм моделирования случайных величин с усеченным нормальным распределением.
- 13. Алгоритм моделирования случайных величин с произвольным распределением

# 7. **Практическая работа №7. Модели систем массового обслуживания**

### **7.1. Модель супермаркета**

1. Менеджеру магазина необходимо принять решение об его оптимальной структуре. Количество клиентов, ежедневно нуждающихся в обслуживании точно неизвестно. Основные правила модели:

1) входной поток клиентов – простейший (время между соседними заявками имеет показательное распределение) с интенсивностью  $\lambda$  = 25 заявок в час;

2) время обслуживания заявки является случайной величиной, которая имеет показательное распределение со средним значением  $t_{o\tilde{o}c.cp}$ .  $=$ 6 мин.;

3) средний доход от обслуживания одного клиента равен  $B = 150$  руб.;

4) максимальное время ожидания равно  $t_{\text{ouc max}} = 15 \text{ mm}$ .

5) вновь поступившая заявка обслуживается в том канале, который раньше всех освободился.

6)период работы равен 64 часа.

С помощью программы «Имитатор» определите оптимальную структуру магазина. Число каналов является переменной величиной. Составьте таблицу зависимости показателя эффективности модели от числа каналов.

2. Стоимость рекламы составляет 1200 руб. Предположительно, интенсивность потока клиентов должна увеличиться в 1,3 раза. Как в этом случае изменится эффективность модели?

3. Менеджеру стало известно, что если в магазине играет музыка, то время ожидания клиентов может возрасти в 2 раза. Оцените эффективность данной идеи. Данные вводятся (и считается эффективность) с учетом п. 2.

4 Поступило предложение купить новый кассовый аппарат. При этом среднее время обслуживания ( $t_{o\bar{o}c.cp}$ .) сократится на 15%, а среднее время безотказной работы увеличится в 2 раза (и составит  $2T_{\textit{omk.cp.}}$ ). Правила модели:

1) входной поток клиентов – простейший с интенсивностью  $\lambda$ =10 заявок в час;

2) время обслуживания заявки является случайной величиной, распределенной равномерно на интервале (a,b), величина которого равна 0,6 мин.;

3) средняя стоимость ремонта при каждом отказе составляет  $A_4$ =400 руб.;

- 4) средний доход от обслуживания одного клиента *В* =150 руб.;
- 5) в системе могут быть отказы 1-го и 2-го рода;
- 6) максимальное время ожидания равно  $t_{\text{ow.max}} = 15 \text{ mm}$ .
- 7) среднее время безотказной работы равно  $T_{om\kappa, cp}$  =28 часов;
- 8) среднее время устранения отказа равно  $T_{ycm.cp}$  =30 мин.
- 9) стоимость нового кассового аппарата  $A_5$ =2100 руб.

Период работы равен 64 час. Вероятность появления отказа 1-го рода равна 0,5.

С помощью модели одноканальной СМО с отказами, которая рассчитывает среднее число обслуженных заявок и среднее число отказов, определите, стоит ли покупать новый кассовый аппарат. Рассмотрите оба варианта.

### *Решение*

1. Для определения оптимальной структуры магазина воспользуемся программой «Имитатор», и в частности, «моделью бензоколонки без отказов», поскольку она имеет ту же самую схему, что и представленная в задании модель супермаркета: пуассоновский входной поток, время обслуживания распределено по показательному закону, вновь поступившая заявка обслуживается в том канале, который раньше других освободился, время ожидания обслуживания ограничено.

2. Для расчета показателя эффективности необходимо вычислить следующие входные значения:

Время между двумя соседними заявками

$$
t_{a.cp} = \frac{1}{\lambda} = \frac{1}{25} = 0,04 \text{ vac.}
$$

Единицы измерения среднего времени обслуживания  $t_{o\acute{o}c.cp}$ . и максимального времени ожидания  $t_{\alpha\mu\text{max}}$  необходимо перевести в часы. Получим

$$
t_{o\bar{o}c.cp.} = \frac{6}{60} = 0,1 \text{ vac.}
$$

$$
t_{o\text{ac,max}} = \frac{15}{60} = 0,25 \text{ vac.}
$$

Число каналов является переменной величиной. На рис. 1- 6 приведены исходные данные и значение показателя эффективности при различном числе каналов. Занесем рассчитанные значения в таблицу 7.1.

| Число каналов       | Средний доход, руб. | Средняя относительная |
|---------------------|---------------------|-----------------------|
| обслуживания, $N_k$ |                     | прибыль               |
|                     | 95503,65            | 635,691               |
| 2                   | 182298,5            | 1213,323              |
| 3                   | 229917,6            | 1528,784              |
| $\overline{4}$      | 238965              | 1586,1                |
| 5                   | 239294,1            | 1584,294              |
| 6                   | 239622,6            | 1581,484              |

Таблица 7.1 Результаты моделирования

Исходя из полученных значений, можно сделать вывод, что оптимальной является структура магазина с числом каналов равным 4. При изменении числа каналов с 1 до 4 происходит увеличение средней относительной прибыли за счет увеличения числа обслуженных заявок. При числе каналов большем 4 средняя относительная прибыль уменьшается, что говорит о том, что расходы, связанные с увеличением числа каналов теперь превышают число обслуженных заявок. Можно также отметить, что увеличение среднего дохода при числе каналов большем 4 происходит незначительно.

| <b>И.</b> Модель бензоколонки без отказов |                                                                                                    |                                             |                                  |                                     |                                              |          |  |  |
|-------------------------------------------|----------------------------------------------------------------------------------------------------|---------------------------------------------|----------------------------------|-------------------------------------|----------------------------------------------|----------|--|--|
|                                           |                                                                                                    | Измените исходные данные и нажмите <Расчет> |                                  |                                     |                                              |          |  |  |
|                                           | N <sub>2</sub><br>Исходные данные                                                                                                    |                                             | Значения                         | N <sub>2</sub>                      | Исходные данные                              | Значения |  |  |
| Единица измерения времени<br>1            |                                                                                                    |                                             | $\overline{\phantom{a}}$<br> час | 6<br>7                              | Число каналов, Nk                            | 11       |  |  |
| $\overline{2}$                            | рубль<br>Денежная единица измерения<br>Среднее время обслуживания заявки,<br>0.1<br>3<br>Тобс.ср. час.<br>Максимальное время ожидания,<br>0.25<br>$\overline{4}$<br>Тож.мах, час.<br>5<br>Средняя стоимость заправки одной<br>150<br>автомашины, С1, руб. |                                             | $\overline{\phantom{a}}$         |                                     | Среднее время между заявками,<br>Тз.ср, час. | 0.04     |  |  |
|                                           |                                                                                                    |                                             |                                  | 8                                   | Период работы СМО, Ткон, час.                | 64       |  |  |
|                                           |                                                                                                    |                                             |                                  | 9<br>Число случайных реализаций, Np |                                              | 1000     |  |  |
|                                           |                                                                                                    |                                             |                                  |                                     |                                              |          |  |  |
|                                           |                                                                                                    |                                             |                                  |                                     |                                              |          |  |  |
|                                           |                                                                                                    |                                             | Результат моделирования          |                                     |                                              |          |  |  |
|                                           |                                                                                                    | Средняя относительная прибыль,<br>Сотн.ср   |                                  |                                     | 635,691                                      |          |  |  |
|                                           | Средний доход за период функционирования<br>системы. Дох. руб                                                                                                    |                                             |                                  |                                     | 95503.65                                     |          |  |  |
|                                           |                                                                                                    |                                             |                                  |                                     |                                              |          |  |  |
|                                           |                                                                                                    |                                             |                                  |                                     |                                              |          |  |  |

Рисунок 7.1 - Исходные данные и результаты моделирования бензоколонки при числе каналов, равном 1

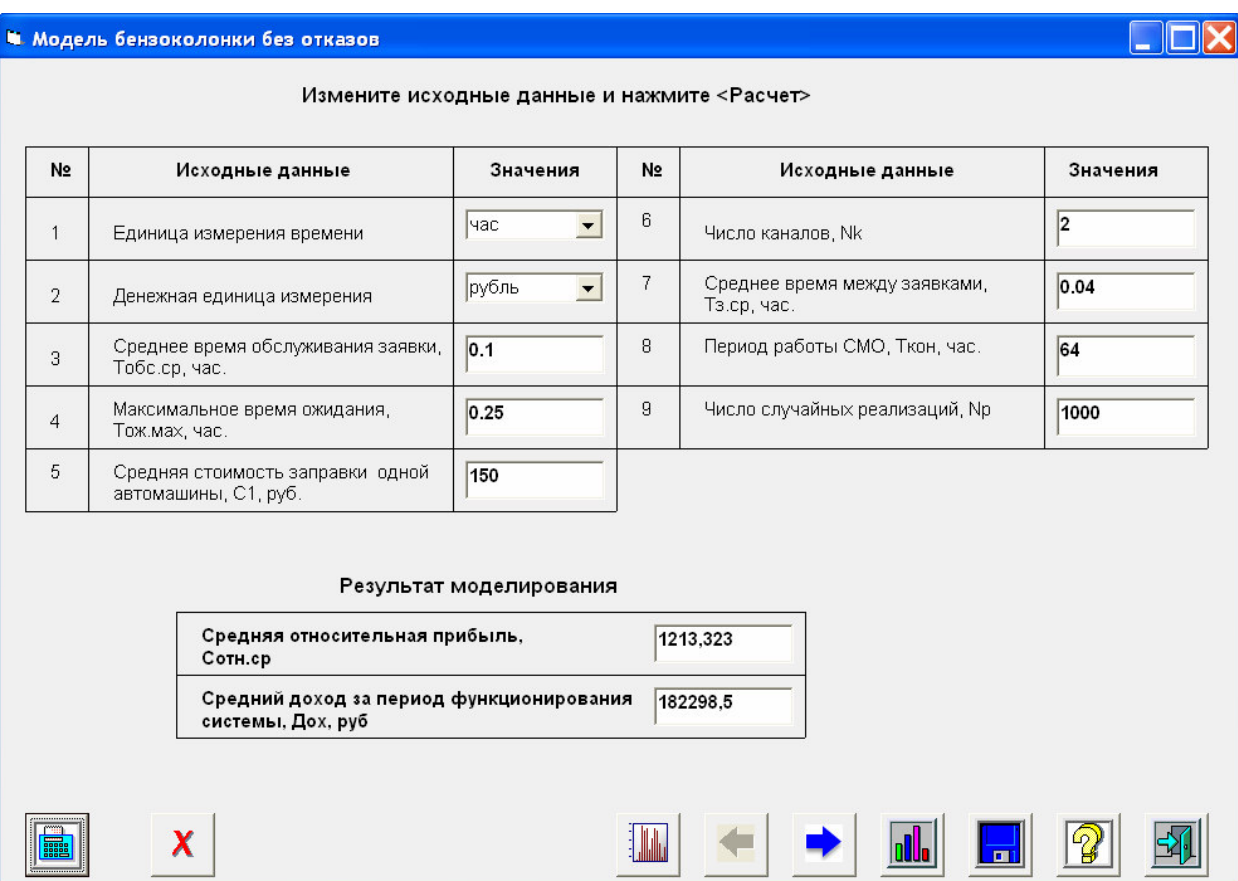

Л

# Рисунок 7.2 – Исходные данные и результаты моделирования бензоколонки при числе

## каналов, равном 2

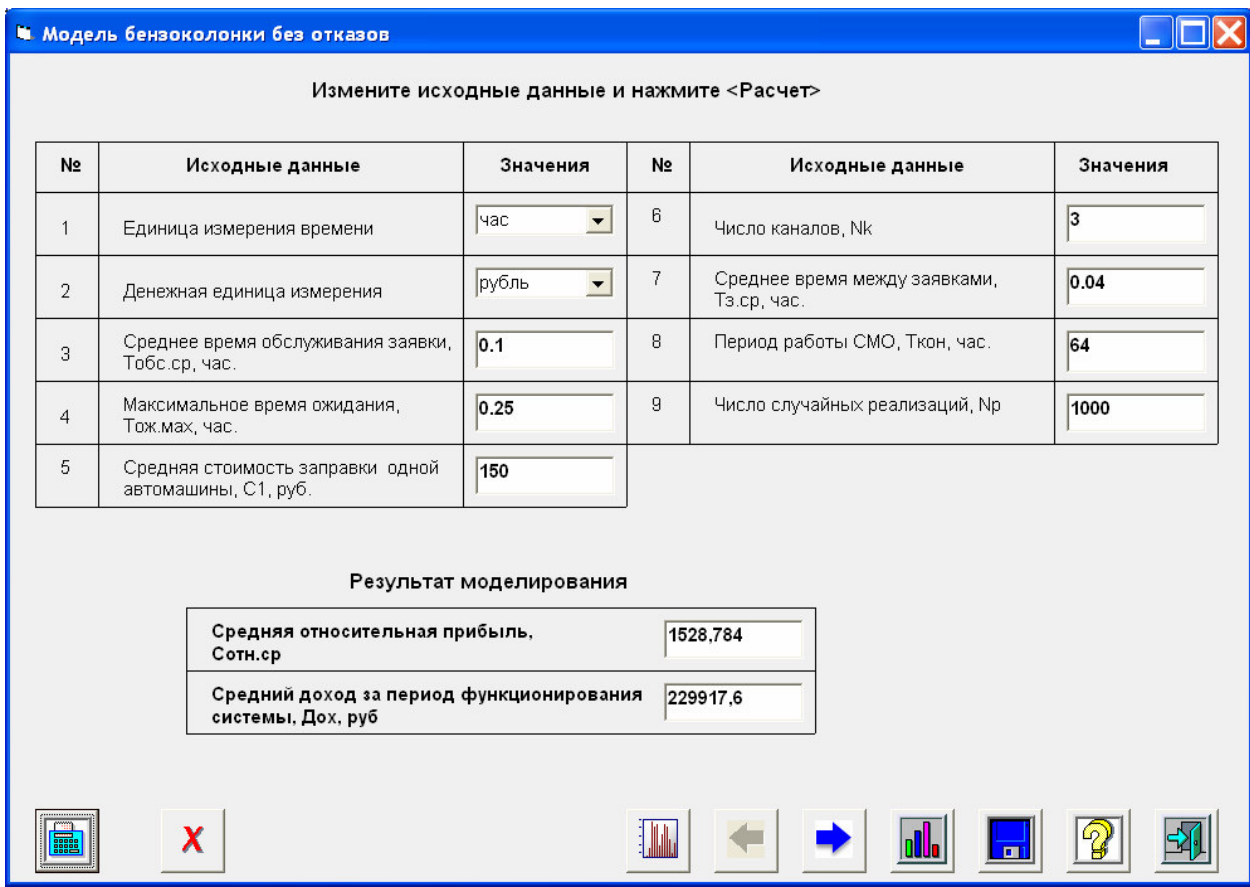

Рисунок 7.3 – Исходные данные и результаты моделирования бензоколонки при числе

каналов, равном 3

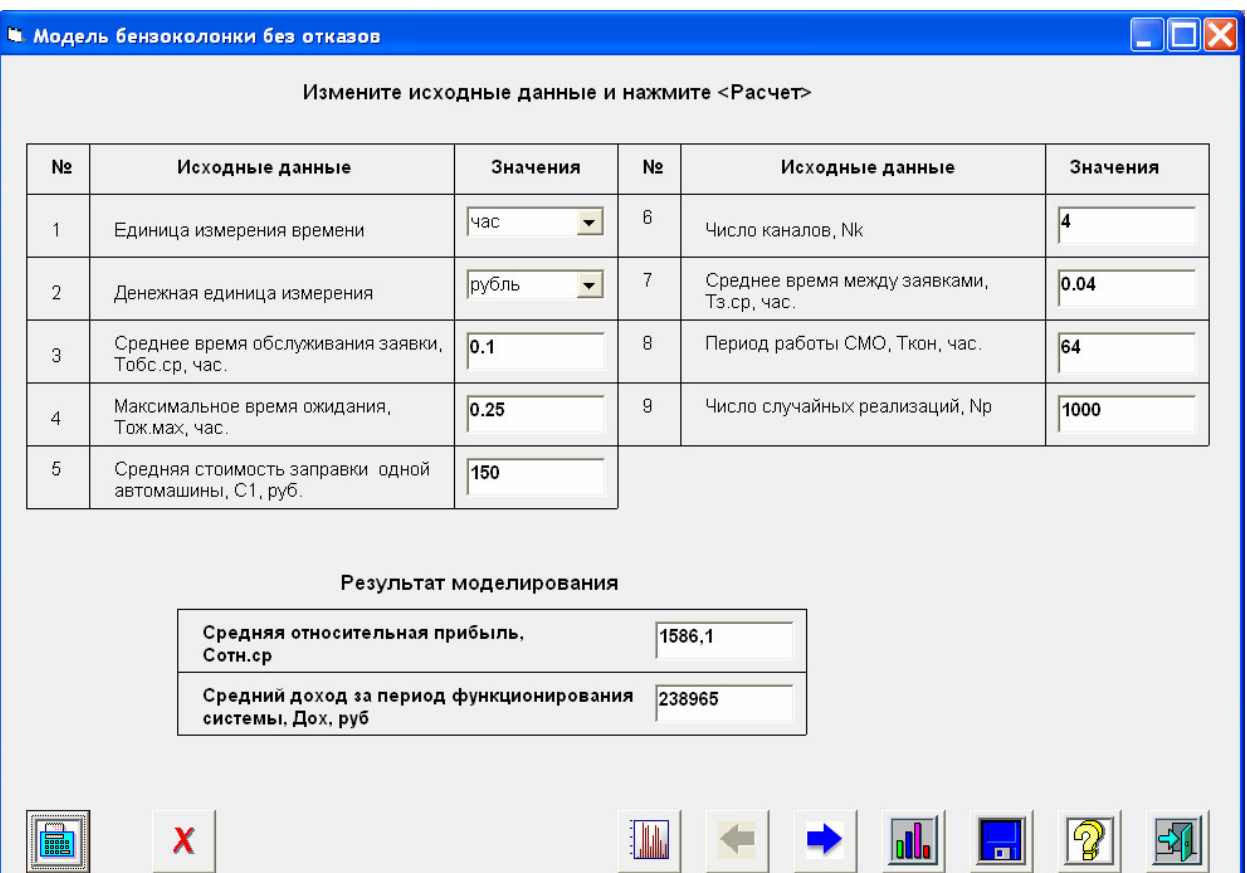

# Рисунок 7.4 - Исходные данные и результаты моделирования бензоколонки при числе каналов, равном 4

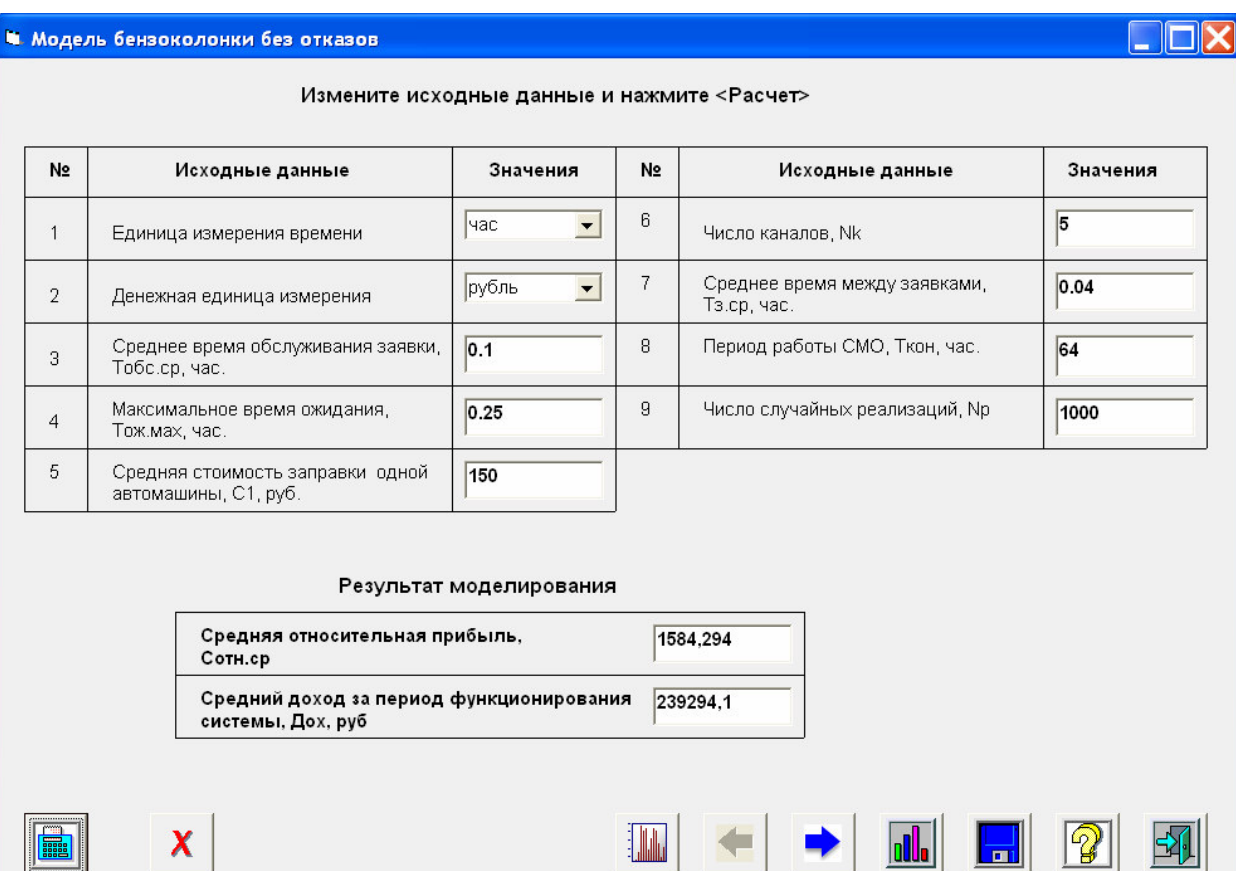

## Рисунок 7.5 – Исходные данные и результаты моделирования бензоколонки при числе

### каналов, равном 5

| N <sub>2</sub><br>Исходные данные                                                |                                                                           |                              | Значения                          | N <sub>2</sub>                | Исходные данные                              | Значения |
|----------------------------------------------------------------------------------|---------------------------------------------------------------------------|------------------------------|-----------------------------------|-------------------------------|----------------------------------------------|----------|
| 1                                                                                |                                                                           | Единица измерения времени    | час<br>$\overline{\phantom{a}}$   | 6                             | Число каналов, Nk                            | 6        |
| 2                                                                                |                                                                           | Денежная единица измерения   | рубль<br>$\overline{\phantom{0}}$ | 7                             | Среднее время между заявками,<br>Тэ.ср, час. | 0.04     |
| Среднее время обслуживания заявки,<br>3<br>Тобс.ср, час.                         |                                                                           | 0.1                          | 8                                 | Период работы СМО, Ткон, час. | 64                                           |          |
| $\overline{4}$                                                                   | Тож.мах, час.                                                             | Максимальное время ожидания, | 0.25                              | 9                             | Число случайных реализаций, Np               | 1000     |
| 5<br>Средняя стоимость заправки одной<br>автомашины, С1, руб.                    |                                                                           | 150                          |                                   |                               |                                              |          |
| Результат моделирования<br>Средняя относительная прибыль,<br>1581,484<br>Сотн.ср |                                                                           |                              |                                   |                               |                                              |          |
|                                                                                  | Средний доход за период функционирования<br>239622.6<br>системы. Дох, руб |                              |                                   |                               |                                              |          |

Рисунок 7.6 – Исходные данные и результаты моделирования бензоколонки при числе каналов, равном 6

2. Рассмотрим теперь, как изменится эффективность модели в том случае, если магазин обратиться к услугам рекламного агентства.

При использовании рекламы интенсивность потока возрастет и составит

$$
\lambda_2 = 1, 3\lambda = 32, 5
$$
заявок в час.

Тогда среднее время между поступлением двух заявок равно

$$
t_{3.cp2} = \frac{1}{\lambda_2} = \frac{1}{32,5} = 0,03.
$$

При этом для расчета нового значения показателя эффективности будем использовать оптимальное число каналов, найденное в предыдущем задании. На рис. 7 приведены результаты моделирования.

|  |                                                               |                                                                 | И Модель бензоколонки без отказов         |                                   |                                |                               |      |  |
|--|---------------------------------------------------------------|-----------------------------------------------------------------|-------------------------------------------|-----------------------------------|--------------------------------|-------------------------------|------|--|
|  | Измените исходные данные и нажмите <Расчет>                   |                                                                 |                                           |                                   |                                |                               |      |  |
|  | Nº<br>Исходные данные                                         |                                                                 | Значения                                  | N <sub>2</sub>                    | Исходные данные                | Значения                      |      |  |
|  | $\mathbf{1}$                                                  |                                                                 | Единица измерения времени                 | час<br>$\overline{\phantom{a}}$   | 6                              | Число каналов, Nk             | 14   |  |
|  | $\overline{2}$                                                | Денежная единица измерения                                      |                                           | рубль<br>$\overline{\phantom{a}}$ | 7<br>Тз.ср, час.<br>8          | Среднее время между заявками, | 0.03 |  |
|  | 3<br>Тобс.ср. час.<br>4<br>Тож.мах, час.                      |                                                                 | Среднее время обслуживания заявки,        | 0.1                               |                                | Период работы СМО, Ткон, час. | 64   |  |
|  |                                                               |                                                                 | Максимальное время ожидания,<br>0.25      | 9                                 | Число случайных реализаций, Np | 1000                          |      |  |
|  | 5                                                             | Средняя стоимость заправки одной<br>150<br>автомашины, С1, руб. |                                           |                                   |                                |                               |      |  |
|  | Результат моделирования                                       |                                                                 |                                           |                                   |                                |                               |      |  |
|  |                                                               |                                                                 | Средняя относительная прибыль,<br>Сотн.ср |                                   |                                | 2072,217                      |      |  |
|  | Средний доход за период функционирования<br>системы, Дох, руб |                                                                 |                                           |                                   |                                | 311882.6                      |      |  |
|  |                                                               |                                                                 |                                           |                                   |                                |                               |      |  |
|  |                                                               |                                                                 |                                           |                                   |                                |                               |      |  |

Рисунок 7.7 - Исходные данные и результаты моделирования бензоколонки при обращении к услугам рекламного агентства

Средняя относительная прибыль и средний доход увеличиваются при увеличении интенсивности потока (т.е. при уменьшении среднего времени между заявками), т.к. увеличивается число поступивших и обслуженных заявок. Это можно увидеть также с помощью графика зависимости средней относительной прибыли от среднего времени между заявками (рис.8). Минимальное значение среднего времени между заявками на графике соответствует варианту, при котором используется реклама и, соответственно, возросла интенсивность потока, а максимальное значение соответствует исходному значению интенсивности потока.

Таким образом, при использовании рекламы средняя относительная прибыль увеличилась на 2072, 217 - 1586, 1=486, 117, а доход на 311882, 6-238965=72917, 6 руб.

66

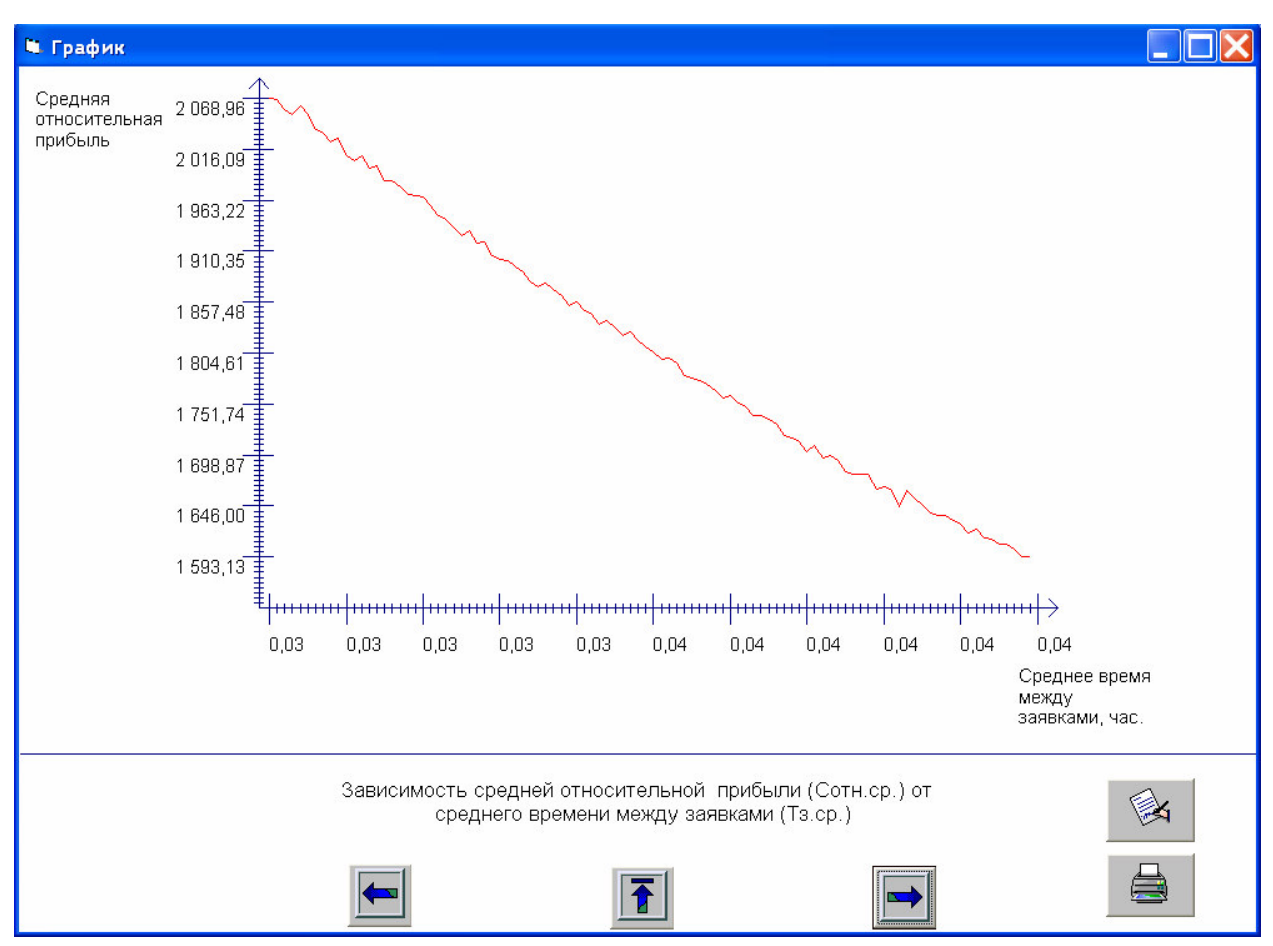

Рисунок 7.8 – График зависимости средней относительной прибыли от среднего времени между заявками

Согласно описанию модели средняя относительная прибыль рассчитывается по формуле

$$
C_{omu.cp} = N_{o\bar{o}c.cp} - 1 + 0, 5 \cdot N_k - 0, 5 \cdot N_k^2
$$

где  $N_{o\bar{o}c.c}$  - число обслуженных заявок;

 $N_k$ -число каналов.

Она включает только расходы, связанные с числом каналов. Поэтому для того, чтобы оценить является ли реклама эффективной, сравним затраты на ее проведение и изменение дохода. (Поскольку изменение структуры системы не происходит, и нет необходимости учитывать расходы по обслуживанию каналов.) Затраты на осуществление рекламной кампании равны 1200, а увеличение среднего дохода - 72917,6. Т.о. можно сделать вывод, что реклама увеличит эффективность системы.

3. В том, случае, если в магазине будет играть музыка, максимальное время ожидания составит

67

$$
t_{\rm osc.max\,2} = 0, 25 \cdot 2 = 0, 5.
$$

Поскольку данные вводятся с учетом п. 2., а на предыдущем этапе было установлено, что использование рекламы эффективно, то среднее время между соседними заявками равно 0,03 час.

Результаты моделирования приведены на рис.9.

Таким образом, с увеличением времени ожидания растет средняя относительная прибыль и средний доход, т.к. в этом случае меньше заявок покинет систему необслуженными. Это можно увидеть с помощью графика на рис.10.

Средняя относительная прибыль увеличиться на величину

 $2110,986 - 2072,217 = 38769,$ 

а средний доход на величину

 $317697,9 - 311882,6 = 5815,3$  pyő.

| N <sub>2</sub>                                                                                                    | Исходные данные                                                           | Значения                          | N <sub>2</sub> | Исходные данные                              | Значения |  |  |
|----------------------------------------------------------------------------------------------------|---------------------------------------------------------------------------|-----------------------------------|----------------|----------------------------------------------|----------|--|--|
| Единица измерения времени<br>1<br>$\overline{2}$<br>Денежная единица измерения<br>Среднее время обслуживания заявки,<br>3<br>Тобс.ср, час. |                                                                           | $\overline{\phantom{a}}$<br>час   | 6              | Число каналов, Nk                            | 14       |  |  |
|                                                                                                    |                                                                           | рубль<br>$\overline{\phantom{a}}$ | 7              | Среднее время между заявками,<br>Тз.ср, час. | 0.03     |  |  |
|                                                                                                    |                                                                           | 0.1                               | 8              | Период работы СМО, Ткон, час.                | 64       |  |  |
| $\overline{4}$                                                                                                    | Максимальное время ожидания,<br>Тож.мах, час.                             | 0.5                               | 9              | Число случайных реализаций, Np               | 1000     |  |  |
| 5<br>Средняя стоимость заправки одной<br>автомашины, С1, руб.                                                                              |                                                                           | 150                               |                |                                              |          |  |  |
| Результат моделирования<br>Средняя относительная прибыль,<br>2110,986<br>Сотн.ср                                                           |                                                                           |                                   |                |                                              |          |  |  |
|                                                                                                    | Средний доход за период функционирования<br>317697.9<br>системы. Дох. руб |                                   |                |                                              |          |  |  |

Рисунок 7.9 - Исходные данные и результаты моделирования бензоколонки при

увеличении времени ожидания обслуживания

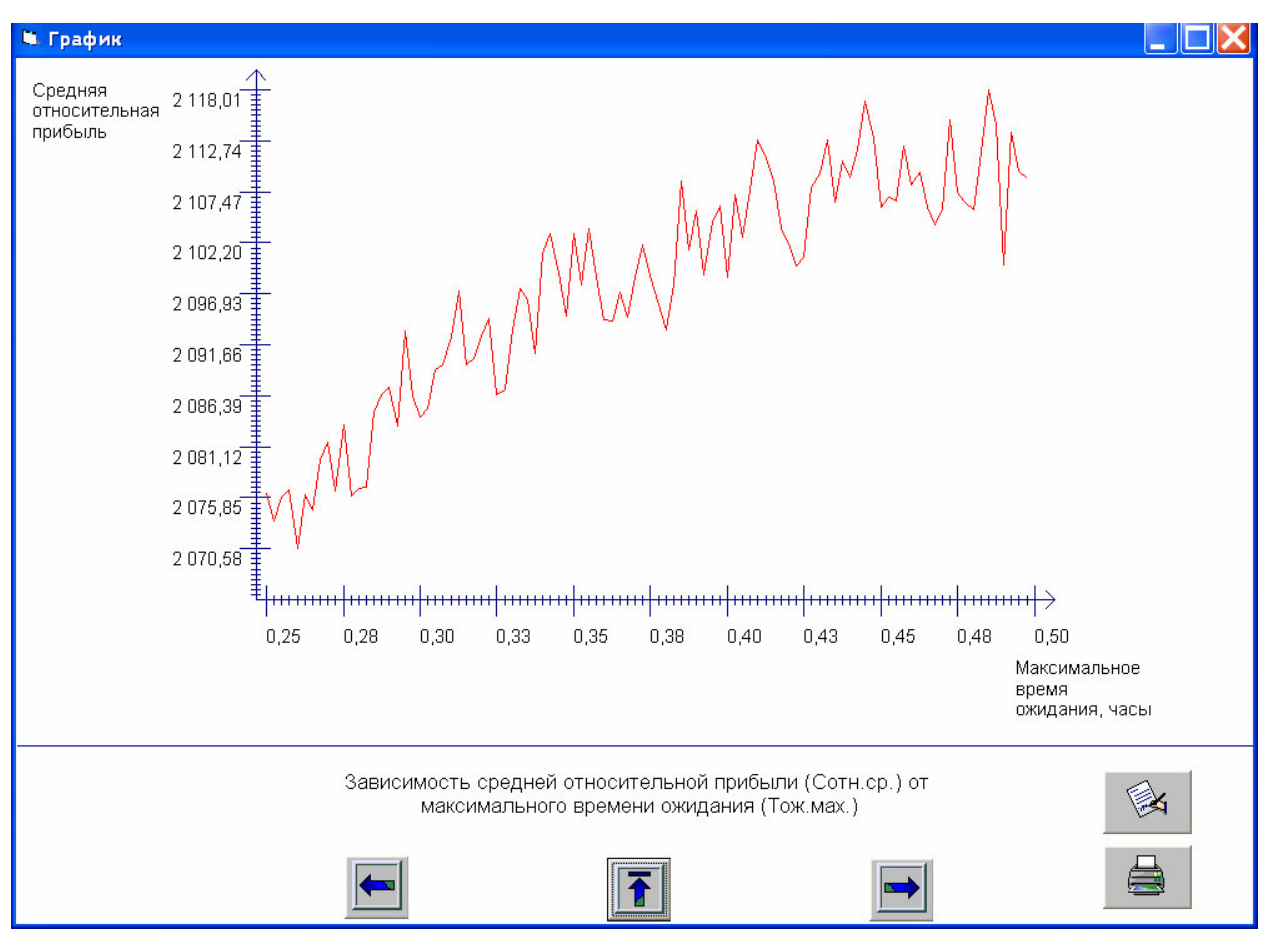

Рисунок 7.10 – График зависимости средней относительной прибыли от

максимального времени ожидания

4. Для выполнения задания будем использовать «Модель бензоколонки с отказами». Нужно рассмотреть два варианта.

Вычислим входные данные для первого варианта.

Т.к. входной поток клиентов – простейший с интенсивностью  $\lambda$ =10 заявок в час, то среднее время между соседними заявками равно

$$
t_{3.cp} = \frac{1}{\lambda} = \frac{1}{10} = 0, 1
$$
 sabior b vac.

Случайная величина времени обслуживания распределена равномерно. Ее среднее значение остается без изменения - 0,1 час. (т.к. не указано новое значение), кроме того, дана величина интервала, равная

$$
\frac{0,6}{60} = 0,01 \text{ y.}
$$

Максимальное время ожидания равно

69

$$
t_{\text{o.} \text{max}} = \frac{15}{60} = 0,25 \text{ vac.}
$$

Среднее время устранения отказа

$$
T_{ycm.cp.} = \frac{30}{60} = 0,5
$$
 vac.

На рис.11 приведены исходные данные и результаты моделирования (среднее число обслуженных заявок и среднее число отказов) для первого варианта.

Рассчитаем прибыль магазина для первого варианта

$$
\begin{aligned} \n\Im \phi \phi_1 &= \text{Box} - \text{Pacc} = N_{\text{o6c.cp.}} \cdot B - A_4 \cdot N_{\text{omk.cp.}} = 150 \cdot 460,531 - 400 \cdot 3,253 = \\ \n&= 69079,65 - 1301,2 = 67778,45 \n\end{aligned}
$$

где  $N_{o\acute{o}c.cp.}$  - среднее число обслуженных заявок;

 $N_{\mathit{om}\kappa.\mathit{cp}\ldotp}$  - среднее число отказов.

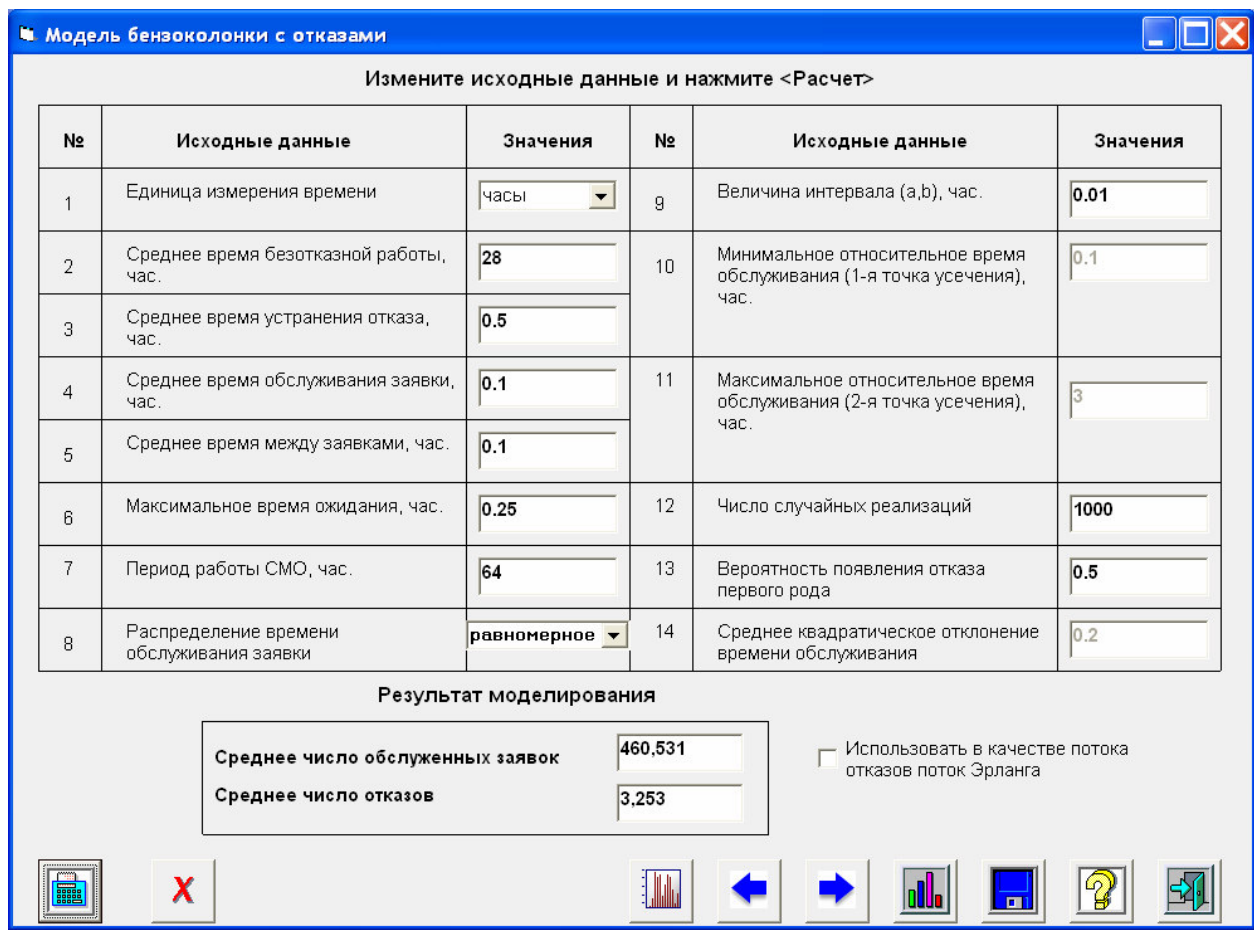

Рисунок 7.11 - Исходные данные и результаты моделирования бензоколонки для

первого варианта (новый кассовый аппарат не покупают)

Теперь рассмотрим второй вариант. В том случае, если купить новый кассовый аппарат, среднее время обслуживания составит

$$
T_{o\bar{o}c.cp.2} = T_{o\bar{o}c.cp.} - T_{o\bar{o}c.cp.} \cdot 0,15 = 0,1 - 0,1 \cdot 0,15 = 0,1 - 0,015 = 0,085
$$

А среднее время безотказной работы будет равно

$$
T_{om\kappa.cp.2} = 2 \cdot T_{om\kappa.cp.} = 28 \cdot 2 = 56.
$$

При этих значениях доход магазина увеличится, т.к. среднее время обслуживания уменьшается (что приводит к увеличению числа обслуженных заявок за рассматриваемый период), а среднее время безотказной работы увеличивается (что также приводит к увеличению числа обслуженных заявок за счет уменьшения частоты выхода канала из строя и уменьшению затрат, связанных с ремонтом). На рис. 13 приведен график зависимости среднего числа обслуженных заявок от среднего времени безотказной работы.

Теперь определим, будет ли это увеличение дохода превышать затраты на покупку нового кассового аппарата.

На рис. 12 приведены результаты моделирования для второго варианта.

Прибыль магазина в том случае составит

$$
\begin{aligned} \n\mathcal{D}\phi \phi_2 &= \mathcal{J}\text{ox} - \text{P}\text{acx} = N_{\text{o6c.cp.}} \cdot B - A_4 \cdot N_{\text{omk.cp.}} - A_5 = \\ \n&= 150 \cdot 464,998 - 400 \cdot 2,074 - 2100 = 69749,7 - 829,6 - 2100 = 66820,1 \n\end{aligned}
$$

Поскольку при втором варианте прибыль ниже, то покупать новый кассовый аппарат неэффективно.

|                                                                                                    |                                                                     |                                                                              | <b>• Модель бензоколонки с отказами</b> |                |                                |                                                                        |      |  |
|----------------------------------------------------------------------------------------------------|---------------------------------------------------------------------|------------------------------------------------------------------------------|-----------------------------------------|----------------|--------------------------------|------------------------------------------------------------------------|------|--|
|                                                                                                    | Измените исходные данные и нажмите <Расчет>                         |                                                                              |                                         |                |                                |                                                                        |      |  |
|                                                                                                    | No.<br>Исходные данные<br>Единица измерения времени<br>$\mathbf{1}$ |                                                                              | Значения                                | N <sub>2</sub> | Исходные данные                | Значения                                                               |      |  |
|                                                                                                    |                                                                     |                                                                              | часы                                    | $\mathbf{q}$   | Величина интервала (а,b), час. | 0.01                                                                   |      |  |
|                                                                                                    | $\overline{2}$                                                      | час.                                                                         | Среднее время безотказной работы,       | 56             | 10                             | Минимальное относительное время<br>обслуживания (1-я точка усечения),  | 0.1  |  |
|                                                                                                    | Среднее время устранения отказа,<br>3<br>час.                       |                                                                              | 0.5                                     |                | час.                           |                                                                        |      |  |
|                                                                                                    | $\overline{4}$                                                      | час.                                                                         | Среднее время обслуживания заявки,      | 0.085          | 11                             | Максимальное относительное время<br>обслуживания (2-я точка усечения), | 3    |  |
|                                                                                                    | 5.                                                                  |                                                                              | Среднее время между заявками, час.      | 0.1            |                                | час.                                                                   |      |  |
|                                                                                                    | 6                                                                   | Максимальное время ожидания, час.                                            |                                         | 0.25           | 12                             | Число случайных реализаций                                             | 1000 |  |
|                                                                                                    | $\overline{7}$                                                      | Период работы СМО, час.<br>Распределение времени<br>8<br>обслуживания заявки |                                         | 64             | 13                             | Вероятность появления отказа<br>первого рода                           | 0.5  |  |
|                                                                                                    |                                                                     |                                                                              |                                         | равномерное •  | 14                             | Среднее квадратическое отклонение<br>времени обслуживания              | 0.2  |  |
|                                                                                                    | Результат моделирования                                             |                                                                              |                                         |                |                                |                                                                        |      |  |
| 464,998<br>Использовать в качестве потока<br>Среднее число обслуженных заявок<br>отказов поток Эрланга<br>Среднее число отказов<br>2,074 |                                                                     |                                                                              |                                         |                |                                |                                                                        |      |  |
|                                                                                                    |                                                                     |                                                                              |                                         |                |                                |                                                                        |      |  |

Рисунок 7.12 – Исходные данные и результаты моделирования бензоколонки для

второго варианта (покупают новый кассовый аппарат)
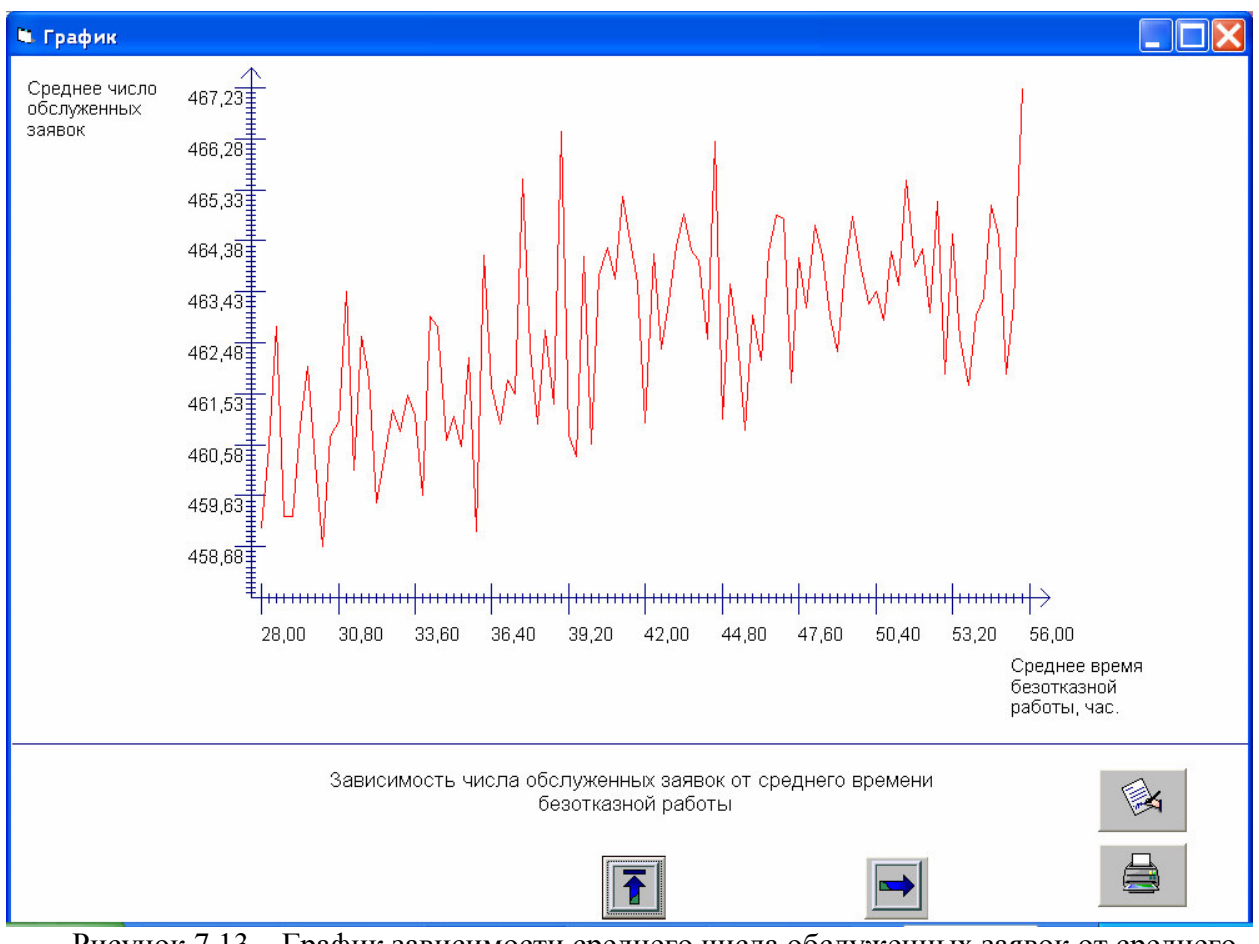

Рисунок 7.13 – График зависимости среднего числа обслуженных заявок от среднего

### времени безотказной работы

#### **7.2. Модель фирмы**

Фирма занимается производством настольных ламп. Количество заказов заранее неизвестно. Поток заказов является простейшим, т.е. время между соседними заявками представляет собой случайную величину с показательным распределением со средним значением  $t_{zc.cp} = 0.28$  час.

Предположительно, в технологическом процессе производства будет участвовать несколько рабочих. Каждый из них будет выполнять определенную часть операций по изготовлению изделия, а последний будет выпускать готовое изделие. Время изготовления изделия каждым рабочим является случайной величиной с нормальным распределением. Среднее время работы с изделием для каждого рабочего должно быть задано. Разброс времени изготовления изделий можно характеризовать относительным значением среднеквадратического отклонения времени работы с изделием, постоянным для всех рабочих ( $\sigma$ =0,1).

Чистая прибыль, получаемая в результате изготовления одного изделия, *P* =610 руб. Дополнительные затраты фирмы на обеспечение производства за период *T* =170

73

часов равны  $C_1$  =120 руб. К этой сумме также прибавляется величина зарплаты рабочему равная  $C_2$ =600 руб.

Процесс производства настольных ламп состоит из следующих этапов:

1. создание деталей (среднее время работы с изделием  $T_1$ =0,6 часа);

2. сборка (среднее время работы с изделием  $T_2$ =1 час);

3. покраска (среднее время работы с изделием равно  $T_3$ =2,2 часа);

4. упаковка (среднее время работы с изделием равно  $T_4$ =0,28 часа);

Необходимо с помощью программы «Имитатор» определить оптимальное число рабочих и работу, которую каждый будет выполнять.

#### *Решение*

Для решения задачи моделирования воспользуемся программой «Имитатор», моделью «Модель производственной фирмы». При этом необходимо вычислить следующие исходные данные.

Среднее число заявок в ед. времени .  $\frac{1}{\sqrt{2}} = \frac{1}{2.58} = 3.57$  $\frac{z}{t_{z c.c p}} - \frac{z}{0,28}$ *L t*  $=\frac{1}{\epsilon_0} = \frac{1}{\epsilon_0} = 3{,}57$ заявок в час.

Издержки производства равны сумме дополнительных затрат фирмы на обеспечение производства за период  $T = 170$  часов  $C_1 = 120$  руб. и зарплаты рабочему  $C_2$ =600 руб. Это для случая, когда на предприятии работает один рабочий. Если рабочих два, то издержки равны

$$
C = C_1 + 2C_2,
$$

т.к. необходимо будет платить зарплату двум рабочим.

Общую формулу можно записать

$$
C = C_1 + nC_2,
$$

где *n* - число рабочих.

Составим таблицу, содержащую значения издержек для различных вариантов количества рабочих.

Таблица 7.2

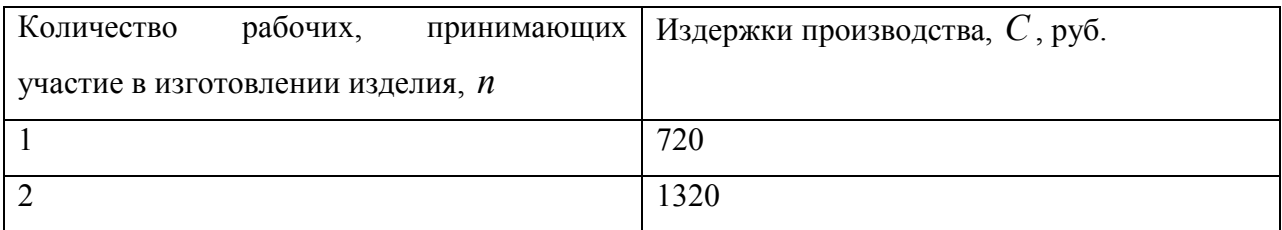

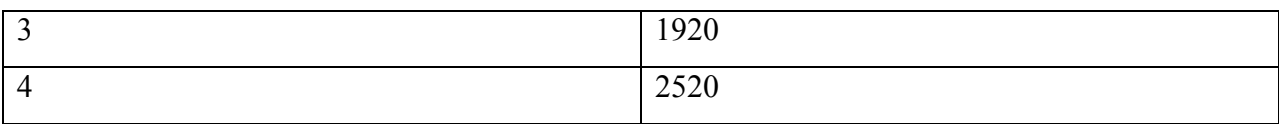

Рассмотрим теперь различные комбинации выполнения работ для определения среднего времени. Например,

#### *1 вариант*

Первый рабочий выполняет всю работу. Следовательно, среднее время изготовления изделия будет равно

 $T_1 + T_2 + T_3 + T_4 = 4,08$  ч.

*2 вариант* 

Первый рабочий выполняет 3 первых этапа, а второй - 4-й этап.

Для первого рабочего среднее время будет равно

$$
T_1 + T_2 + T_3 = 3.8 \, \text{g}
$$

для второго

$$
T_{4} = 0.28 \, \mathrm{y}.
$$

*3 вариант* 

Первый рабочий выполняет два первых этапа работы, а второй – два вторых.

Для первого рабочего среднее время будет равно

$$
T_1 + T_2 = 1,6 \, \text{g},
$$

для второго

$$
T_3 + T_4 = 2,48 \text{ y.}
$$

*4 вариант* 

Первый рабочий выполняет 1-й этап, а второй 2,3,4-й этап.

Для первого рабочего среднее время будет равно

$$
T_1\text{=0,6 u.},
$$

для второго

$$
T_2 + T_3 + T_4 = 3,48 \text{ y}.
$$

#### *5 вариант*

Первый рабочий выполняет первый этап работы, второй – второй этап, а третий – третий и четвертый.

Для первого рабочего среднее время будет равно

 $T_1$ =0,6 ч.,

для второго

 $T_2$ =1 ч.,

для третьего

 $T_3$ +  $T_4$ =2,48 ч.

*6 вариант* 

Первый рабочий выполняет первый и второй этапы работы, второй – третий этап, а третий –четвертый.

Для первого рабочего среднее время будет равно

 $T_1+T_2=1,6$  ч.,

для второго

$$
T_3=2.2
$$
 y.,

для третьего

$$
T_4 = 0.28
$$
 y.

*7 вариант* 

Первый рабочий выполняет первый этап работы, второй – второй и третий этапы, а третий –четвертый.

Для первого рабочего среднее время будет равно

$$
T_1=0,6 \, \mathrm{y}
$$

для второго

$$
T_2 + T_3 = 3.2
$$
 q.,

Для третьего

 $T_4$ =0,28 ч.

*8 вариант* 

Всего 4 рабочих, каждый из которых выполняет один этап работы.

Для первого рабочего среднее время будет равно

$$
T_1
$$
=0,6 ч.,

для второго

$$
T_2=1
$$
 u.,

Для третьего

$$
T_3
$$
=2,2 ч.,

для четвертого

 $T_4$ =0,28 ч.

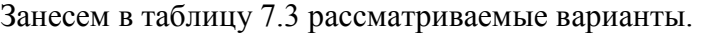

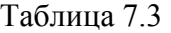

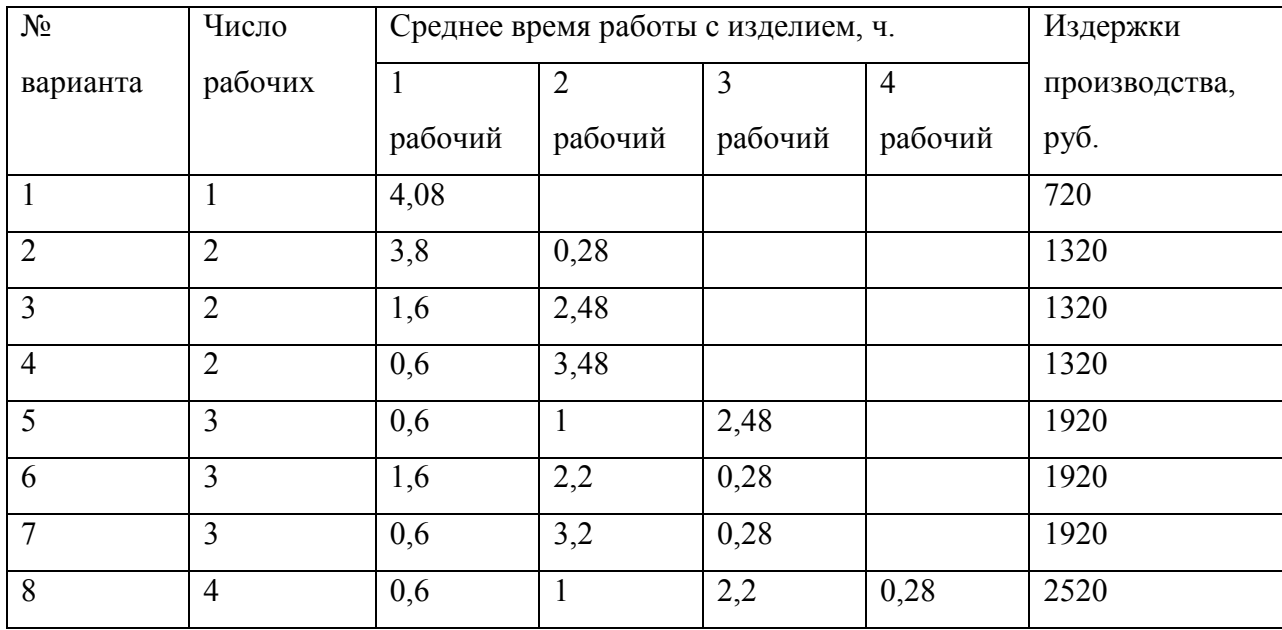

Теперь с помощью программы «Имитатор» получим значение показателя эффективности для рассмотренных вариантов. На рис. 14 – 21 представлены исходные данные и результаты моделирования для каждого варианта.

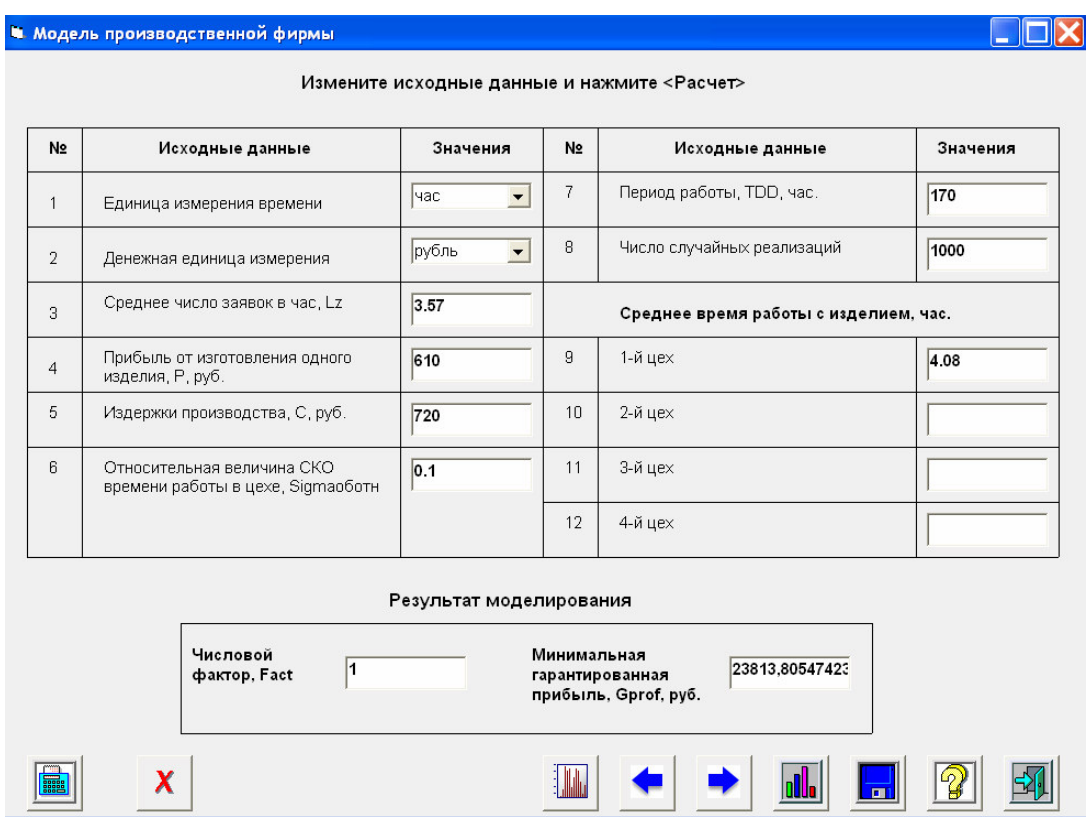

### Рисунок 7.14 – Исходные данные и результаты моделирования производственной фирмы для первого варианта

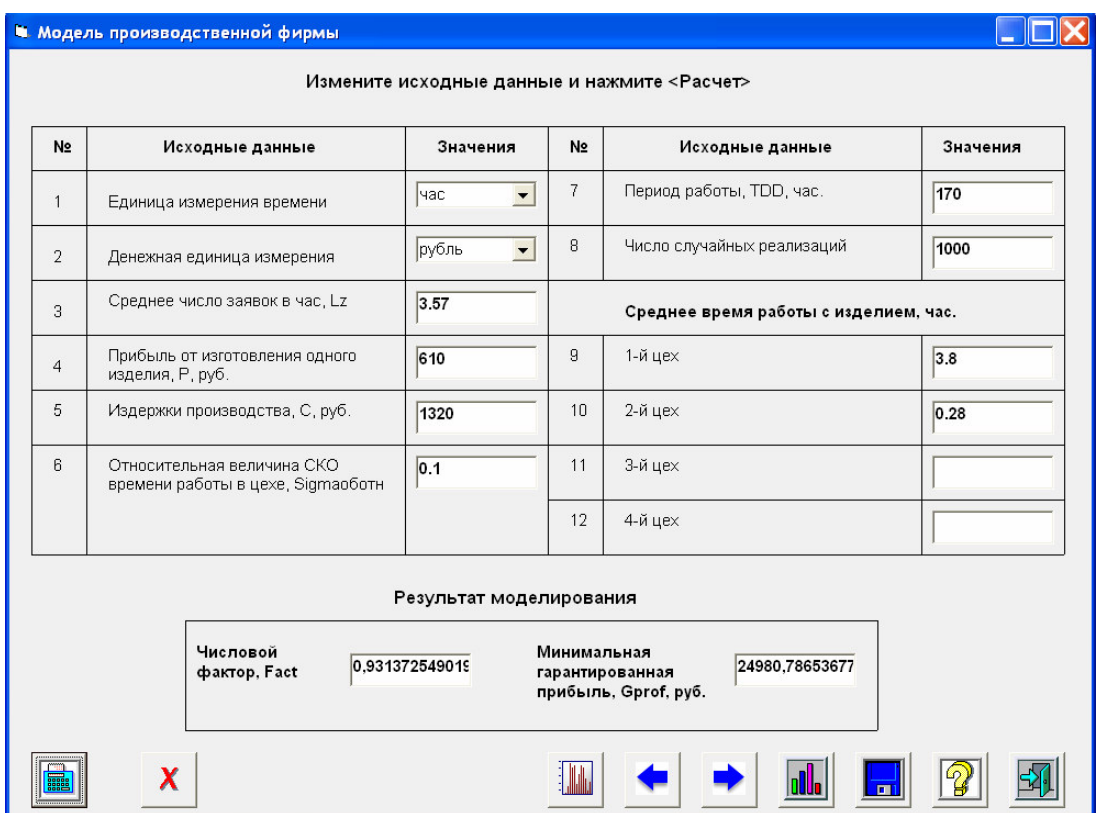

Рисунок 7.15 – Исходные данные и результаты моделирования производственной фирмы

#### для второго варианта

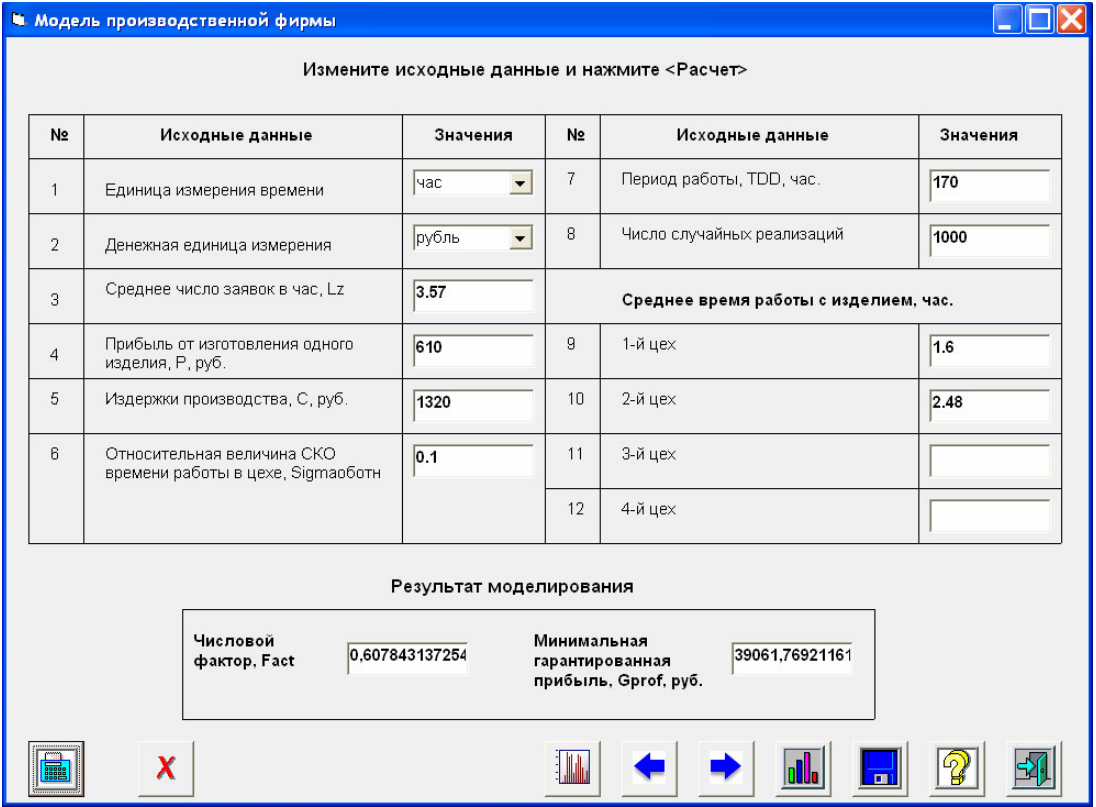

### Рисунок 7.16 – Исходные данные и результаты моделирования производственной фирмы для третьего варианта

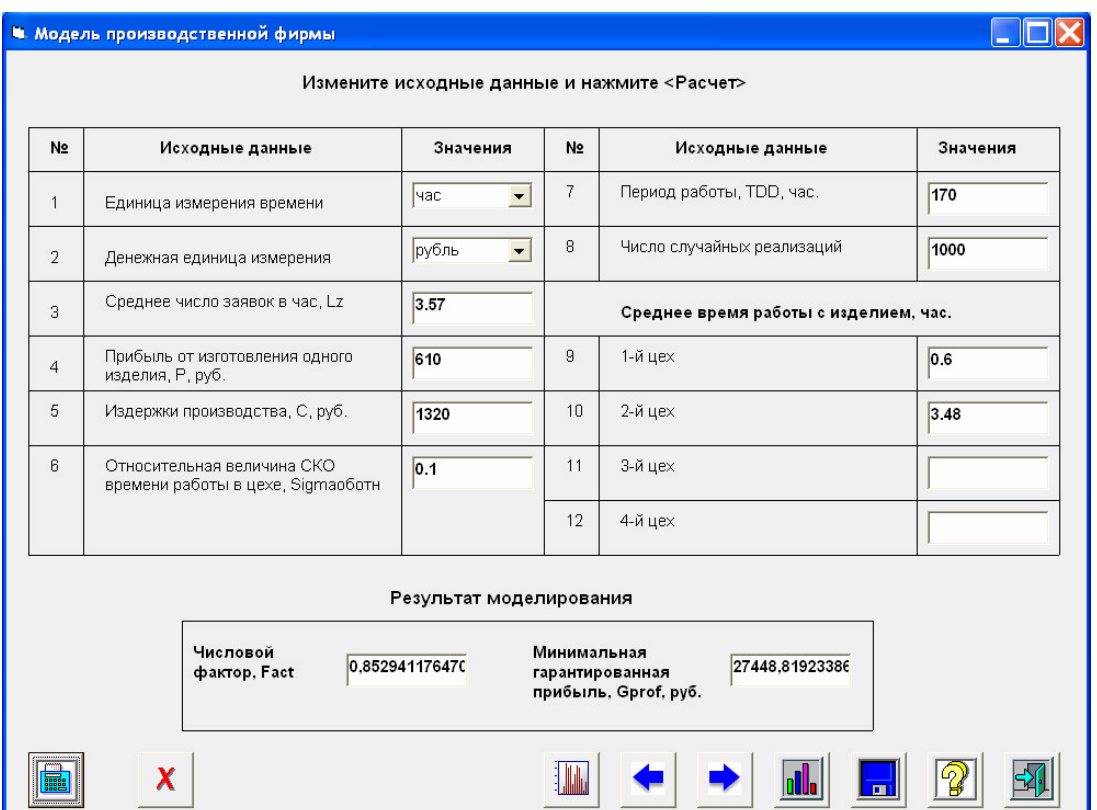

Рисунок 7.17 – Исходные данные и результаты моделирования производственной фирмы

#### для четвертого варианта

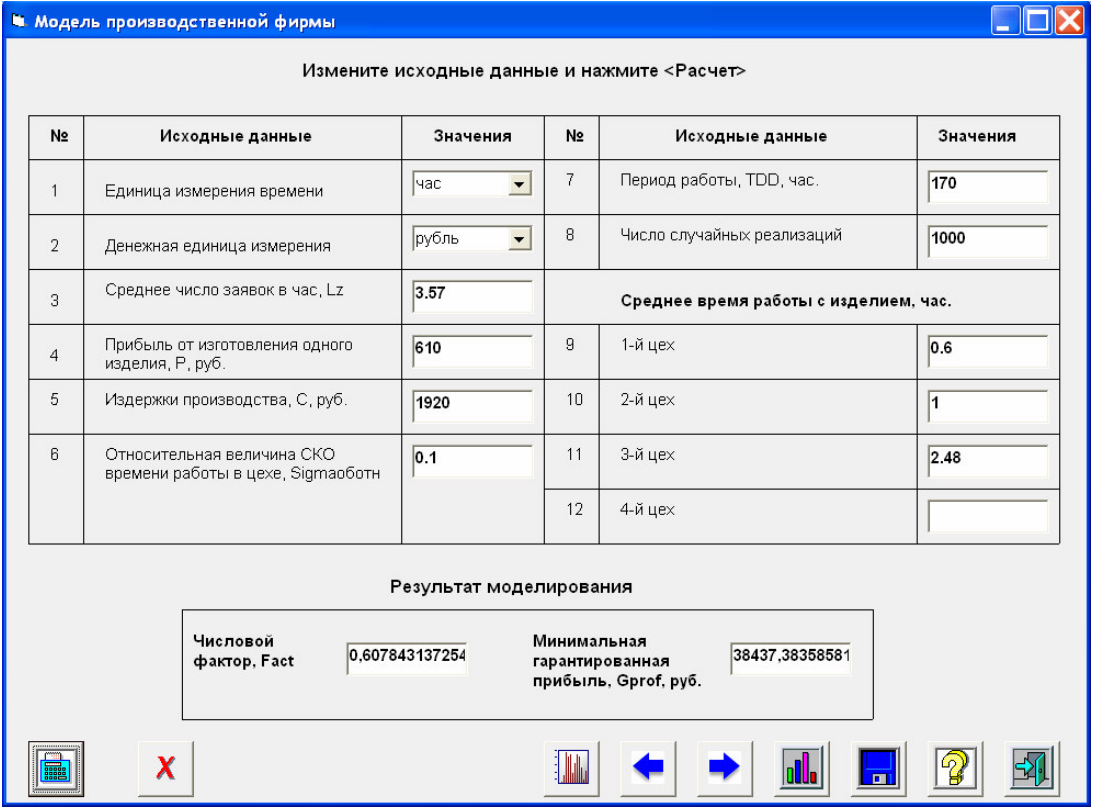

# Рисунок 7.18 – Исходные данные и результаты моделирования производственной фирмы

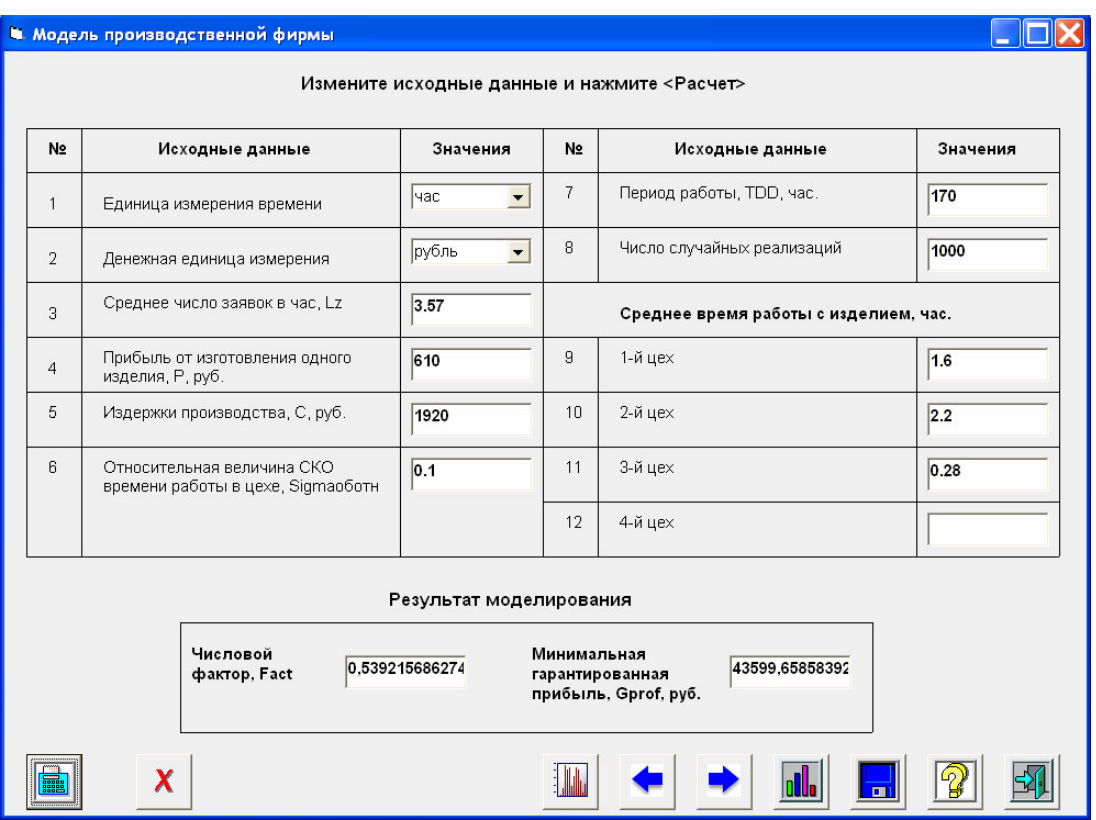

для пятого варианта

Рисунок 7.19 – Исходные данные и результаты моделирования производственной фирмы

#### для шестого варианта

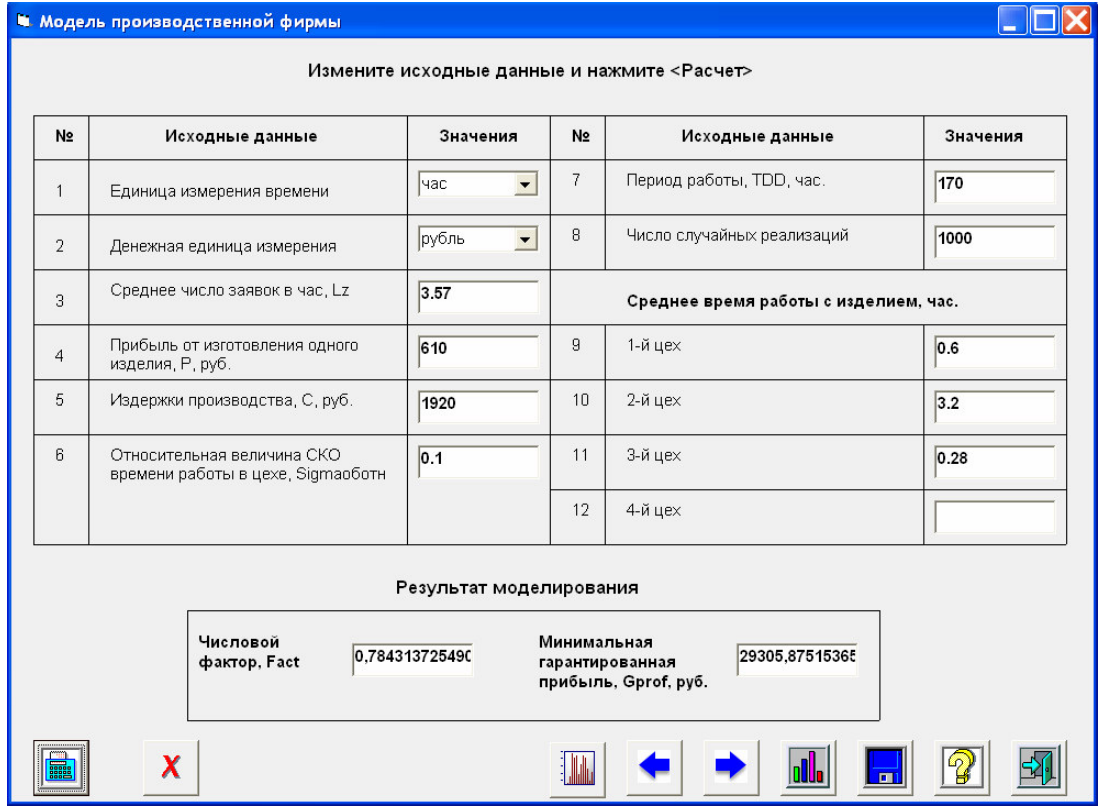

### Рисунок 7.20 – Исходные данные и результаты моделирования производственной фирмы для седьмого варианта

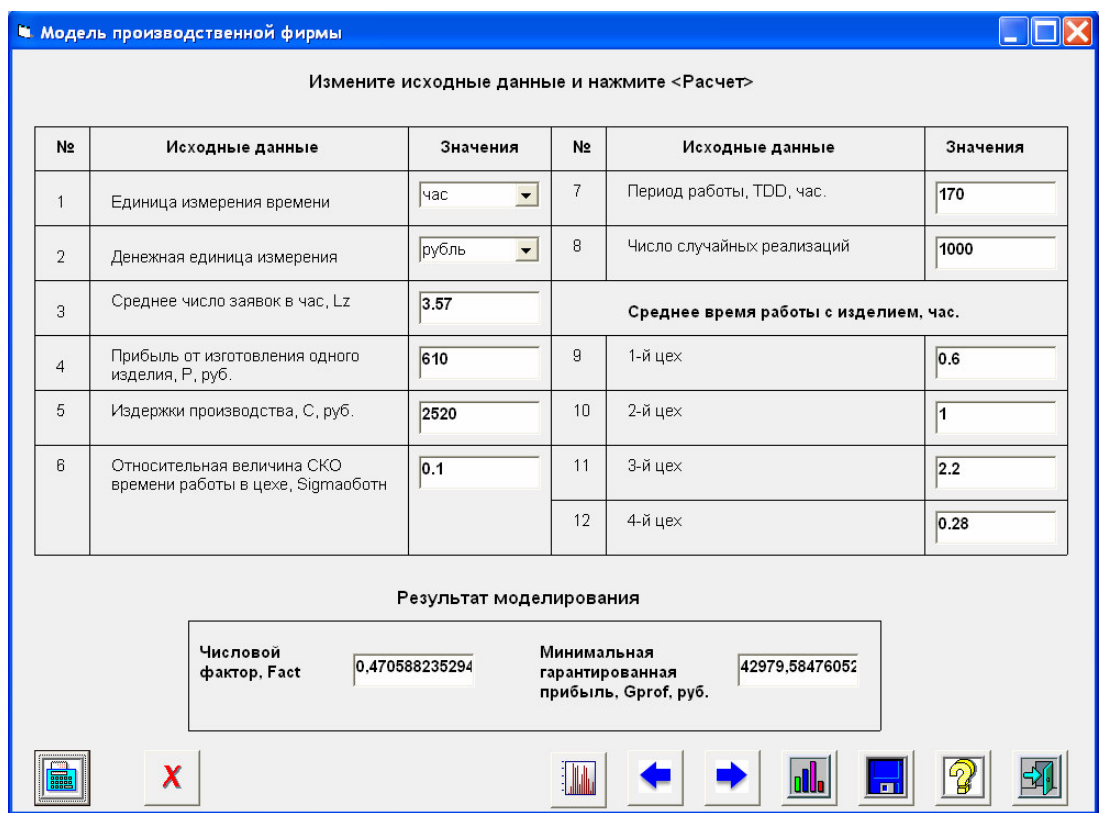

Рисунок 7.21 – Исходные данные и результаты моделирования производственной фирмы для восьмого варианта

В таблицу 7.4 занесем полученные значения показателя эффективности и числового фактора для каждого варианта.

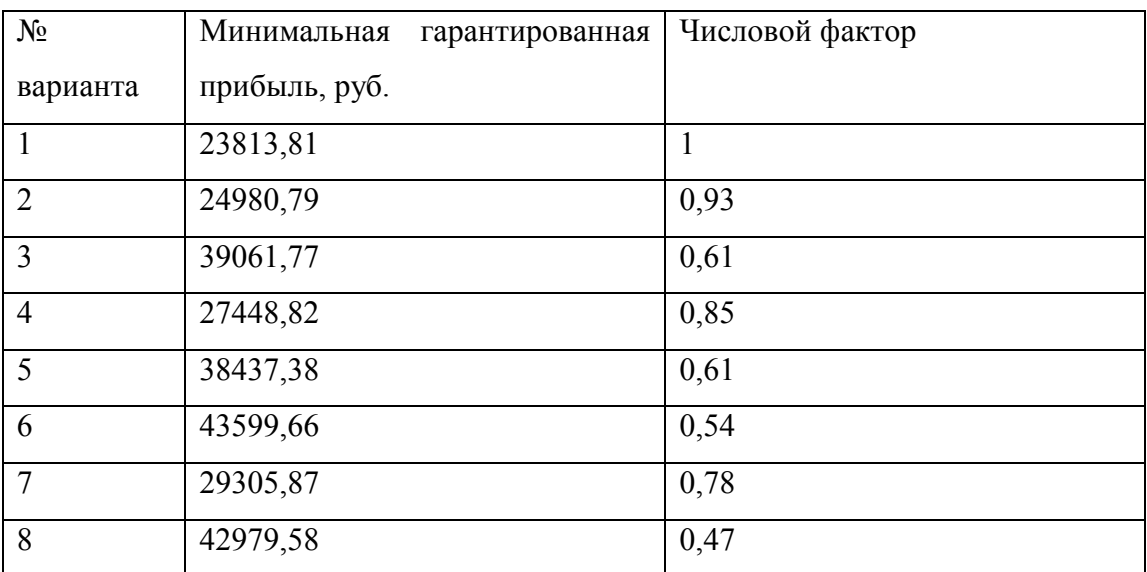

Таблица 7.4

Проанализируем результаты, представленные в таблице 4. Минимальное значение прибыли наблюдается в случае, когда число рабочих равно единице. При увеличении числа рабочих до двух (варианты 2,3,4) прибыль возрастает. Это можно объяснить тем, что увеличивается количество изготовленных изделий. Т.к. в первом случае, пока один рабочий выполняет все работы по изготовлению изделия, заявки выстраиваются в очередь и не успевают пройти обслуживание за период моделирования.

Следующим шагом рассматривались различные варианты работы с изделием, когда работу выполняют 3 рабочих (варианты 5,6,7). Можно отметить, что в среднем прибыль увеличилась. Это также можно объяснить тем, что было обслужено большее число заявок, чем при использовании 2 рабочих.

Наконец, рассмотрим вариант, когда были задействованы 4 рабочих. Можно увидеть, что при этом варианте прибыль меньше, чем в варианте №6, когда в производстве участвовало 3 рабочих. Это говорит о том, что увеличение прибыли (при привлечении 4 рабочих) в результате увеличения числа обслуженных заявок, меньше чем увеличение расходов, связанных с выплатой зарплаты 4-му рабочему. Поэтому оптимальным можно считать вариант №6.

#### $7.3.$ Вопросы для обсуждения

- 1. Что понимают под системой массового обслуживания? Из каких обслуживающих единиц она состоит? Что такое поток требований?
- 2. Какие показатели эффективности СМО используют на практике?
- 3. На какие два основных типа делят СМО?
- 4. Назовите структуру СМО и поясните содержание ее элементов.
- 5. Что такое случайный процесс? Что такое процесс с дискретными состояниями и процесс с непрерывным временем?
- 6. Какой процесс называют Марковским?
- 7. Что такое граф состояний?
- 8. Дайте понятие потока событий? Какие потоки событий вам известны?
- 9. Простейший поток.
- 10. Какие величины описывают уравнения Колмогорова?
- 11. Что такое предельные вероятности состояний, каков их смысл?
- 12. Сформулируйте правило составления уравнений Колмогорова для предельных вероятностей.
- 13. Процесс гибели и размножений, граф состояний.
- 14. Запишите уравнения Колмогорова для процесса гибели и размножения.
- 15. Решение системы уравнений для процесса гибели и размножения.
- 16. Перечислите показатели эффективности СМО с отказами.
- 17. Запишите формулы для показателей эффективности одноканальной СМО с отказами.
- 18. В чем состоит отличие СМО с ограниченной очередью от СМО с неограниченной очерелью?
- 19. Как изменятся формулы для показателей эффективности СМО с ограниченной очередью?
- 20. Понятие о статистическом моделировании систем массового обслуживания

## **8. Практическое занятие №8. Модели управления запасами**

#### **8.1. Модель склада**

1. Рассматривается модель управления запасами с пороговой стратегией, имитирующая работу склада, который занимается продажей материалов. Ежедневный спрос заранее неизвестен. Неопределенным является и минимальный запас, который нужно поддерживать на складе ежедневно. С одной стороны, с увеличением запаса товара растут эксплуатационные расходы. С другой стороны, при уменьшении запаса товара может возникнуть ситуация, при которой некоторые покупатели, оформившие покупку, не смогут получить товар к концу рабочего дня. В то же время организация подвоза новых партий товара требует нескольких дней и сопряжена с дополнительными затратами.

1) цена хранения одной единицы товара в течение суток определяется как 3% от цены изделия;

2) стоимость затрат, вызванных дефицитом товара, пропорциональна неудовлетворенному спросу. Ущерб в результате простоя цеха складывается из прямых убытков  $\emph{B}_{1}$  (оплата рабочим вынужденного простоя) и упущенной выгоды  $\emph{B}_{2}$  (процент на замороженные в незавершенном производстве вследствие дефицита оборотные средства);

3) случайная величина времени поставки распределена по нормальному закону;

4) величина спроса распределена по нормальному закону.

Показатель эффективности - максимальные гарантированные затраты.

Значения входных параметров приведены в таблице 8.1.

| Наименование входных параметров          | Значение           |
|------------------------------------------|--------------------|
| цена изделия                             | $100 \text{ py6}.$ |
| стоимость поставки единицы продукции для | $2$ py $6$ .       |
| железнодорожного транспорта, $A_1$       |                    |
| стоимость поставки единицы продукции для | $3$ py $6$ .       |
| автомобильного транспорта, $A_2$         |                    |
| стоимость поставки единицы продукции для | $5$ py $6$ .       |
| воздушного транспорта, $A_3$             |                    |

Таблица 8.1 - Значения входных данных

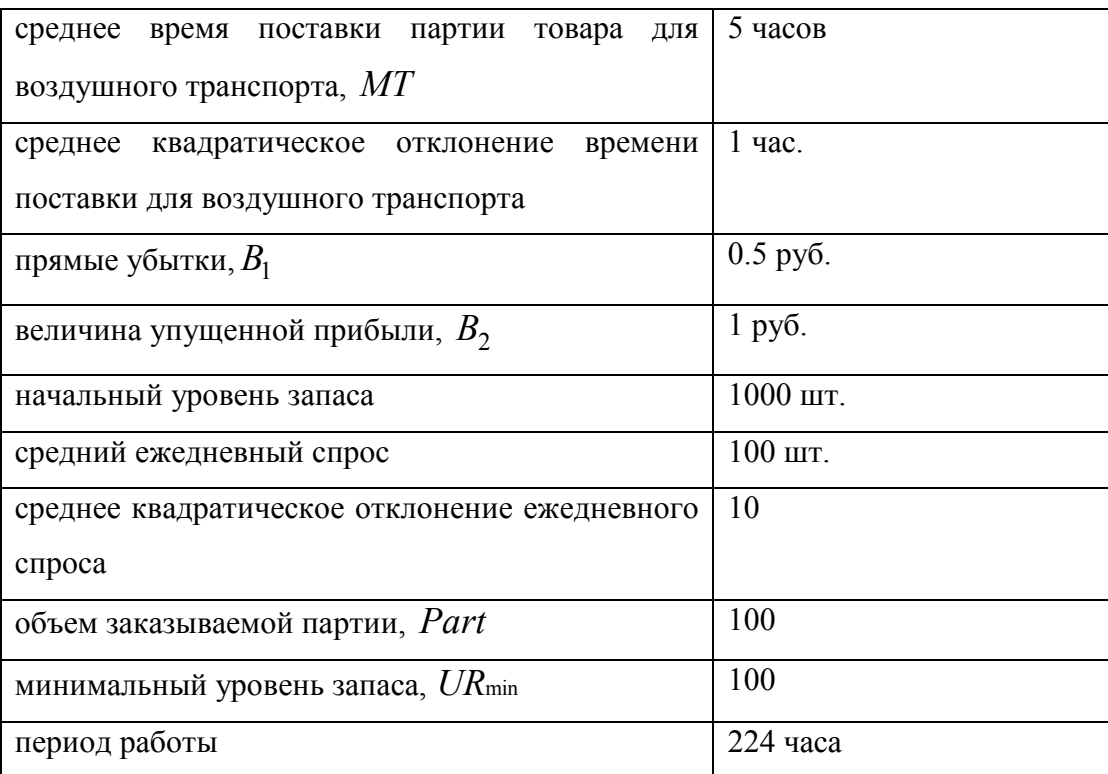

Доставка товара может осуществляться с помощью различных видов транспорта. Стоимость поставки единицы продукции зависит от выбранного транспорта и составляет  $A_1$  д.е. для железнодорожного транспорта,  $A_2$  д.е. для автомобильного транспорта,  $A_3$  для воздушного;

В зависимости от выбранного способа доставки случайная величина времени доставки будет иметь следующие характеристики.

Для железнодорожного транспорта:

2,5⋅ *МТ* - среднее время поставки партии товара;

среднее квадратическое отклонение от среднего значения равно 1 час.

Для автомобильного транспорта:

2 ⋅ *МТ* - среднее время поставки партии товара;

среднее квадратическое отклонение от среднего значения равно 1 час.

Для воздушного транспорта:

*МТ* - среднее время поставки партии товара;

среднее квадратическое отклонение от среднего значения равно 1 час.

Использование какого способа доставки наиболее эффективно?

2. С помощью этой модели определите уровень запаса (*UR* min ), при котором должна оформляться заявка на поставку дополнительной партии и объем партии товара ( *Part* ). Значения времени доставки товара, стоимости поставки и среднего

квадратического отклонения времени поставки из таблицы выберите для выбранного в предыдущем разделе транспорта. Рассмотрите 5-10 вариантов.

Результат оформите в виде таблицы 8.2.

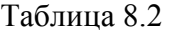

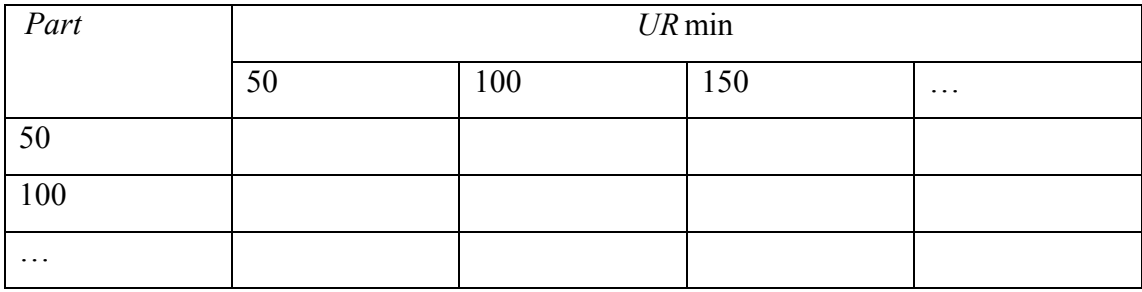

3. Запишите как изменится формула расчета стоимости доставки в модели управления запасами в том случае, если известно, что в случае доставки поездом стоимость одного вагона, который может вмещать  $D$  изделий равно  $A_{\rm l}$  ?

#### *Решение*

Для выполнения приведенного выше задания воспользуемся моделью «Модель управления запасами», реализованной в программе «Имитатор».

При этом необходимо рассчитать следующие входные значения.

Затраты на компенсацию отсутствия единицы товара на складе равны 1+0,5=1,5 руб (прямые убытки+величина упущенной выгоды).

Цена хранения ед. товара на складе равна 3% от цены: 100·0,03=3 руб.

В зависимости от вида транспорта вводятся следующие данные (табл.8.3).

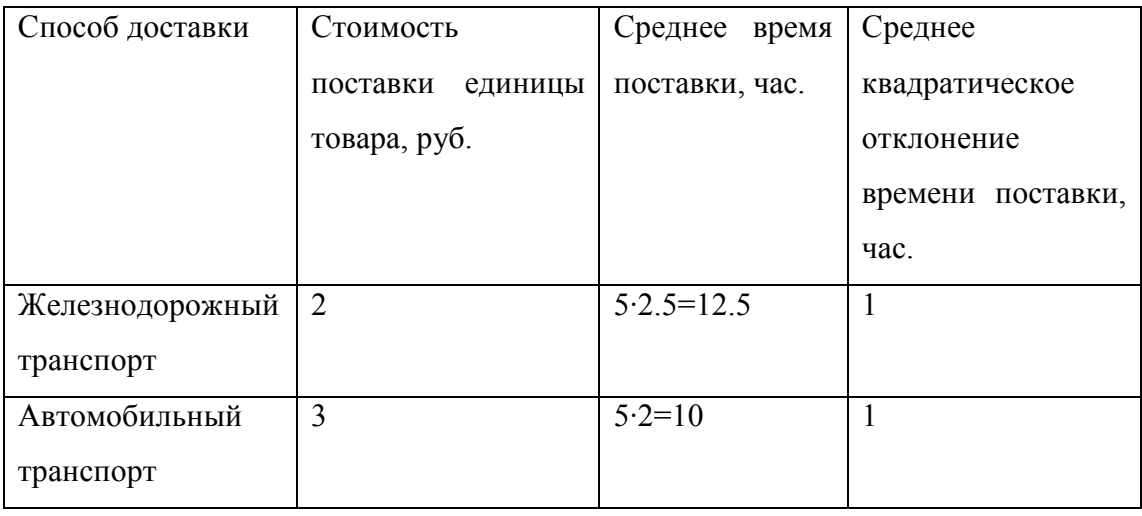

Таблица 8.3 – Значения исходных данных в зависимости от вида транспорта

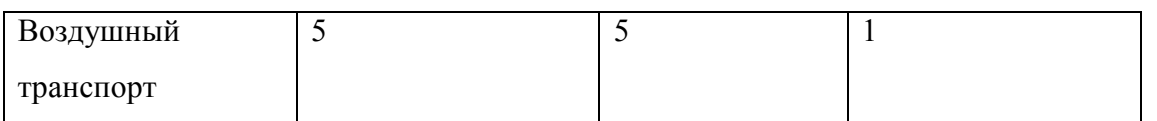

Исходные данные модели и значение рассчитанного показателя эффективности представлены на рис. 8.1-8.3.

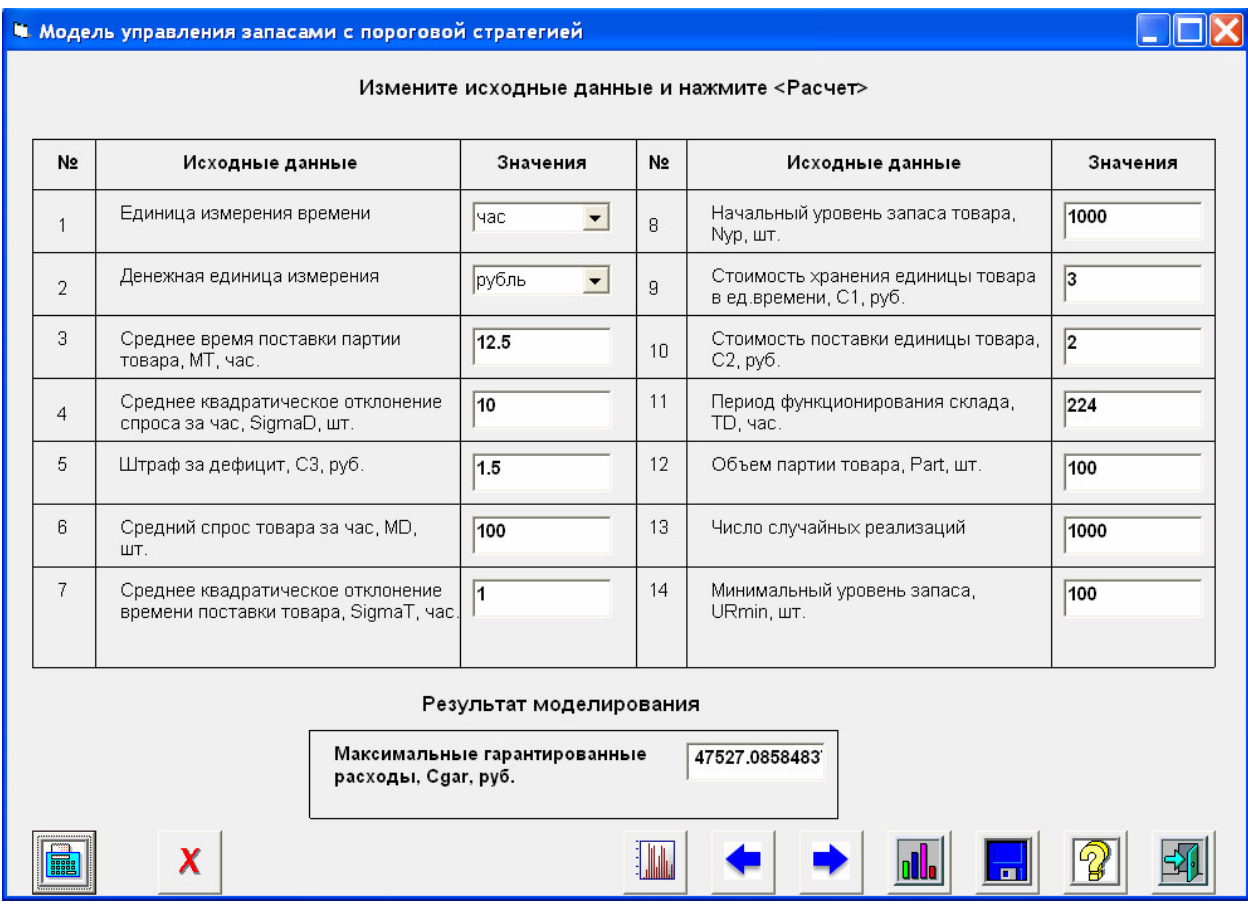

Рисунок 8.1 – Исходные данные и рассчитанный показатель для варианта доставки

железнодорожным транспортом

| N <sub>2</sub><br>$\mathbf{1}$<br>$\overline{2}$                                                | Исходные данные<br>Единица измерения времени                               | Значения<br>час | N <sub>2</sub> | Измените исходные данные и нажмите <Расчет><br>Исходные данные | Значения |  |
|-------------------------------------------------------------------------------------------------|----------------------------------------------------------------------------|-----------------|----------------|----------------------------------------------------------------|----------|--|
|                                                                                                 |                                                                            |                 |                |                                                                |          |  |
|                                                                                                 |                                                                            |                 |                |                                                                |          |  |
|                                                                                                 |                                                                            |                 | 8              | Начальный уровень запаса товара,<br>Nyp, шт.                   | 1000     |  |
|                                                                                                 | Денежная единица измерения                                                 | рубль           | 9              | Стоимость хранения единицы товара<br>в ед времени, С1, руб.    | 3        |  |
| 3                                                                                               | Среднее время поставки партии.<br>товара, МТ, час.                         | 10              | 10             | Стоимость поставки единицы товара,<br>$C2$ , $p\sqrt{6}$ .     | 3        |  |
| $\overline{4}$                                                                                  | Среднее квадратическое отклонение<br>спроса за час, SigmaD, шт.            | 10              | 11             | Период функционирования склада,<br>TD, yac.                    | 224      |  |
| 5                                                                                               | Штраф за дефицит, С3, руб.                                                 | 1.5             | 12             | Объем партии товара, Part, шт.                                 | 100      |  |
| $\mathsf{R}$<br>ШТ.                                                                             | Средний спрос товара за час, MD,                                           | 100             | 13             | Число случайных реализаций                                     | 1000     |  |
| 7                                                                                               | Среднее квадратическое отклонение<br>времени поставки товара, SigmaT, час. | 1               | 14             | Минимальный уровень запаса,<br>URmin, шт.                      | 100      |  |
| Результат моделирования<br>Максимальные гарантированные<br>50150.1146164<br>расходы, Cgar, руб. |                                                                            |                 |                |                                                                |          |  |

Рисунок 8.2 - Исходные данные и рассчитанный показатель для варианта доставки автомобильным транспортом

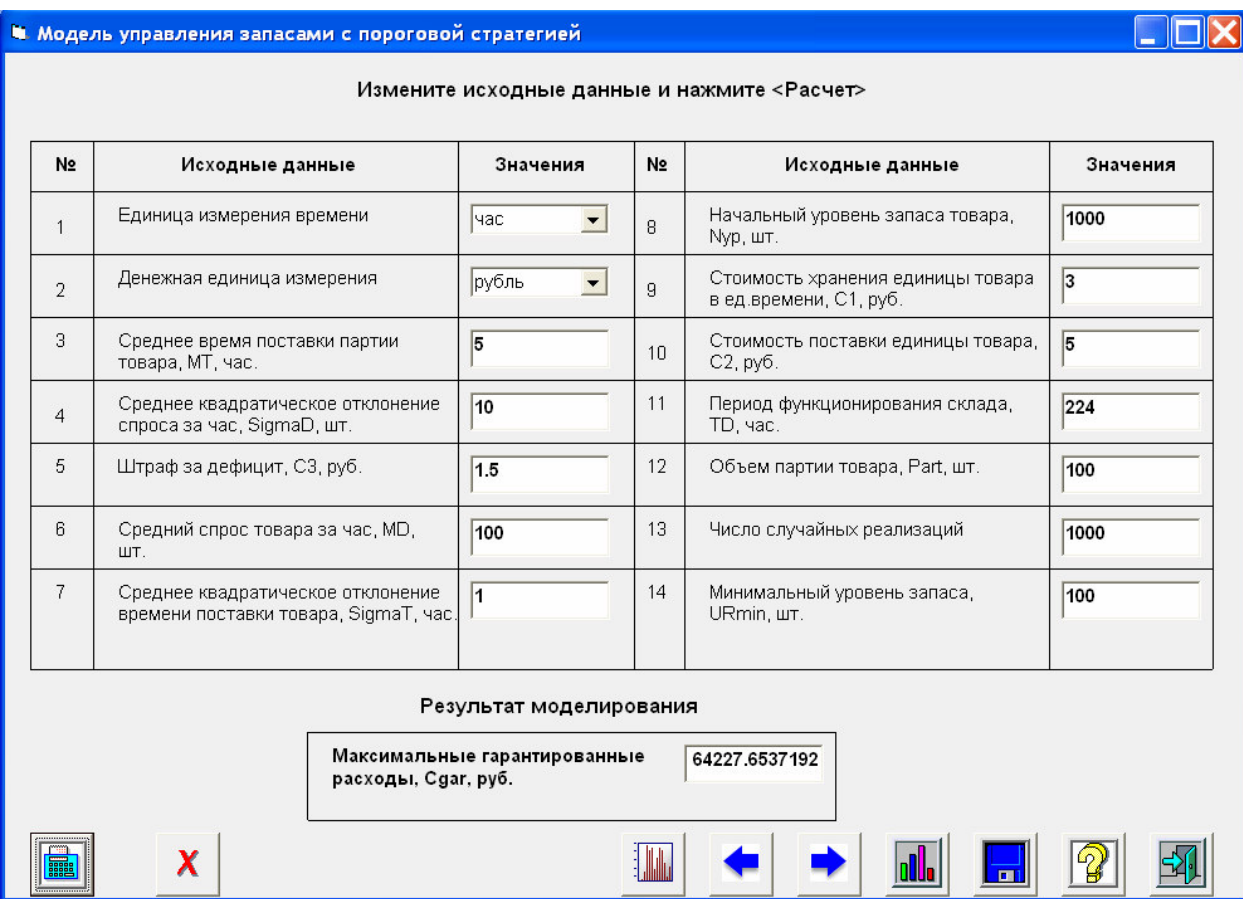

Рисунок 8.3 – Исходные данные и рассчитанный показатель для варианта доставки воздушным транспортом

Результаты трех вариантов расчета приведены в таблице 8.4

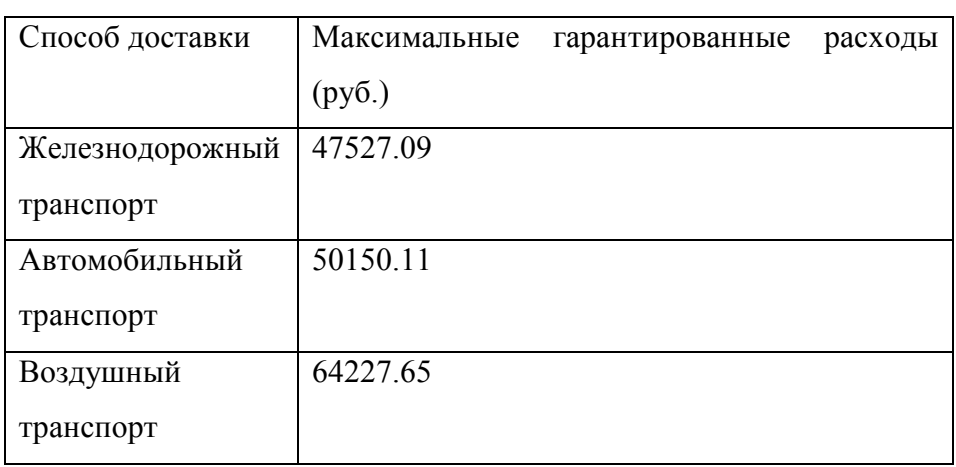

Таблица 8.4 – Результаты моделирования

Согласно критерию эффективности модели необходимо выбрать тот вариант, при котором максимальные гарантированные расходы минимальны. Этому условию соответствует вариант, при котором доставка осуществляется с помощью железнодорожного транспорта.

2 Определим оптимальный объем партии и минимальный уровень запаса в том случае, если доставка будет осуществляться железнодорожным транспортом (исходные данные и результаты первых четырех расчетов приведены на рис. 8.4-8.7). В таблице 8.5 даны значения рассчитанного показателя эффективности при различных значениях объема партии и минимального уровня запаса.

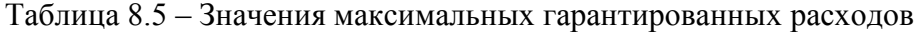

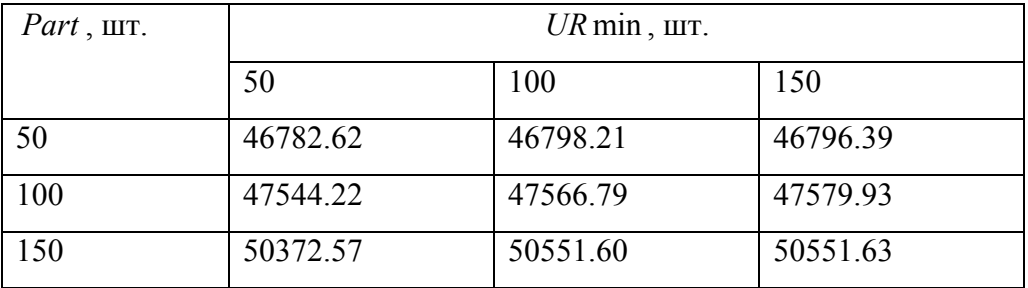

#### • Модель управления запасами с пороговой стратегией

расходы, Cgar, руб.

 $\overline{\mathsf{x}}$ 

**Fill** 

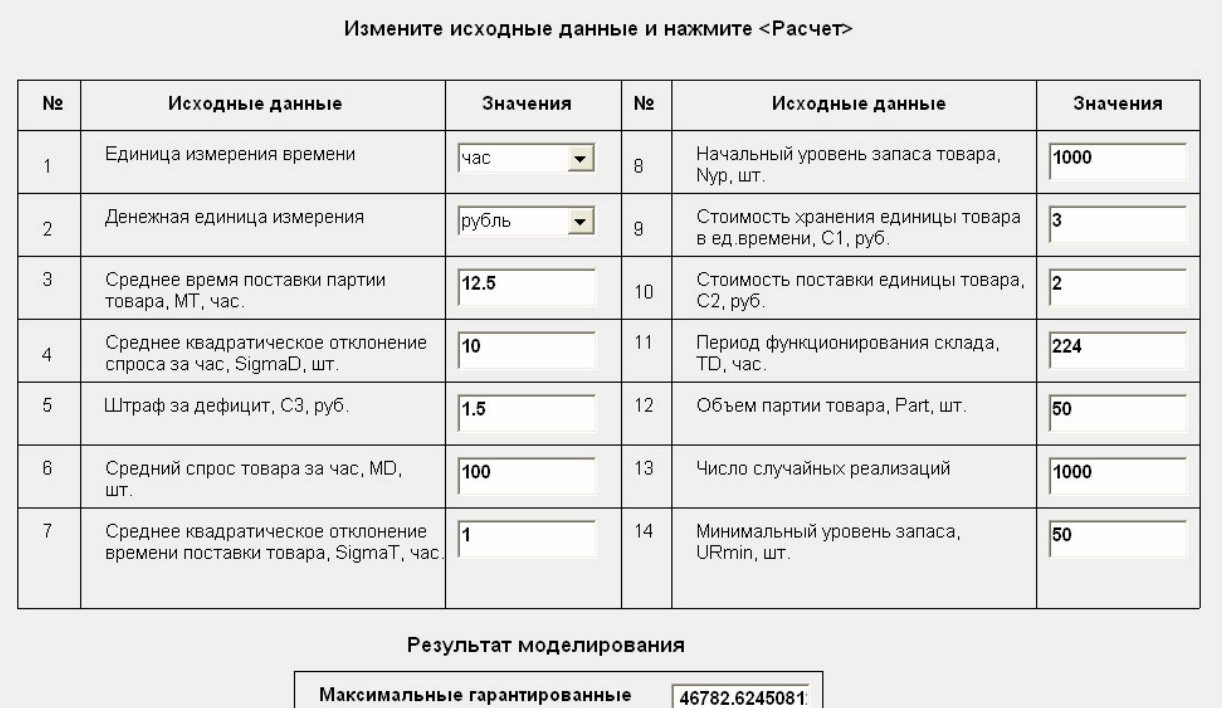

**IM** 

nl.I

딞

 $\Box$  $\Box$  $\times$ 

弘

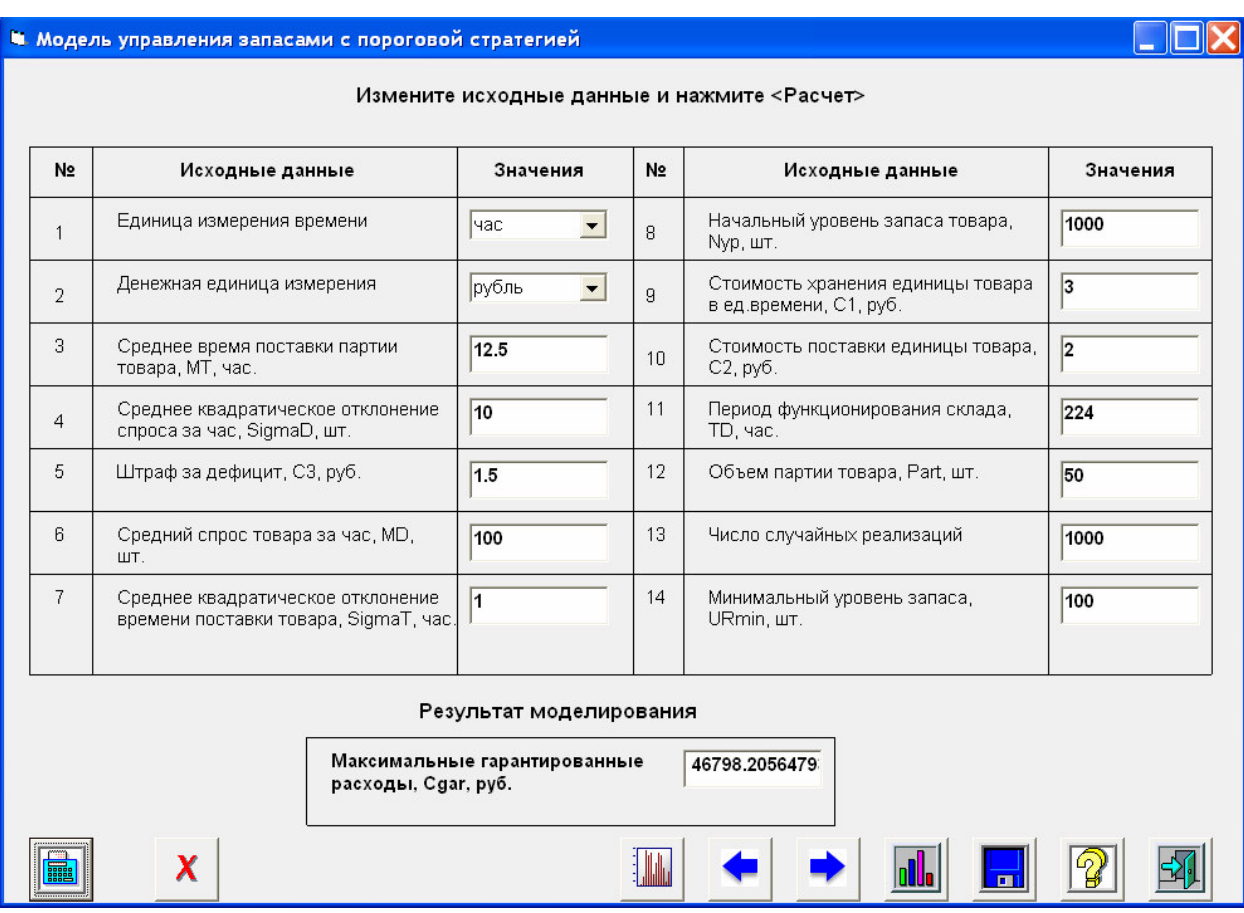

Рисунок 8.4 - Исходные данные и рассчитанный показатель для варианта *Part* =50 шт., *UR* min =50 шт.

Рисунок 8.5 - Исходные данные и рассчитанный показатель для варианта *Part* =50 шт.,

*UR* min =100 шт.

|                                                                                                 | • Модель управления запасами с пороговой стратегией |                                                                            |          |                |                                                             |          |
|-------------------------------------------------------------------------------------------------|-----------------------------------------------------|----------------------------------------------------------------------------|----------|----------------|-------------------------------------------------------------|----------|
|                                                                                                 | Измените исходные данные и нажмите <Расчет>         |                                                                            |          |                |                                                             |          |
|                                                                                                 | N <sub>2</sub>                                      | Исходные данные                                                            | Значения | N <sub>2</sub> | Исходные данные                                             | Значения |
|                                                                                                 | 1                                                   | Единица измерения времени                                                  | час      | 8              | Начальный уровень запаса товара,<br>Nyp, шт.                | 1000     |
|                                                                                                 | $\overline{2}$                                      | Денежная единица измерения                                                 | рубль    | 9              | Стоимость хранения единицы товара<br>в ед времени, С1, руб. | 3        |
|                                                                                                 | 3                                                   | Среднее время поставки партии<br>товара, МТ, час.                          | 12.5     | 10             | Стоимость поставки единицы товара,<br>$C2$ , $p\sqrt{6}$ .  | 2        |
|                                                                                                 | $\overline{4}$                                      | Среднее квадратическое отклонение<br>спроса за час, SigmaD, шт.            | 10       | 11             | Период функционирования склада,<br>TD, yac.                 | 224      |
|                                                                                                 | 5                                                   | Штраф за дефицит, С3, руб.                                                 | 1.5      | 12             | Объем партии товара, Part, шт.                              | 50       |
|                                                                                                 | 6                                                   | Средний спрос товара за час, MD,<br>ШT.                                    | 100      | 13             | Число случайных реализаций                                  | 1000     |
|                                                                                                 | $\overline{7}$                                      | Среднее квадратическое отклонение<br>времени поставки товара, SigmaT, час. | 11       | 14             | Минимальный уровень запаса,<br>URmin, шт.                   | 150      |
| Результат моделирования<br>Максимальные гарантированные<br>46796.3896473<br>расходы, Cgar, руб. |                                                     |                                                                            |          |                |                                                             |          |
|                                                                                                 |                                                     |                                                                            |          |                |                                                             |          |

Рисунок 8.6 - Исходные данные и рассчитанный показатель для варианта *Part* =50 шт.,

*UR* min =150 шт.

|                                                                                                 | <b>В. Модель управления запасами с пороговой стратегией</b> |                                                                            |          |                |                                                             |          |  |
|-------------------------------------------------------------------------------------------------|-------------------------------------------------------------|----------------------------------------------------------------------------|----------|----------------|-------------------------------------------------------------|----------|--|
|                                                                                                 | Измените исходные данные и нажмите <Расчет>                 |                                                                            |          |                |                                                             |          |  |
|                                                                                                 | N <sub>2</sub>                                              | Исходные данные                                                            | Значения | N <sub>2</sub> | Исходные данные                                             | Значения |  |
|                                                                                                 | $\mathbf{1}$                                                | Единица измерения времени                                                  | час      | 8              | Начальный уровень запаса товара,<br>Nур, шт.                | 1000     |  |
|                                                                                                 | $\overline{2}$                                              | Денежная единица измерения                                                 | рубль    | 9              | Стоимость хранения единицы товара<br>в ед времени, С1, руб. | 13       |  |
|                                                                                                 | 3                                                           | Среднее время поставки партии<br>товара, МТ, час.                          | 12.5     | 10             | Стоимость поставки единицы товара,<br>$C2$ , $p\sqrt{6}$ .  | 12       |  |
|                                                                                                 | $\overline{4}$                                              | Среднее квадратическое отклонение<br>спроса за час, SigmaD, шт.            | 10       | 11             | Период функционирования склада,<br>TD, час.                 | 224      |  |
|                                                                                                 | 5                                                           | Штраф за дефицит, С3, руб.                                                 | 1.5      | 12             | Объем партии товара, Part, шт.                              | 100      |  |
|                                                                                                 | 6                                                           | Средний спрос товара за час, MD,<br>ШT.                                    | 100      | 13             | Число случайных реализаций                                  | 1000     |  |
|                                                                                                 | $\overline{7}$                                              | Среднее квадратическое отклонение<br>времени поставки товара, SigmaT, час. | 11       | 14             | Минимальный уровень запаса,<br>URmin, шт.                   | 50       |  |
| Результат моделирования<br>Максимальные гарантированные<br>47544.2162443<br>расходы, Cgar, руб. |                                                             |                                                                            |          |                |                                                             |          |  |
|                                                                                                 |                                                             |                                                                            |          |                |                                                             |          |  |

Рисунок 8.27 - Исходные данные и рассчитанный показатель для варианта Part=100 шт.,  $\overline{U}R$  min =50  $\overline{u}$ 

Исходя из полученных значений, приведенных в таблице 9, оптимальный объем партии товара равен 50 шт., минимальный уровень запаса - 50 шт.

3 Формула расчета стоимости доставки в модели управления запасами в том случае, если известно, что в случае доставки поездом стоимость одного вагона, который может вмещать  $D$  изделий равно  $A_1$  будет выглядеть следующим образом:

$$
S_{C2} = S_{C2} + \left[\frac{Part}{D}\right] \cdot A_1
$$

Выражение в квадратных скобках округляется в сторону большего числа.

### 8.2. Вопросы для обсуждения

- $1.$ Перечислите основные характеристики моделей управления запасами.
- $2<sup>1</sup>$ Дайте определения основных характеристик моделей управления запасами.
- $\overline{3}$ . Запишите уравнение запаса.
- $\overline{4}$ . Запишите формулу наиболее экономичного объема партии в статической детерминированной модели без дефицита.

92

- 5. Запишите формулу затрат на создание запаса в статической детерминированной модели без дефицита.
- 6. Запишите формулу затрат на хранение запаса в статической детерминированной модели без дефицита.
- 7. Запишите формулу минимальных суммарных затрат на создание и хранение запаса в статической детерминированной модели без дефицита.
- 8. Запишите формулу времени расхода оптимальной партии.
- 9. Запишите формулу наиболее экономичного объема партии в статической детерминированной модели с дефицитом.
- 10. Запишите формулу затрат на создание запаса в статической детерминированной модели с дефицитом.
- 11. Запишите формулу затрат на хранение запаса в статической детерминированной модели с дефицитом.
- 12. Запишите формулу затрат на штраф за отсутствие запаса в статической детерминированной модели с дефицитом.
- 13. Запишите формулу минимальных суммарных затрат на создание, хранение запаса и штраф из-за дефицита запаса в статической детерминированной модели с дефицитом.
- 14. Что такое плотность убытков из-за неудовлетворенного спроса.
- 15. Запишите формулу времени между поставками партии.

### **ЛИТЕРАТУРА**

- 1. Маслов А.В. Математическое моделирование в экономике и управлении: учебное пособие/ А.В. Маслов, А.А. Григорьева; Юргинский технологический институт. – 2-е изд., испр. и доп. – Томск: Изд-во Томского политехнического университета, 2012. – 269 с.- 23 экз.
- 2. Лоу А.М., Кельтон В.Д. Имитационное моделирование / Пер. с англ. ред. пер. : В. Н. Томашевский. - 3-е изд. - СПб. : Питер, Киев : BHV, 2004. - 847 с
- 3. Кобелев Н.Б. Основы имитационного моделирования сложных экономических систем : учебное пособие для вузов. - М. : Дело, 2003. – 335с.
- 4. Кундышева Е.С. Математическое моделирование в экономике: Учебное пособие/ Под науч. ред. проф. Б.А. Суслакова. – М.:Издательско-торговая корпорация «Дашков и К», 2004. –352 с.
- 5. Емельянов А.А., Власова Е.А., Дума Р.В. Имитационное моделирование экономических процессов. – М.: Финансы и статистика, 2002. - 368 с.
- 6. Борщев А.В. Применение имитационного моделирования в России состояние на 2007 г.// Материалы III Всероссийской научно-практической конференции ИММОД-2007. - Санкт-Петербург, 17-19 октября 2007 г.
- 7. Paul Klemperer. Auctions: Theory and Practice. Princeton University Press, 2004*.*  256 pp.
- 8. Варфоломеев В.И. Алгоритмическое моделирование элементов экономических систем. – М.: Финансы и статистика, 2000. - 203 с.
- 9. Мицель А.А., Грибанова Е.Б. Сборник задач по имитационному моделированию экономических процессов (с грифом СибРУМЦ). – Томск: изд-во ТУСУР, 2007. – 218с. (50 экз.)
- 10. Мицель А.А., Грибанова Е.Б. Имитационное моделирование экономических процессов. Часть 1. Теоретические основы имитационного моделирования экономических процессов. Учебное пособие. Томск: Изд-во ТМЦ ДО, 2005. – 137с. (2 экз)
- 11. Мицель А.А., Грибанова Е.Б. Имитационное моделирование экономических процессов. Часть 2. Алгоритмические модели экономических систем. Учебное пособие. Томск: Изд-во ТМЦ ДО, 2005. – 99с. (3 экз)
- 12. Кремер Н.Ш. и др. Исследование операций в экономике. Учебное пособие для вузов/ ред. : Н. Ш. Кремер. - М. : ЮНИТИ, 2006. - 407 с (20 экз)
- 13. Бережная Е.В., Бережной В.И. Математические методы моделирования экономических систем. — М.:Финансы и статистика, 2002. – 368с. (7 экз)
- 14. Мицель А.А. Математическая экономика. Лабораторный практикум. Томск: Издво НТЛ, 2006. – 184 с. (65 экз)
- 15. Мицель А.А. Математическая экономика: методические указания по самостоятельной и индивидуальной работе студентов всех форм обучения для специальности 080801.65 «Прикладная информатика в экономике». – Томск: ТУСУР, 2012. – 35 с. (электронный ресурс). – Режим доступа:
- 16. http://asu.tusur.ru/learning/spec080801/d34/s080801\_d34\_work.doc
- 17. Мицель А.А., Грибанова Е.Б. Имитационное моделирование экономических объектов. Лабораторный практикум. (с грифом СибРУМЦ)– Томск: Изд-во НТЛ, 2005. – 160с. (141 экз)

### **ПРИЛОЖЕНИЕ**

## **Компьютерная система имитационного моделирования экономических объектов «Имитатор»**

Компьютерная система имитационного моделирования «Имитатор» представляет собой пакет, включающий 9 моделей экономических объектов, описание которых приводится в . Первые четыре (модель магазина, модель экскурсионной фирмы, модель бензоколонки, модель производственной фирмы) являются моделями систем массового обслуживания. Последние четыре представляют собой модели различных систем управления запасами.

 В качестве языка программирования был выбран Visual Basic 6.0. Главное «окно программы» представлено на рис. 1.

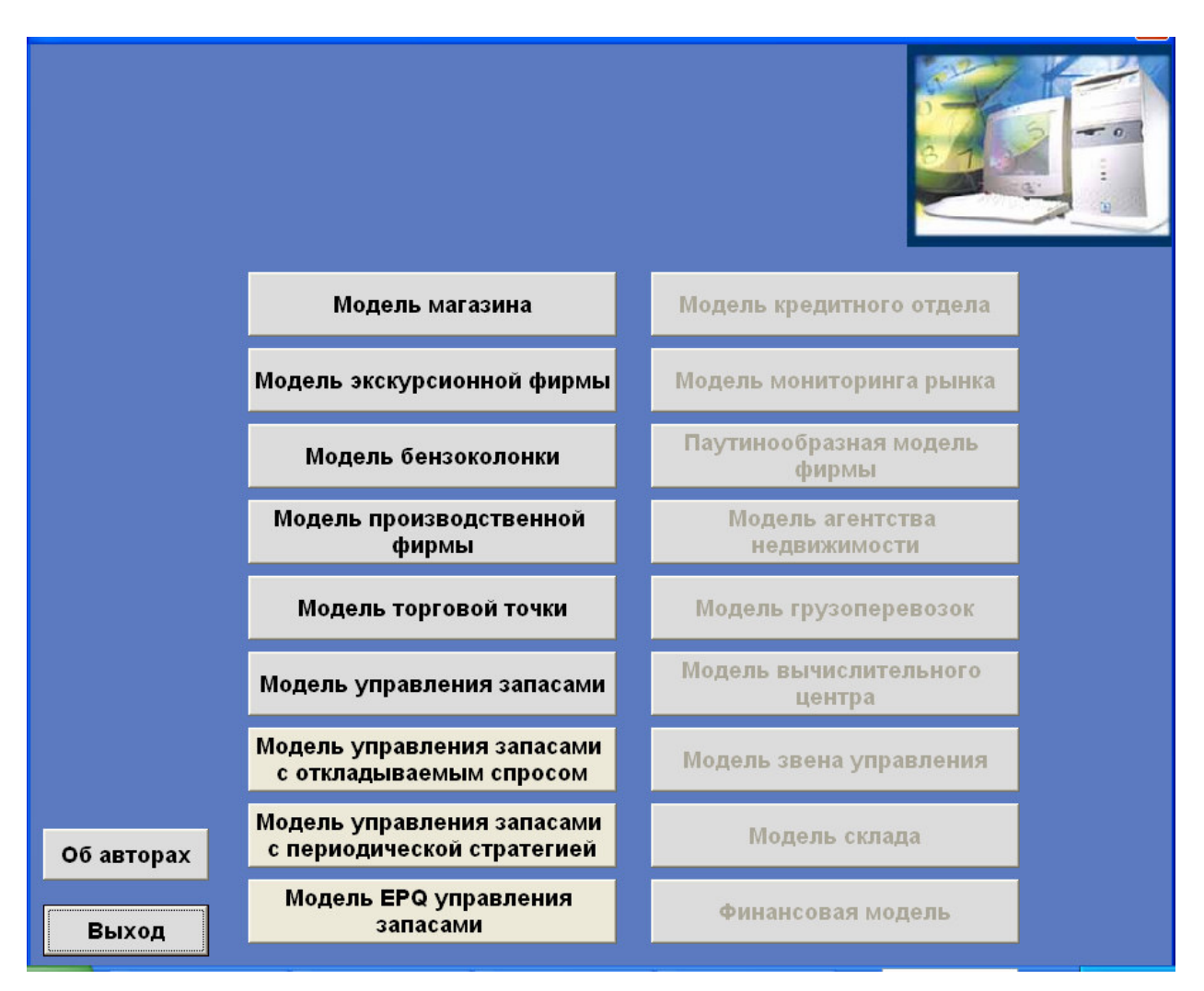

Рис. 1. Стартовая форма

#### **Описание компьютерной системы**

Для выбора нужной модели необходимо нажать кнопку с ее названием.

#### **Окно модели**

Пример окна модели представлен на рисунке 2.

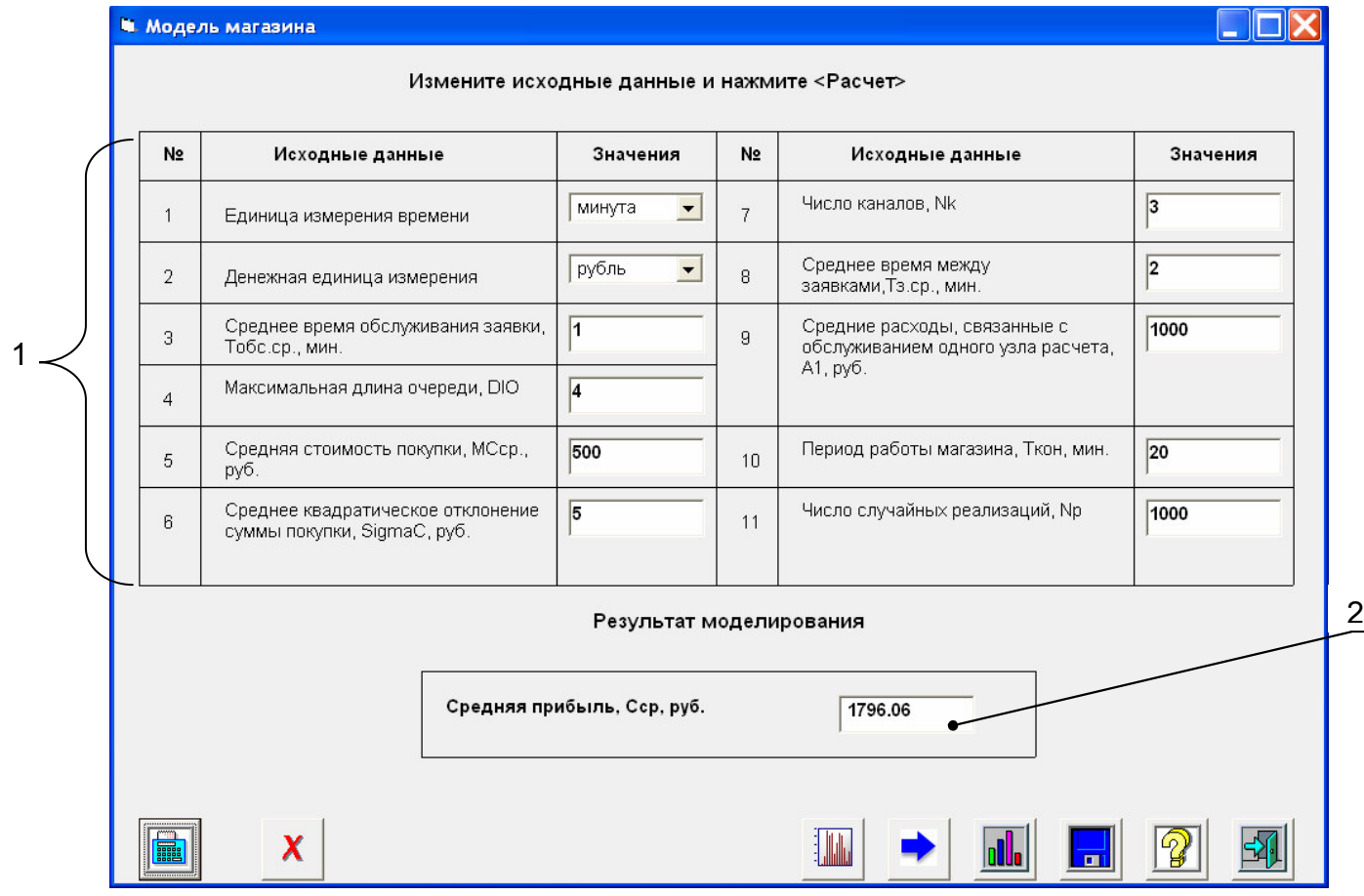

Рисунок 2 – Пример окна модели. 1 – данные, которые вводятся пользователем; 2 – рассчитанный показатель эффективности модели

На форме располагаются следующие командные кнопки:

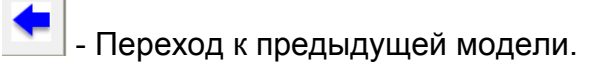

- Переход к следующей модели.

 $\boxed{\frac{1}{24}}$  - «Выход». Выход из программы.

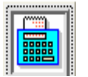

- «Расчет». Осуществление расчета показателя эффективности

«График». Получение графической информации о результатах

### моделирования

- «Справка». Предоставление краткого описания модели (рис. 3).

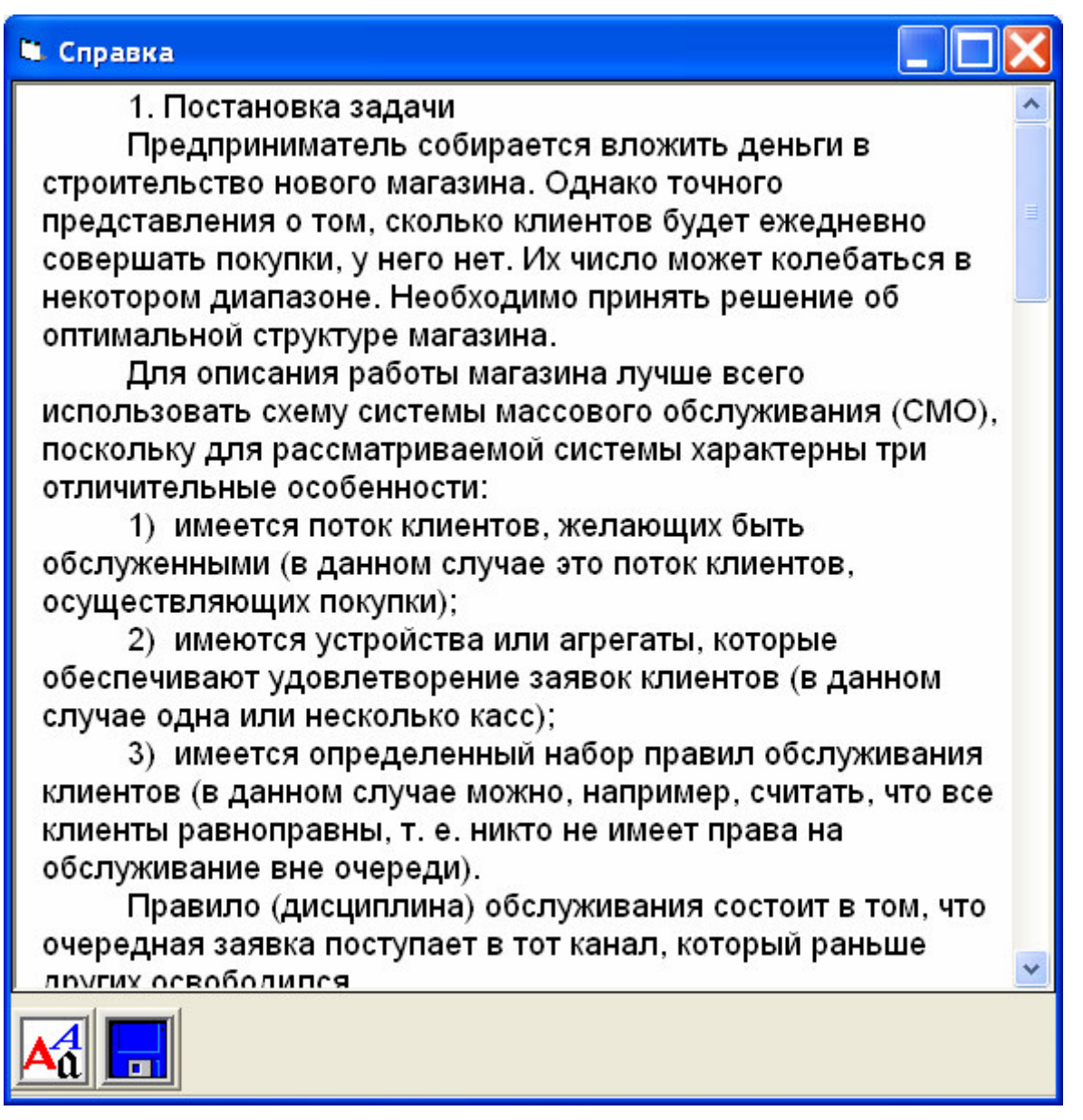

Рисунок 3- Окно справки

«Очистка». Удаление результатов моделирования из текстовых полей

 - «Сохранение». Сохранение результатов моделирования в текстовый документ (Microsoft Word), открытый с помощью диалогового окна «Сохранение файла». При этом те данные, которые были в этом документы прежде, будут перезаписаны на новые. Результат представляется в виде таблицы.

珊瑚 - «Выходные данные». Расчет статистических показателей и показателей риска.

Работа с моделью начинается с выбора единицы измерения и ввода исходных данных. После этого необходимо нажать кнопку «Расчет». В результате чего в результирующем текстовом поле появится значение рассчитанного показателя эффективности (рис. 2).

#### **Графики**

При нажатии кнопки «График» появляется окно для построения графиков. Графики показывают зависимость показателя эффективности от входных данных. Форма ввода может быть двух видов: для построения графика в виде гистограммы на основе дискретных входных данных (рис.4) и линейного графика (рис.6). В первом случае необходимо ввести значение в текстовое поле и нажать кнопку <+>. Все введенные значения при этом отражаются в списке. Для удаления какого-либо значения нужно его выделить и нажать кнопку <->.

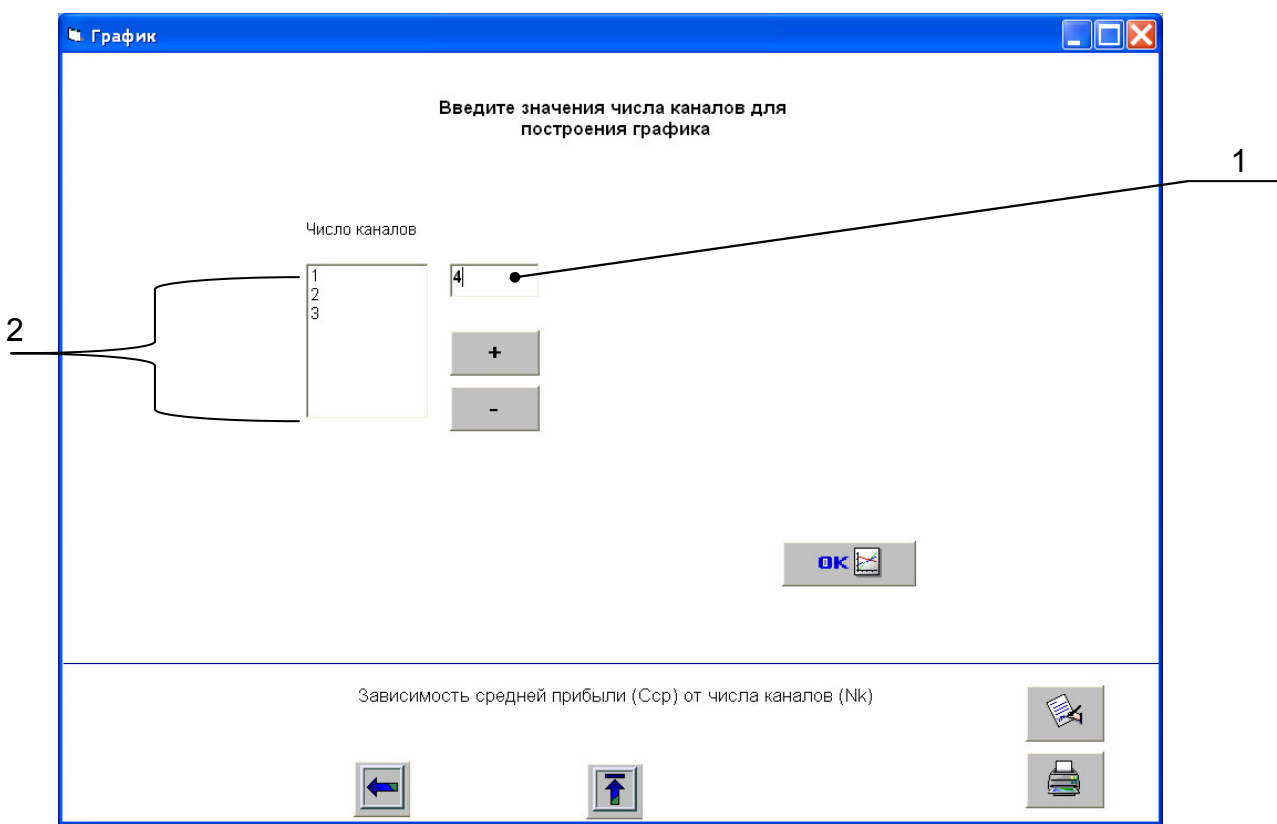

Рисунок 4 – Форма ввода данных для построения графика (для дискретных входных значений). 1- текстовое поле для ввода значения; 2 – список уже введенных входных значений

Кроме уже описанных командных кнопок, форма построения графика включает следующие:

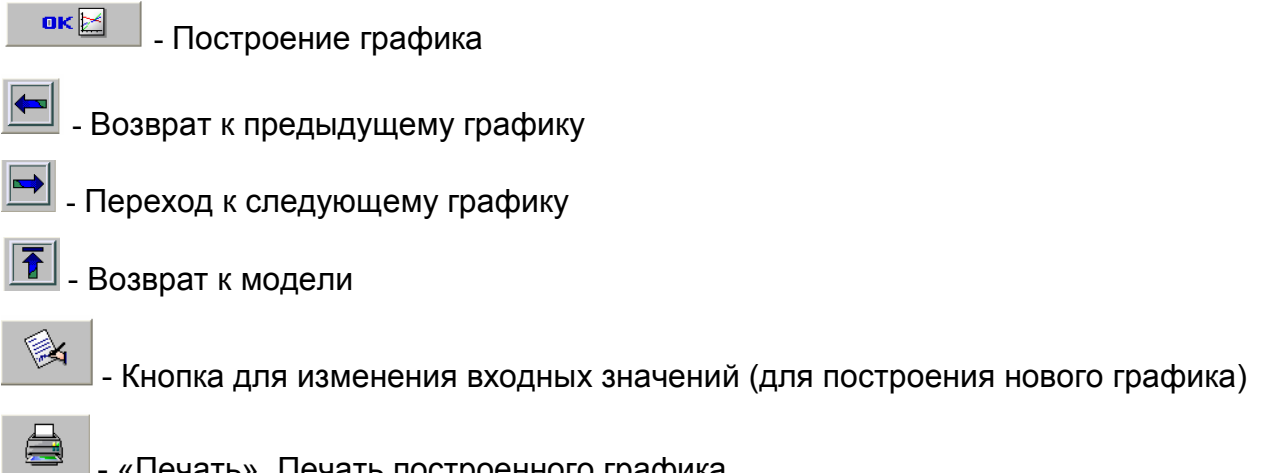

- «Печать». Печать построенного графика.

На рисунке 5 приведен построенный график.

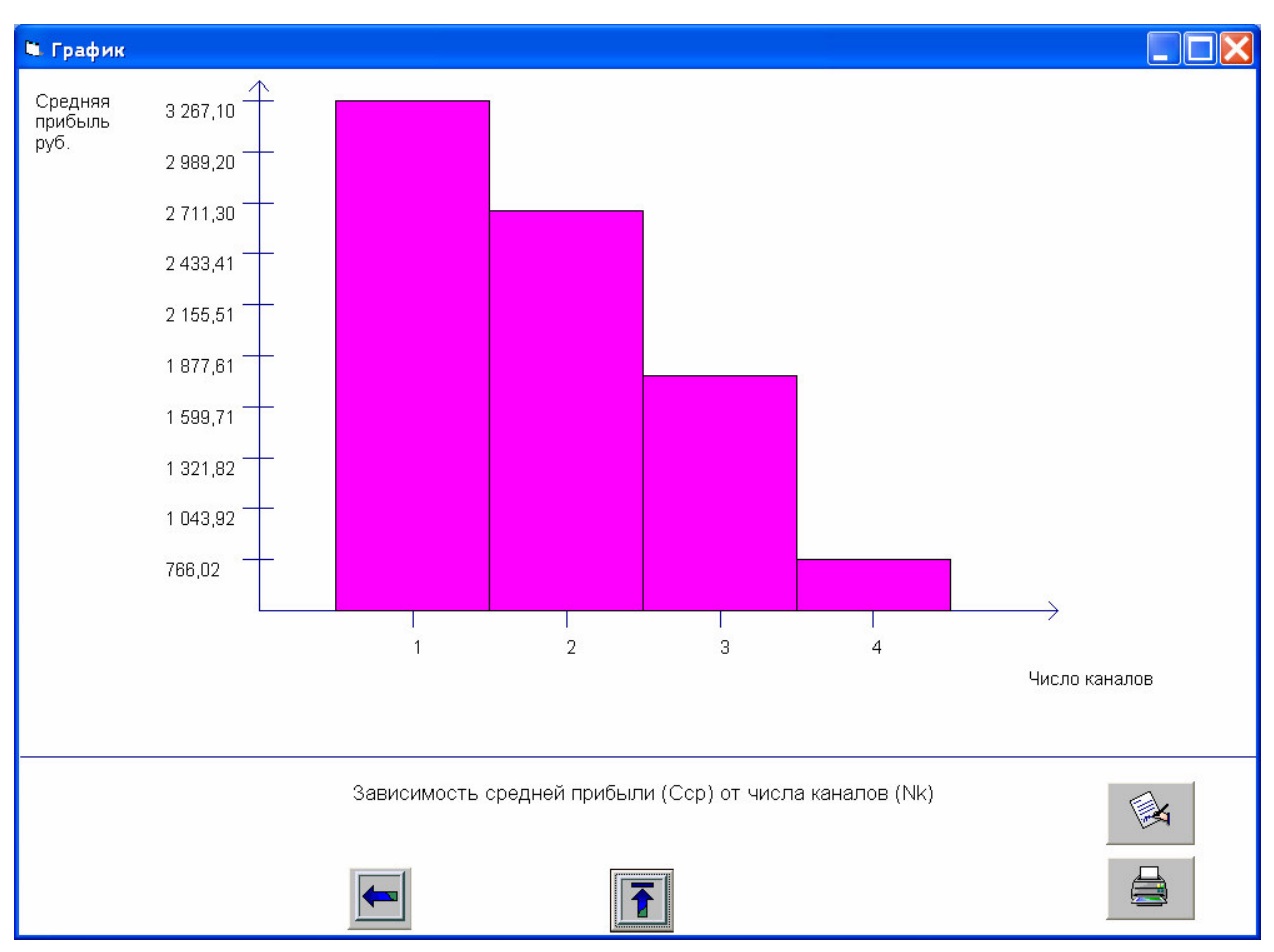

Рисунок 5 – График зависимости средней прибыли от числа каналов, построенный на основе данных рис.2

При втором варианте построения графика необходимо ввести минимальное и максимальное значение, которое может принимать входная величина (рис.6). Результат построения графика приведен на рис. 7.

100

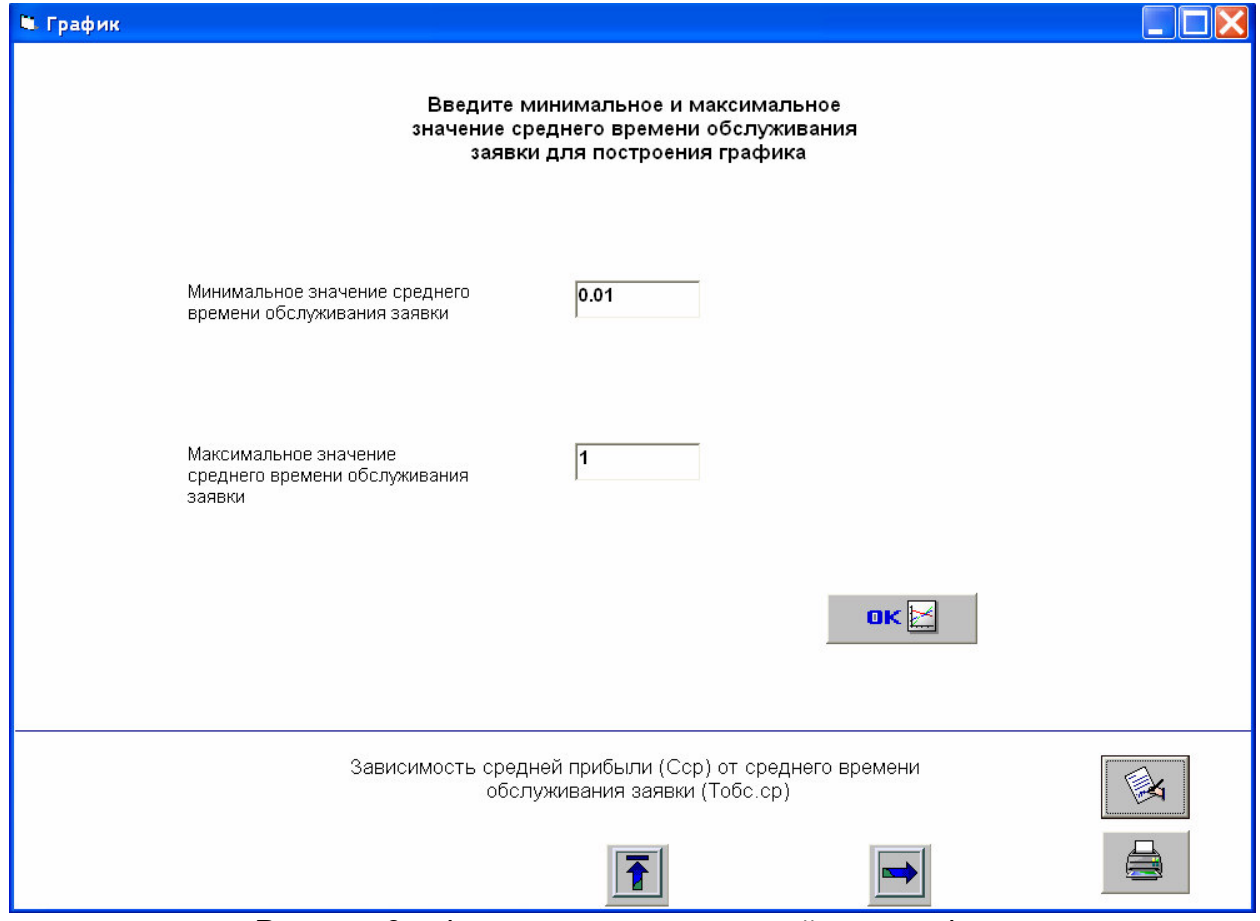

Рисунок 6 - Форма построения линейного графика

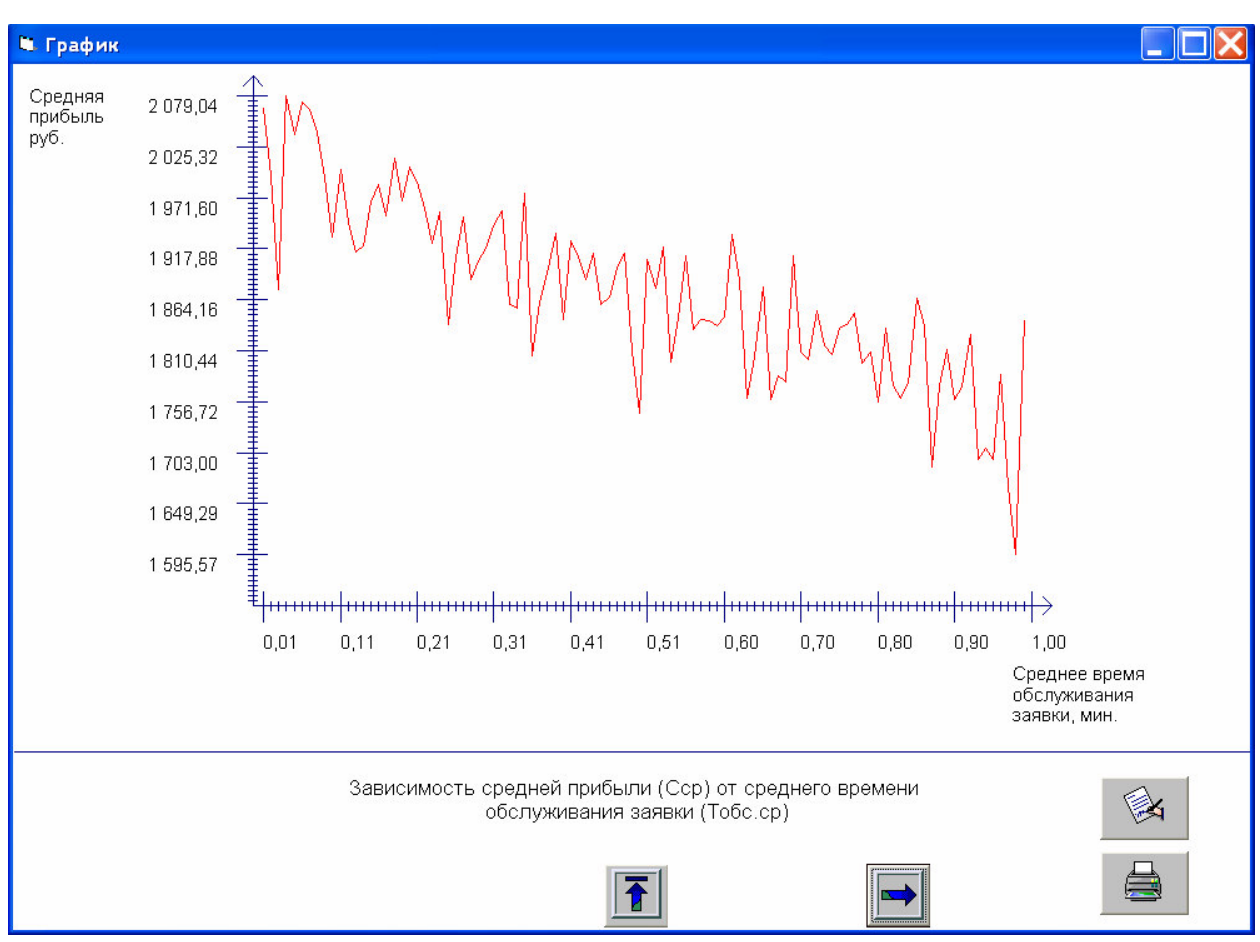

Рисунок 7 – График зависимости средней прибыли от среднего времени обслуживания заявки, построенный на основе данных рис.2

#### **Анализ выходных данных**

После нажатия кнопки «Выходные данные» появляется окно, представленное на рис.8. Вверху слева расположен график значений случайной величины (в зависимости от модели эта величина может быть доходом, издержками, прибылью и т.д.) за каждую случайную реализацию.

Справа расположена таблица, содержащая рассчитанные статистические значения.

102

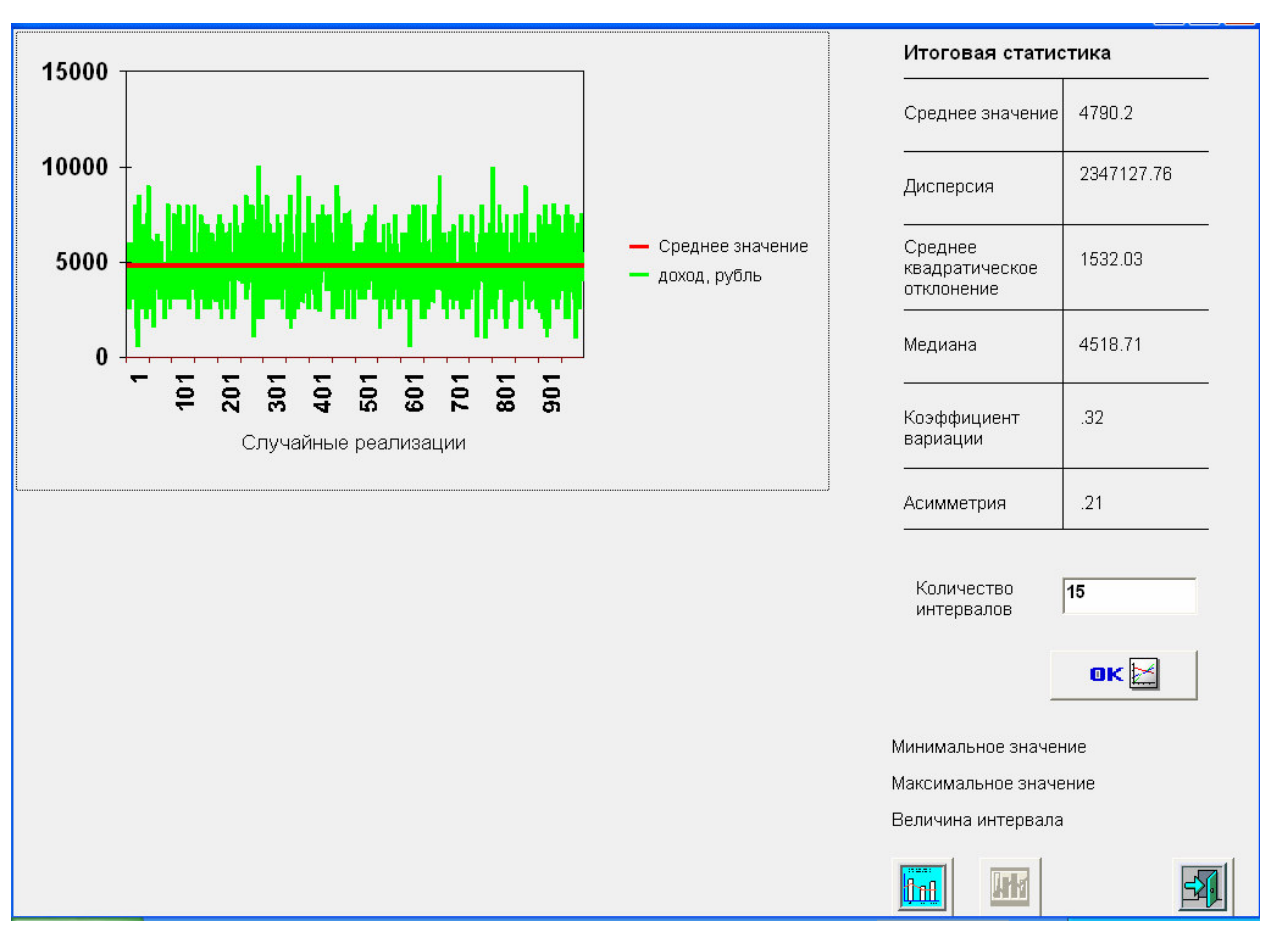

Рисунок 8 – Окно анализа статистических данных

Рассмотрим формулы вычисления итоговой статистики. Среднее значение рассчитывается следующим образом

$$
M=\frac{\sum_{i=1}^N x_i}{N},
$$

где *N* - число случайных реализаций;

 $\alpha_i$  - значение случайной величины за *i* -тую случайную реализацию.

Формула расчета дисперсии и среднего квадратического отклонения

$$
D = \frac{\sum_{i=1}^{N} (x_i - M)^2}{N},
$$
  

$$
\sigma = \sqrt{D},
$$

где *D* - дисперсия;

 $\sigma$  - среднее квадратическое отклонение.

Медиана рассматривается как альтернативный показатель среднего значения

$$
me = \begin{cases} x_{((N+1)/2)}, ecnu & N - neuemnoe; \\ \left[ x_{(N/2)} + x_{((N/2)+1)} \right] / 2, ecnu & N - uemnoe. \end{cases}
$$

где те - медиана.

Коэффициент вариации  $M$ асимметрия (показатель симметрии распределения) вычисляются по формуле

$$
cv = \frac{\sigma}{M},
$$
  

$$
v = \frac{\sum_{i=1}^{N} (x_i - M)^3 / N}{D^{\frac{3}{2}}}
$$

где су - коэффициент вариации;

 $\nu$  - асимметрия.

Кроме того, возможно построение гистограммы распределения. Это построение осуществляется следующим образом. После ввода пользователем количества интервалов нажатия кнопки «ОК» происходит расчет интервала

$$
Interval = \frac{x_{\text{max}} - x_{\text{min}}}{Numberval},
$$

где *Interval* - величина интервала;

 $x_{\text{max}}$ ,  $x_{\text{min}}$  - минимальное и максимальное значения случайной величины;

NumInterval - число интервалов.

Таким образом, формируем массив MasX значений границ интервалов

$$
MasX(0) = xmin,
$$
  

$$
MasX(i) = MasX(i-1) + Interval, i = 1..N
$$

После этого рассчитывается количество случайных величин, попадающих в каждый интервал. На гистограмме отображаются эти значения, предварительно разделенные на число случайных реализаций (рисунок 9). Сумма частот всех интервалов равна единице.

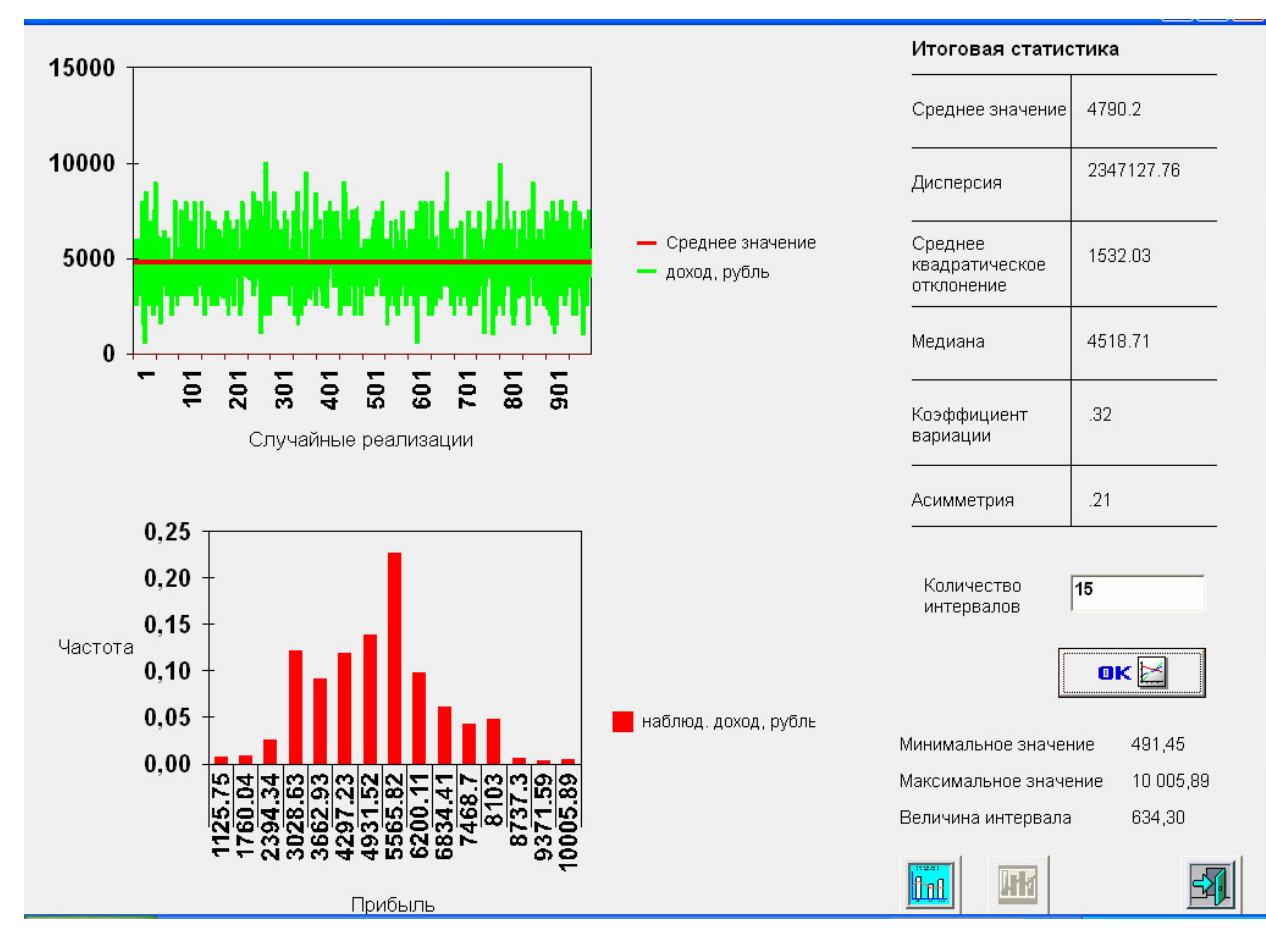

Рисунок 9 –Полученная гистограмма распределения

Далее, с помощью кнопки **IDE сорябеляется подбор распределения**. Рассматриваются следующие законы распределения: нормальный, показательный, равномерный, треугольный (рис.10).

Методом наименьших квадратов находится наиболее подходящее распределение: рассчитывается значение теоретической функции и гистограммы распределения в точках середин интервалов и вычисляется квадрат разности этих значений. Выбирается распределение, для которого сумма квадратов минимальна (рис.11).

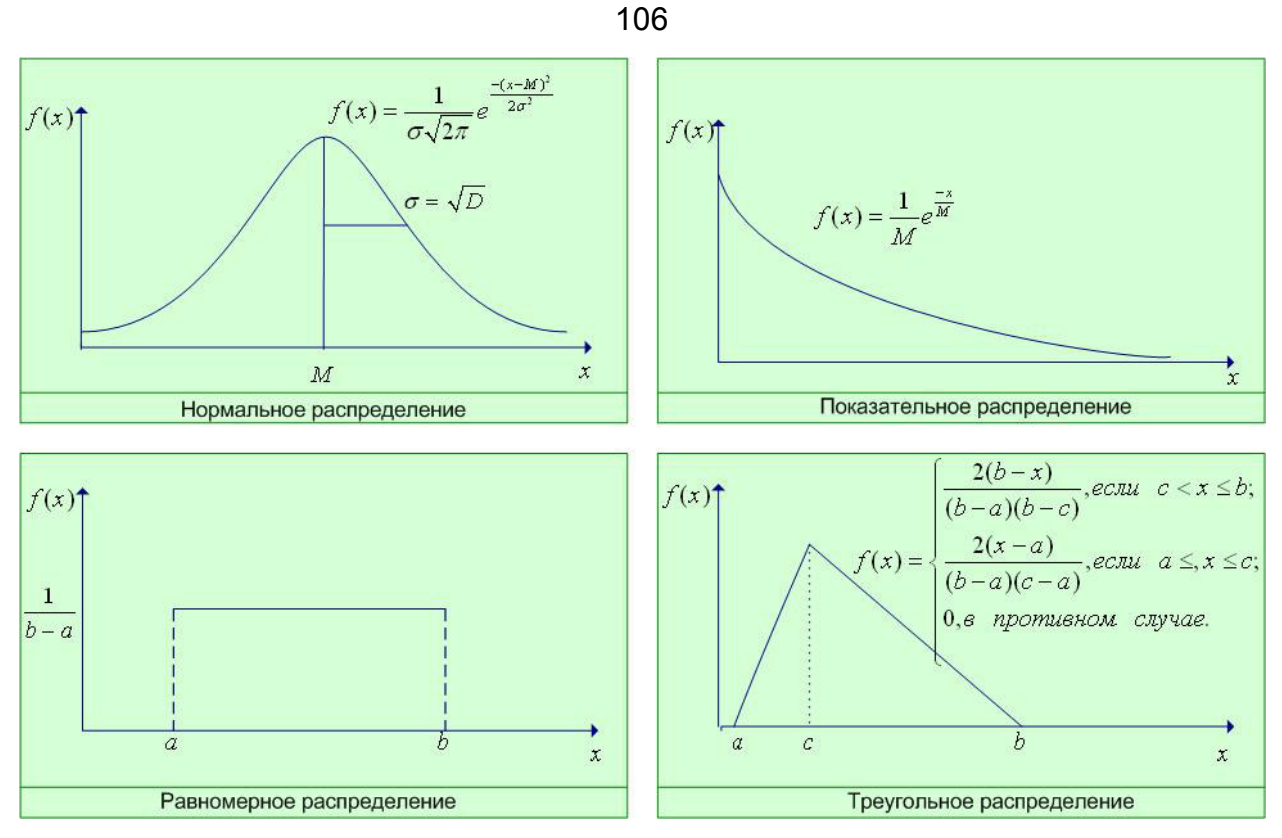

Рисунок 10 – Законы распределения

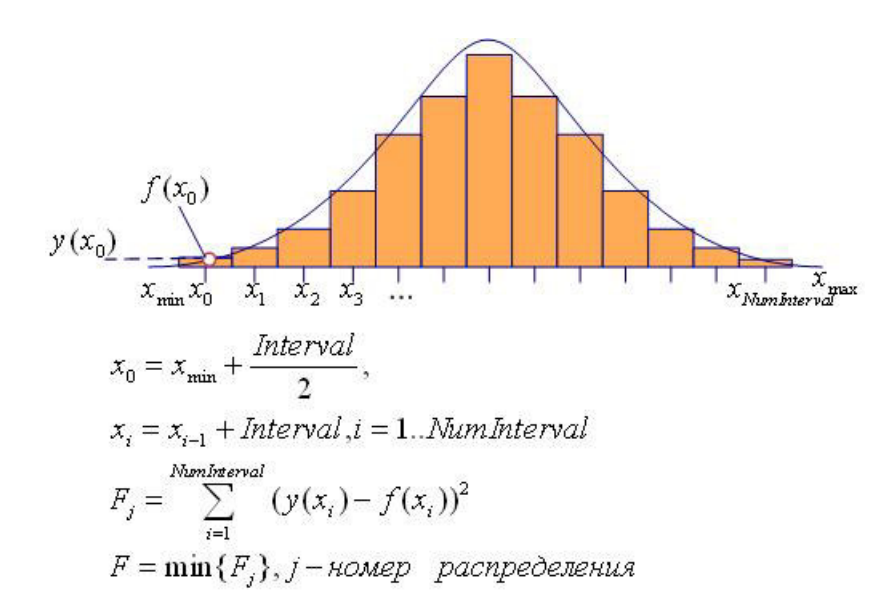

Рисунок 11 – Выбор распределения методом наименьших квадратов

На рисунке 12 представлен результат подбора распределения.

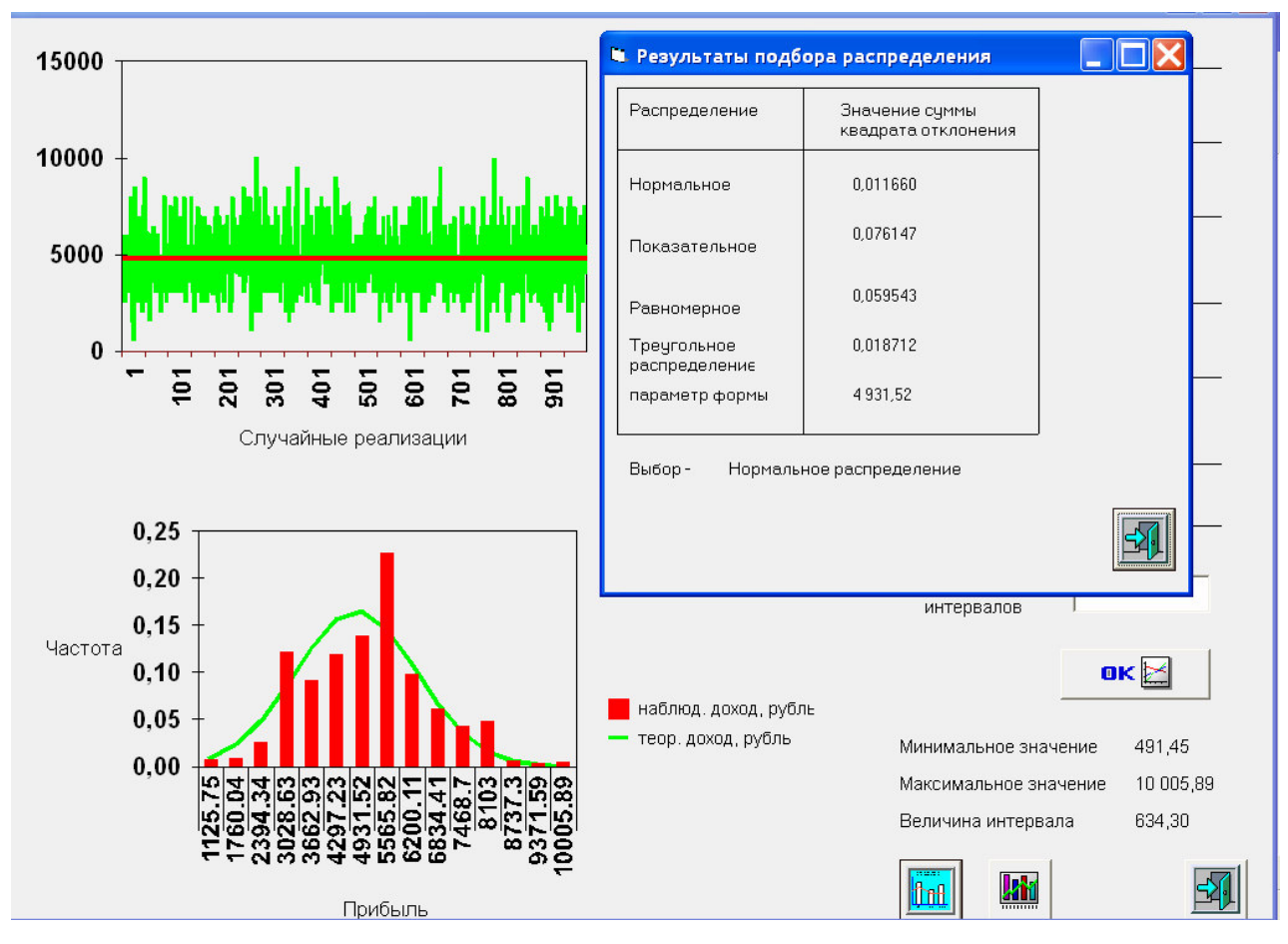

Рисунок 12 - Подбор распределения

<u>km</u> При нажатии кнопки появляется окно формы расчета показателей рисков (рис.13). Слева представлены два графика: построенная гистограмма распределения (сверху) и функция распределения (снизу). Для расчетов используются следующие формулы.

Вероятность того, что доход  $X$  будет менее заданного  $s$ 

$$
P(X < s) = F(s).
$$

Вероятность убытков

$$
P(X<0)=F(0).
$$

Средний ожидаемый размер убытков равен  $xdF(x)$ .

Отношение средних ожидаемых убытков среднему ожидаемому  $\mathsf K$ 

107

 $\theta$  $xdF(x)$ -. Чем меньше это отношение» тем меньше риск разорения, доходу  $\infty$  $xdF(x)$ 

если инвестор вложил в операцию все свои средства.

Под доходом здесь на самом деле имеется в виду положительное значение случайной величины, а под убытками - ее отрицательное значение (т.к. в качестве результатов моделирования в моделях рассматриваются случайные величины дохода, прибыли, затрат и т.д.)

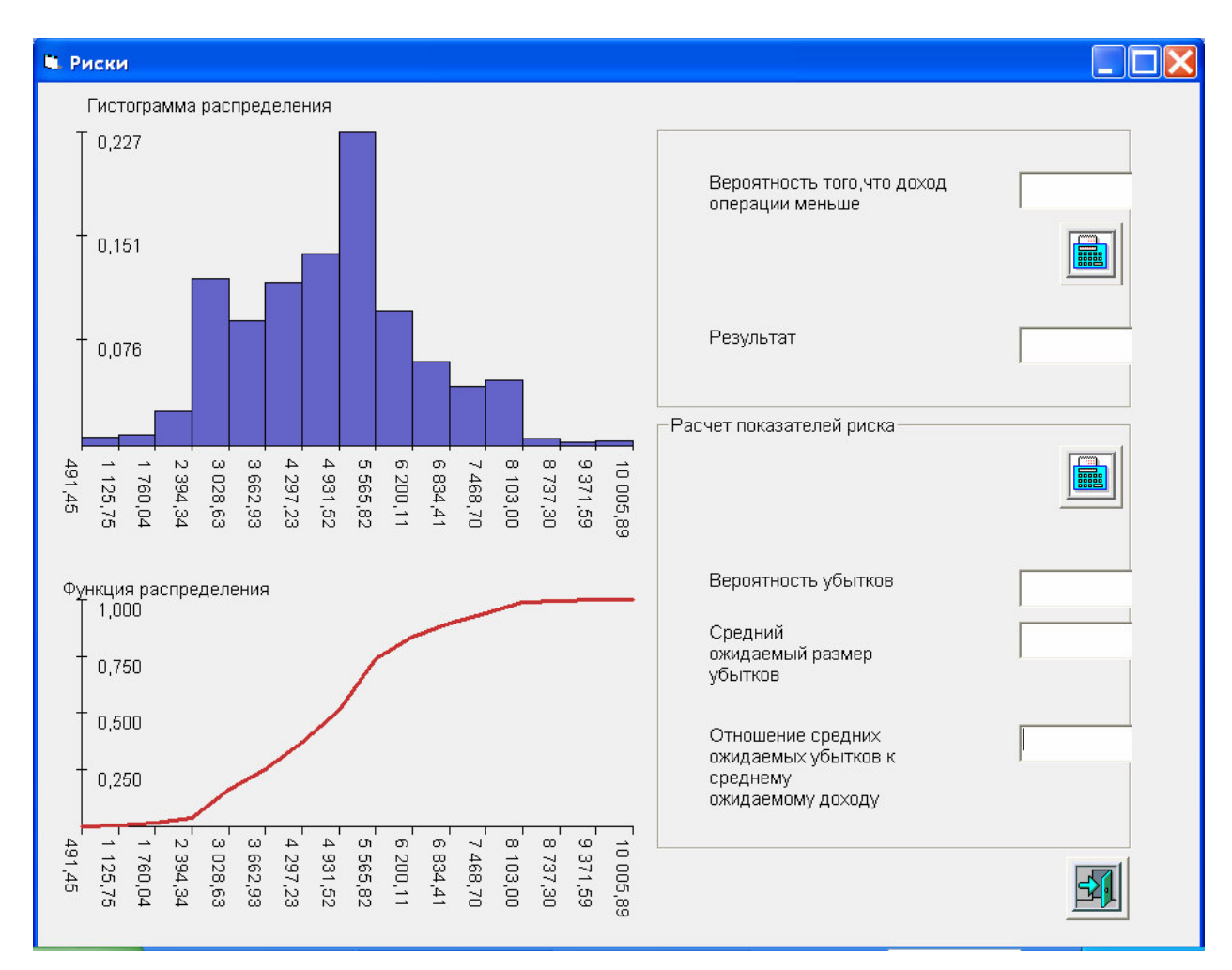

Рисунок 13 - Окно формы расчета рисков

Для расчета вероятности того, что доход меньше определенного значения нужно ввести это значение в текстовое поле и нажать кнопку «Расчет». Результаты расчета показателей риска представлены на рис. 14. На гистограмме закрашиваются другим цветом столбцы, содержащие меньшие значения, чем
введенное пользователем. Для рассматриваемого примера искомая вероятность равна сумме частот первых восьми столбцов и вероятности попадания случайной величины в интервал (5565,82;6050) (число случайных величин попавших в данный интервал, разделенное на число случайных реализаций).

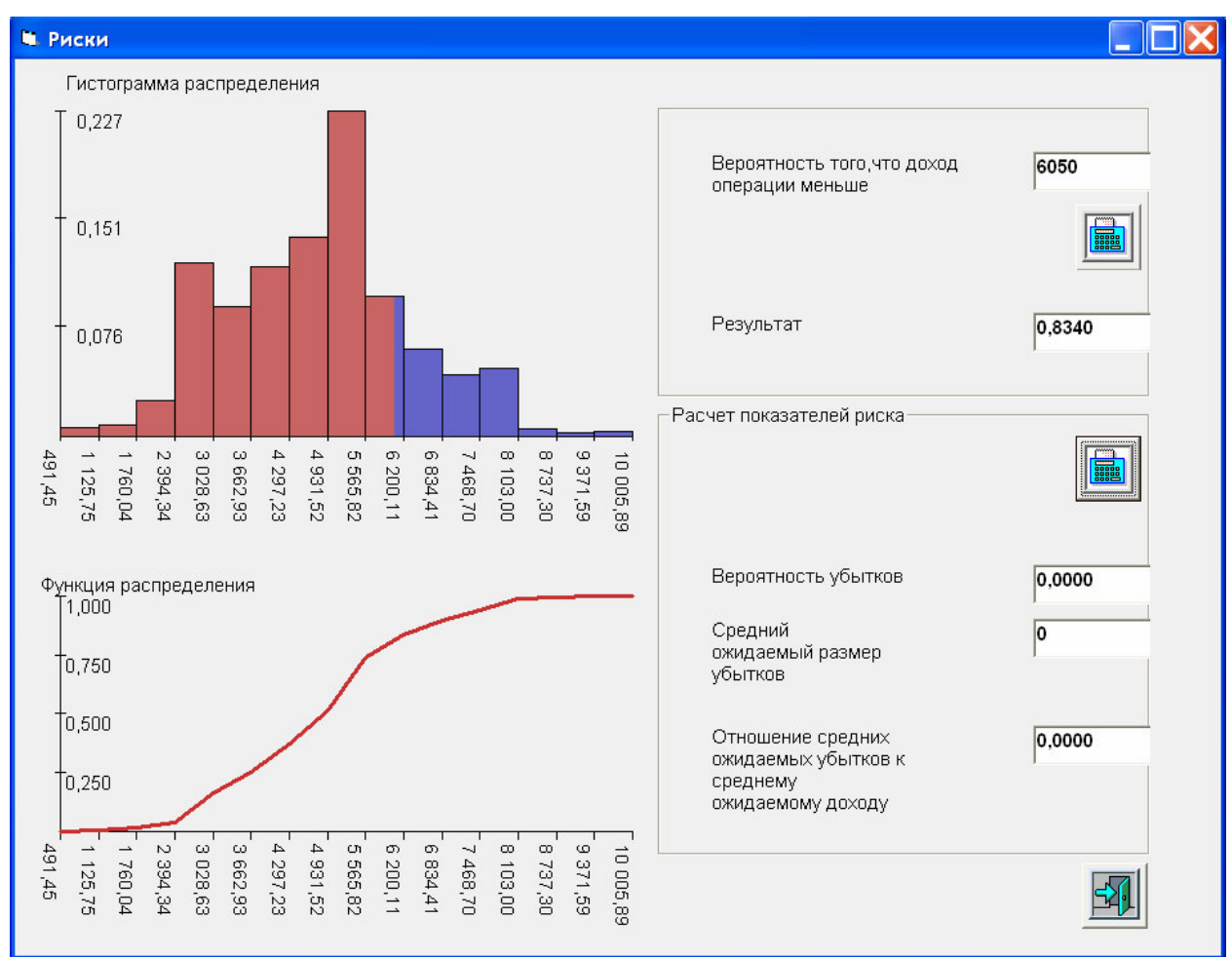

Рисунок 14 – Результаты расчета показателей риска

Поскольку в данном примере все значения случайной величины положительны, то вероятность убытков и их размер равны нулю. Для вычисления интеграла при расчете среднего ожидаемого размера убытков (и дохода) в программе используется метод прямоугольников.